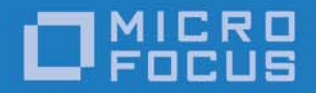

# Micro Focus VisiBroker 8.5.4

VisiNotify Guide

Micro Focus The Lawn 22-30 Old Bath Road Newbury, Berkshire RG14 1QN UK

http://www.microfocus.com

Copyright © Micro Focus 2009-2017. All rights reserved.

MICRO FOCUS, the Micro Focus logo and Micro Focus Licensing are trademarks or registered trademarks of Micro Focus Development Limited or its subsidiaries or affiliated companies in the United States, United Kingdom and other countries. All other marks are the property of their respective owners.

2016-12-21

## **Contents**

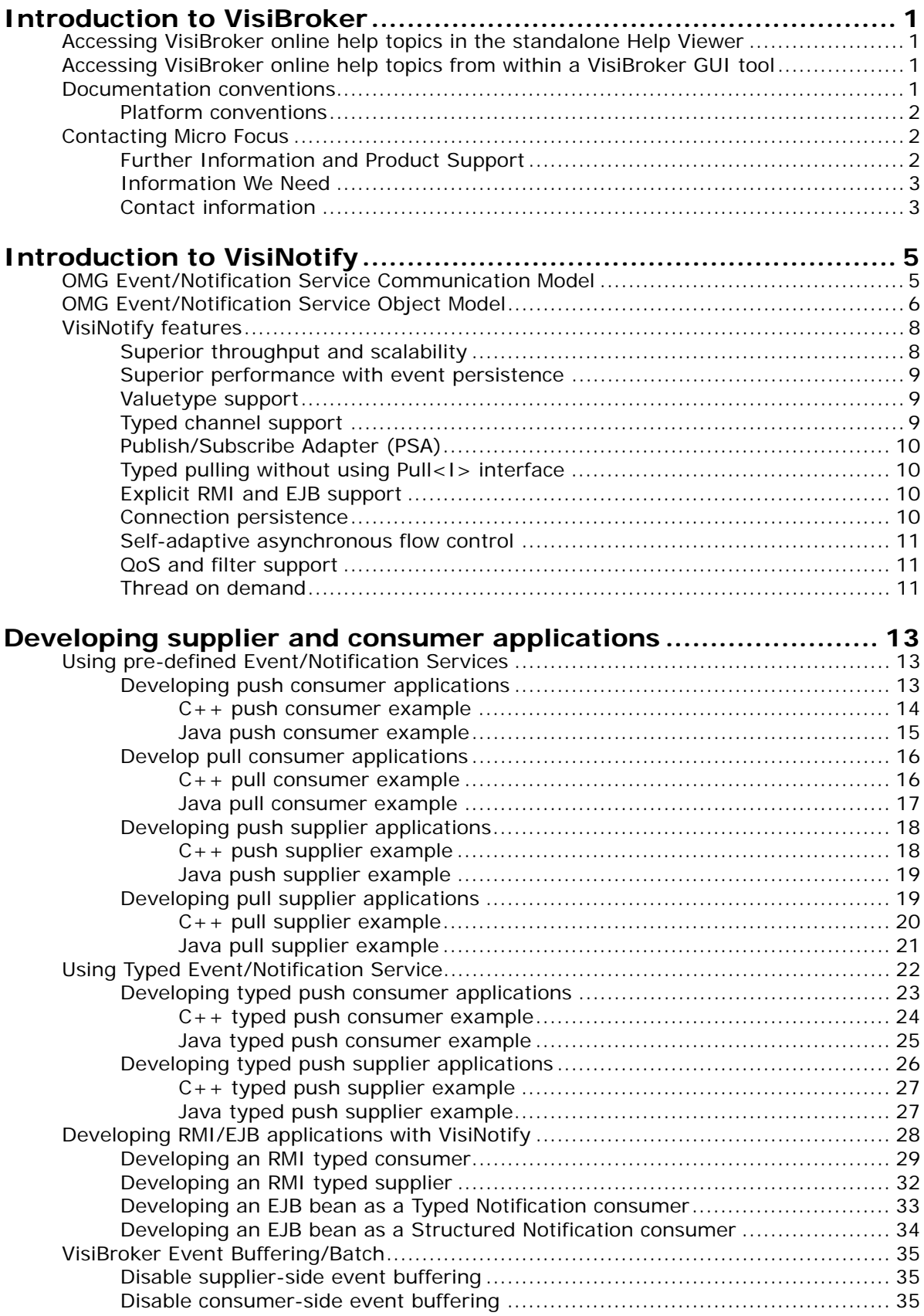

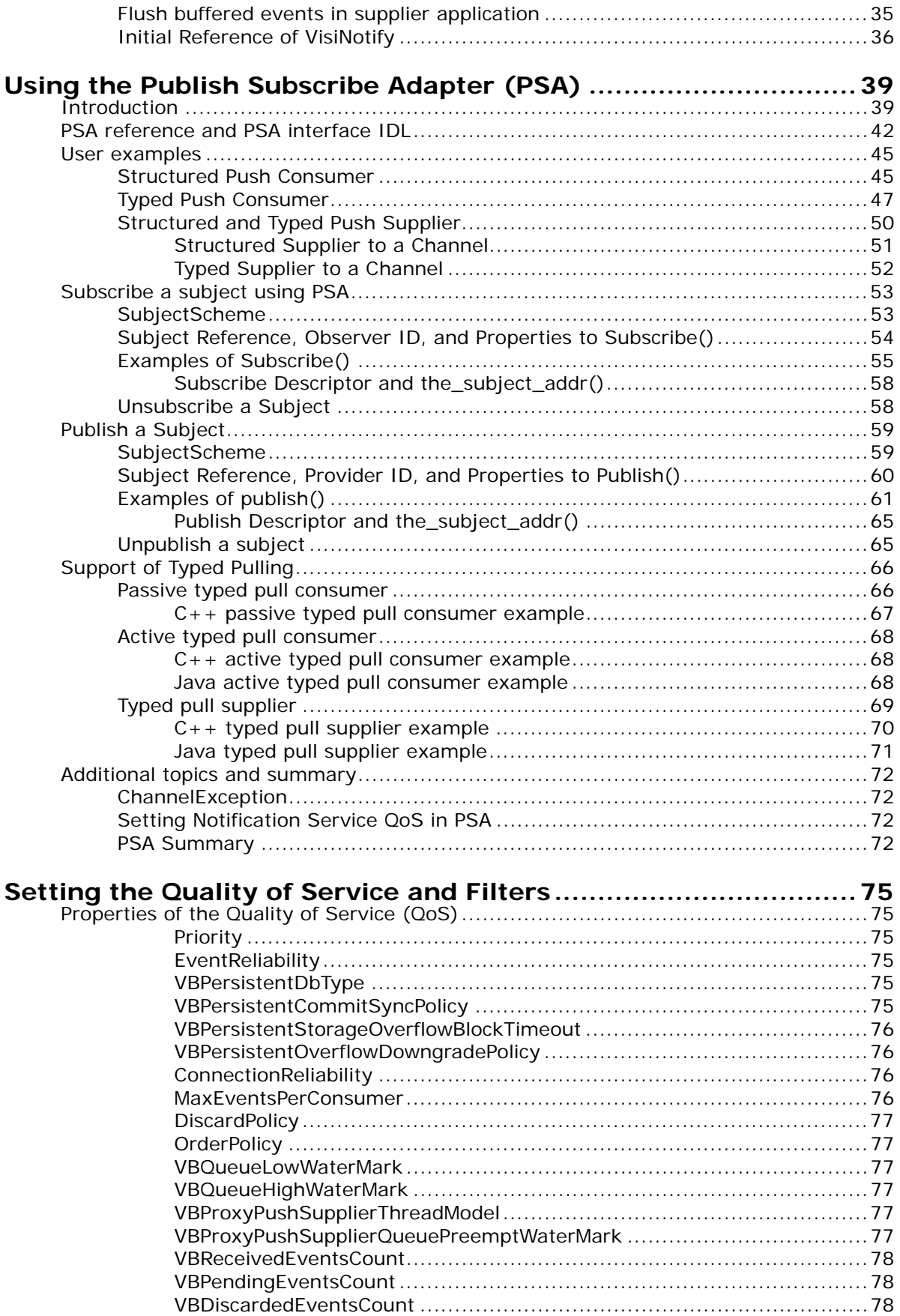

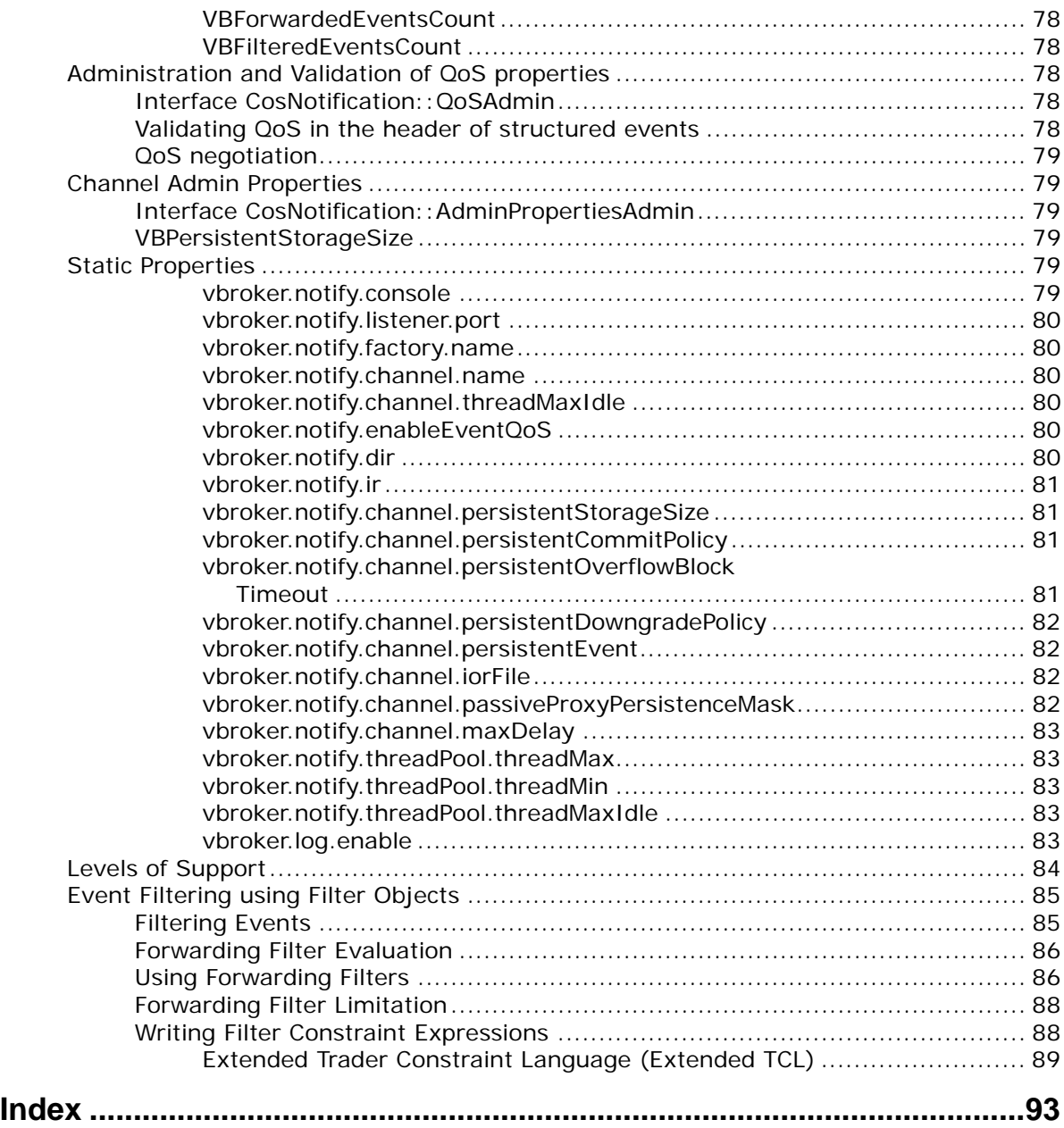

## <span id="page-6-0"></span>**Introduction to VisiBroker**

VisiBroker is a set of services and tools that enables you to build, deploy, and manage distributed enterprise applications in your corporate environment. These applications provide dynamic content by using JSP, servlets, and Enterprise Java Bean (EJB) technologies.

## <span id="page-6-1"></span>**Accessing VisiBroker online help topics in the standalone Help Viewer**

To access the online help through the standalone Help Viewer on a machine where the product is installed, use one of the following methods:

#### **Windows**

- Choose Start > Programs > VisiBroker > Help Topics
- or, open the Command Prompt and go to the product installation \bin directory, then type the following command:

help

#### **UNIX**

Open a command shell and go to the product installation /bin directory, then enter the command:

help

#### **Tip**

During installation on UNIX systems, the default is to not include an entry for bin in your PATH. If you did not choose the custom install option and modify the default for PATH entry, and you do not have an entry for current directory in your PATH, use ./help to start the help viewer.

## <span id="page-6-2"></span>**Accessing VisiBroker online help topics from within a VisiBroker GUI tool**

To access the online help from within a VisiBroker GUI tool, choose Help > Help Topics.

The Help menu also contains shortcuts to specific documents within the online help. When you select one of these shortcuts, the Help Topics viewer is launched and the item selected from the Help menu is displayed.

## <span id="page-6-3"></span>**Documentation conventions**

The documentation for VisiBroker uses the typefaces and symbols described below to indicate special text:

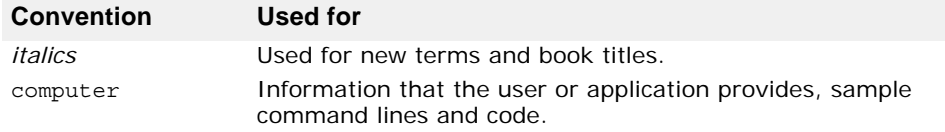

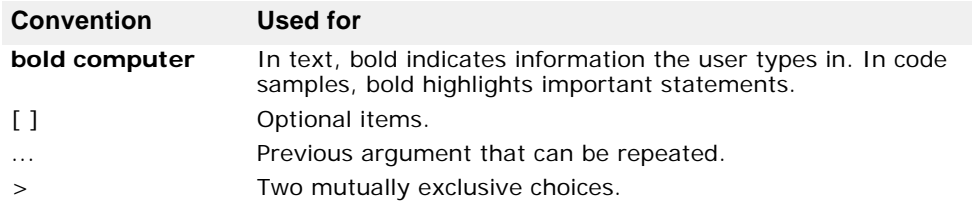

## <span id="page-7-0"></span>**Platform conventions**

The VisiBroker documentation uses the following symbols to indicate platform-specific information:

**Windows:** All supported Windows platforms.

**Win2003:** Windows 2003 only

**WinXP:** Windows XP only

**Win2000:** Windows 2000 only

**UNIX:** UNIX platforms

**Solaris:** Solaris only

**Linux:** Linux only

## <span id="page-7-1"></span>**Contacting Micro Focus**

Our Web site gives up-to-date details of contact numbers and addresses.

## <span id="page-7-2"></span>**Further Information and Product Support**

Additional technical information or advice is available from several sources.

The product support pages contain a considerable amount of additional information, such as:

- The WebSync service, where you can download fixes and documentation updates.
- The Knowledge Base, a large collection of product tips and workarounds.
- Examples and Utilities, including demos and additional product documentation.

To connect, enter [http://www.microfocus.com](http://www.microfocus.com ) in your browser to go to the Micro Focus home page.

**Note:** 

Some information may be available only to customers who have maintenance agreements.

If you obtained this product directly from Micro Focus, contact us as described on the Micro Focus Web site, http://www.microfocus.com. If you obtained the product from another source, such as an authorized distributor, contact them for help first. If they are unable to help, contact us.

## <span id="page-8-0"></span>**Information We Need**

However you contact us, please try to include the information below, if you have it. The more information you can give, the better Micro Focus SupportLine can help you. But if you don't know all the answers, or you think some are irrelevant to your problem, please give whatever information you have.

- The name and version number of all products that you think might be causing a problem.
- Your computer make and model.
- Your operating system version number and details of any networking software you are using.
- The amount of memory in your computer.
- The relevant page reference or section in the documentation.
- Your serial number. To find out these numbers, look in the subject line and body of your Electronic Product Delivery Notice email that you received from Micro Focus.

## <span id="page-8-1"></span>**Contact information**

Our Web site gives up-to-date details of contact numbers and addresses.

Additional technical information or advice is available from several sources.

The product support pages contain considerable additional information, including the WebSync service, where you can download fixes and documentation updates. To connect, enter http://www.microfocus.com in your browser to go to the Micro Focus home page.

If you are a Micro Focus SupportLine customer, please see your SupportLine Handbook for contact information. You can download it from our Web site or order it in printed form from your sales representative. Support from Micro Focus may be available only to customers who have maintenance agreements.

You may want to check these URLs in particular:

- [http://www.microfocus.com/products/visibroker/visibroker-product](http://www.microfocus.com/products/visibroker/visibroker-product-trial.aspx)[trial.aspx \(](http://www.microfocus.com/products/visibroker/visibroker-product-trial.aspx)updated VisiBroker software and other files)
- [https://supportline.microfocus.com/productdoc.aspx.](https://supportline.microfocus.com/productdoc.aspx) (documentation updates and PDFs)

To subscribe to Micro Focus electronic newsletters, use the online form at:

[http://www.microfocus.com/Resources/Newsletters/infocus/newsletter](http://www.microfocus.com/Resources/Newsletters/infocus/newsletter-subscription.asp)subscription.asp

Contacting Micro Focus

## <span id="page-10-0"></span>**Introduction to VisiNotify**

This chapter provides a general discussion on the architecture of the Object Management Group (OMG) Event/Notification Service and introduces Micro Focus's implementation, VisiNotify.

**Note**

It is recommended that you use this document in conjunction with the application examples shipped with VisiNotify and the OMG Event/ Notification Specification that is available on the OMG web site [http://](http://www.omg.org/) [www.omg.org/](http://www.omg.org/).

## <span id="page-10-1"></span>**OMG Event/Notification Service Communication Model**

In the CORBA environment, the core ORB is a distributed framework for creating object-oriented client/server applications. The communication model(s) supported by the core ORB is intended for the client/server applications with direct (at least conceptually), one-to-one, synchronous communication. Some of the application requirements go beyond the core ORB facility, such as:

- Support for distributed publish/subscribe application design, such as, many-to-many and de-coupled.
- Support for single directional, asynchronous and buffered event distribution with a throughput substantially higher than synchronous communication.
- Support for quality of services (QoS), such as event/connection reliability.
- Support for event filtering.

The requirements mentioned above have been supported by traditional message oriented middleware (MOM) for non-CORBA applications. OMG Event/Notification Service addresses the same set of requirements for CORBA applications.

In *publish/subscribe* applications, objects involved in the communication could be arbitrary. There are two types of objects in publish/subscribe communication; the event suppliers (providers and publishers) and event consumers (observers and subscribers). Also, there are two event transfer models; the event pushing and event pulling. Objects involved in the publish/subscribe communication are de-coupled from each other by the message middleware. These objects are not dependent on the existence and status of other objects in order to work properly. Event suppliers transfer events to the channel regardless the existence of consumers.

**Note**

De-coupling in this instance means independence rather than security. If a supplier can tell, implicitly, the existence of a consumer, it does not mean de-coupling is broken.

In *single directional* event distribution, events flow from upstream into downstream. Specifically, events flow from suppliers to channels and subsequently flow from channel into subscribed consumers. Event transfer is *asynchronous* and buffered. Suppliers can get acknowledgment from the message middleware, not from the consumers. This means event transfer

routing through a message middleware could have much higher throughput than synchronous method invocation without routing.

## <span id="page-11-0"></span>**OMG Event/Notification Service Object Model**

The main concept in OMG Event/Notification is the *channel*. Events are sent into an event channel and replicated to their recipients. Multiple independent channels can be created and used by a given application. Events are either pushed or pulled into an event channel from the supplier. The events flow inside the channel in a downstream direction. Events in the downstream end are buffered in proxy suppliers and are pushed to or pulled by consumers. Application level event suppliers or consumers are connected with proxy objects to transfer events into/from the channel.

In the *downstream* end of a channel (consumer end):

- Each push consumer needs to create and connect to a dedicated proxy push supplier. It then passively waits for the channel callback to send events.
- Pull consumers actively invoke requests on proxy pull suppliers to retrieve events from the channel.

Proxy suppliers are usually located in the channel server and are created by applications from consumer admins. Consumer admins are created either as a default or by applications from channels. Each channel has a default consumer admin. This creation process forms a [channel]-[consumer(s) admin(s)]-[supplier proxy(s)] hierarchy.

In the *upstream* end of a channel (supplier end):

- Push suppliers actively invoke requests on proxy push consumer to push events into the channel.
- Each pull supplier needs to create and connect to a dedicated proxy pull consumer. It then passively waits for channel callback to retrieve events.

Proxy consumers are usually located in the channel server and are created by applications from supplier admins. Supplier admins are created either as a default or by applications from channels. Each channel has a default supplier admin. This creation process forms a [channel]-[supplier(s) admin(s)]-[consumer proxy(s)] hierarchy.

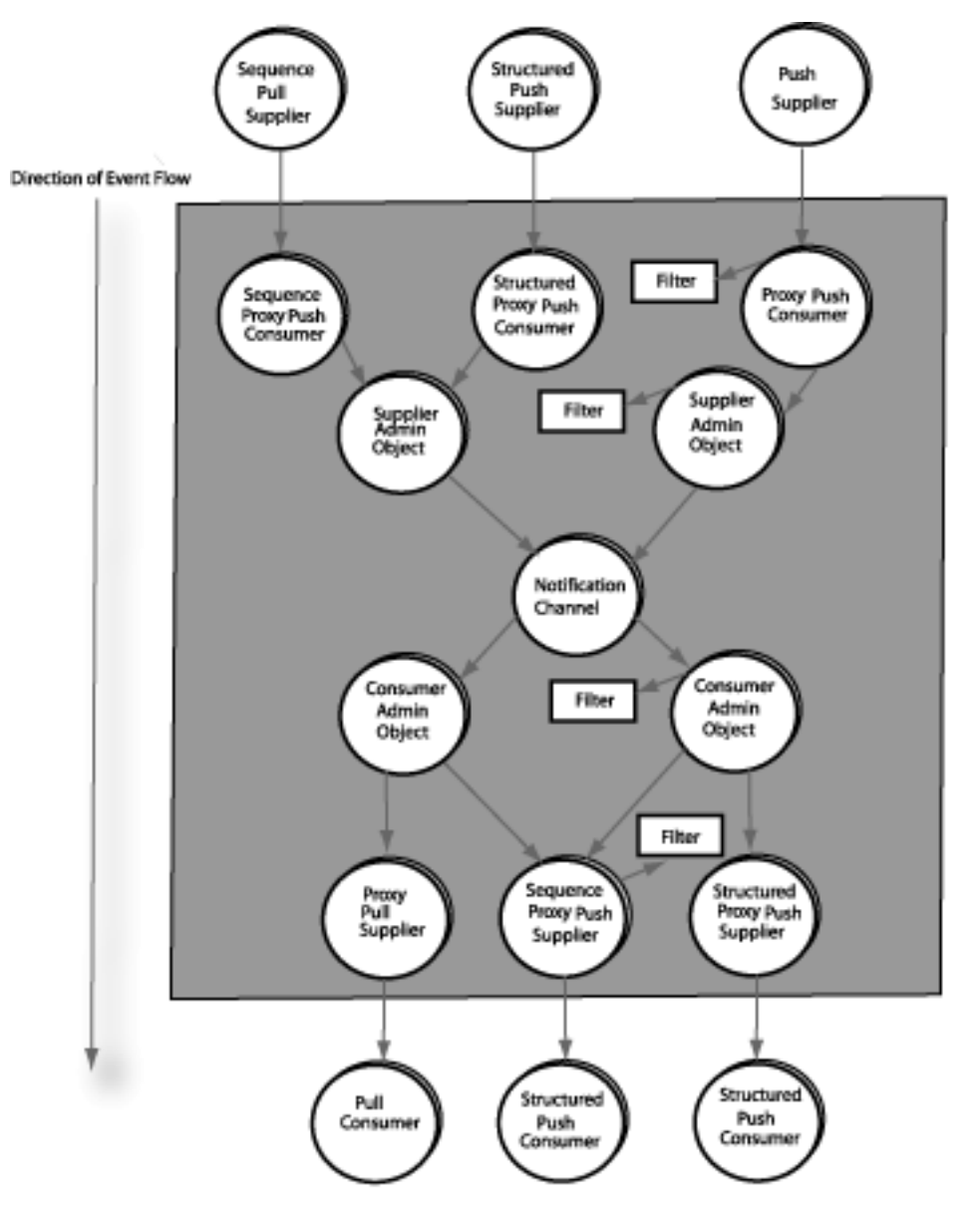

This diagram illustrates the event flow (upstream and downstream) within the notification communication model:

Like most traditional message oriented middleware, the OMG Notification Service also defines and supports Qualify of Services (QoS). VisiNotify supports most OMG defined QoS policies along with additional VisiNotify extensions. Among those QoS policies, two most important QoSs are event persistence and connection persistence. With event persistence (or reliability), buffered events in the channel are temporarily stored in a persistent repository to prevent event loss due to maintenance shutdown or accidental system crash. With connection persistence (or reliability), OMG defines two QoS functions. The first function is that images of channels, admins, proxies and their current settings are stored in a persistent repository that allows the channel server to restore these objects upon channel restart. The second function is that the channel can reestablish transport connections to pull suppliers and push consumers.

Another important service defined by the OMG Event/Notification Service is event filtering. Applications can add filter objects at admin or proxy level to selectively filter out unwanted events.

The OMG Event/Notification Service defines four types of notification channels; the *untyped*, *structured*, *sequence*, and *typed*. The event interfaces of the first three channels are pre-defined by OMG Event/ Notification specification and are referred to as "pre-defined" channels. The event interfaces for typed channels are not pre-defined by OMG but by user applications and are referred to as "user-defined" typed channels. VisiNotify supports all four types of channels with the exception of the sequence pulling.

With the untyped channel, events are represented as CORBA Anys. Events are sent by invoking push () operation with CORBA: : Any as an input parameter using untyped consumer or proxy untyped consumer objects. With structured and sequence channels, events are represented as StructuredEvent IDL structures or sequence. Events are sent by invoking push structured event() or push structured events() on the respective consumer or proxy consumer. With a typed channel, there is no predefined event interface. Event interfaces are defined by user applications as OMG IDL interfaces. Events are sent by invoking non-pseudo operations on consumers' or proxy consumers' typed interfaces.

#### **Note**

Examples of supplier and consumer applications with the above event types are discussed in ["Developing supplier and consumer applications"](#page-18-3).

## <span id="page-13-0"></span>**VisiNotify features**

Micro Focus VisiNotify is an industrial-strength implementation of OMG Event/Notification Service. Instead of implementing on the user level, VisiNotify is implemented on ORB level and registered with the Naming Service using the generic Naming Service mechanism. See the "Using the VisiNaming Service" chapters in the VisiBroker for Java and VisiBroker for C++ *Developer's Guides* for more information. With this unique design, VisiNotify is able to work more efficiently and to provide features that are difficult or impossible to support on the user level. Here are the main features of VisiNotify.

## <span id="page-13-1"></span>**Superior throughput and scalability**

VisiNotify is designed to work at the GIOP message level. It directly hands over received event payloads to the downstream consumers. When replicating any received events, VisiNotify does not de-marshal events unless there are filters or event level QoS in the stream. And VisiNotify does not re-marshal events even if there are filters or event level QoS. This unique design allows VisiNotify to reach a very high event throughput with a very low CPU usage. On handling client connect through GIOP 1.0 and 1.1, advanced techniques are used to adjust payload alignment without demarshaling and re-marshaling the events.

By leveraging Micro Focus's event buffering/batch technology in VisiBroker 5.1, the throughput displayed by VisiNotify is substantially higher in magnitude than any user level notification service product on the market. The use of event buffering and batch processing optimizes VisiNotify throughput. Different from user level batch technology, (such as sequence event) the event buffering/batch technology is fully transparent to user applications and has no restrictions on event type. All event types (untyped, structured, sequence or typed) can be buffered/batched. Therefore, VisiNotify is able to reach the best end-to-end event throughput by combining event batch with the smallest event sizes and lowest event marshaling/de-marshaling cost of typed events.

With user level implementation, event buffering/batch is not transparent to the application. Also, only restricted event types, namely structured events, can be sent in batches. Compared to Micro Focus's event buffering/batch technology, event batch using sequence channel has no advantages. Therefore, VisiNotify only provides limited support for sequence channel with the following restrictions:

- Support for only end-to-end push model sequence channel. Filter constraints and event level QoS policies are only evaluated for the first event in a sequence and the result is applied to the entire event.
- Maximum batch size setting is ignored.
- Sequence pulling is not supported.

Note: a real industry usage case (ITU-T CORBA/TMN notification) based throughput benchmark test suite is shipped with this VisiNotify release. See <install\_dir>/examples/vbroker/notify/bench\_[itut**|**tmf]\_cpp and bench\_[itut**|**tmf]\_java.

## <span id="page-14-0"></span>**Superior performance with event persistence**

Many user level channel products use DynAny to unpack event from events for persistence support. VisiNotify directly dumps event message payloads into persistent storage without de-marshaling and unpacking them. This unique design minimizes the overhead from event persistence. Under the default setting, VisiNotify event persistence overhead is 5% to 15%.

## <span id="page-14-1"></span>**Valuetype support**

VisiNotify is the first and only notification channel that supports valuetypes in events. Even with the presence of a filter in the event stream, VisiNotify can still evaluate filter conditions using the attributes before the first valuetype in a given event.

## <span id="page-14-2"></span>**Typed channel support**

The typed channel support is documented in ["Developing supplier and consumer](#page-18-3)  [applications"](#page-18-3).

VisiNotify is the first OMG Typed Event/Notification implementation that does not use Dynamic Invocation Interface (DII) and Dynamic Skeleton Interface (DSI). VisiNotify does not rely on Interface Repository to work unless there is a filter constraint in the typed event stream. This means that VisiNotify's typed channel is significantly faster than any typed or untyped channel implementations.

Since VisiNotify does not rely on the IR when filter is not used, the key parameters used in calling obtain typed ... consumer/supplier() are not necessarily to be the event interface repository id. Therefore, applications can choose the proxy keys as an alternative filtering strategy. Applications can use proxy keys to divide a given typed channel into multiple logical channels. This approach is more efficient and flexible than the constraint language parsing based filtering.

## <span id="page-15-0"></span>**Publish/Subscribe Adapter (PSA)**

The Publish/Subscribe Adapter feature is documented in["Using the Publish](#page-44-2)  [Subscribe Adapter \(PSA\)"](#page-44-2).

The PSA is a programming model and software component supported by VisiBroker (from version 5.1 onwards). It works on top of any OMG Event/ Notification Service. The basic concept of the PSA is to provide a high level object-oriented abstraction for publish/subscribe communication. The PSA not only simplifies the code of typed event/notification applications and provides an elegant solution for typed pulling, it shields the application from directly dealing with the connection interface difference. Without PSA, using different event types (untyped, structured, sequence and typed) or transfer models means different connection interfaces.

## <span id="page-15-1"></span>**Typed pulling without using Pull<I> interface**

One elegant feature of the PSA is that it supports typed pulling using the original user-defined <I> interface instead of the mangled Pull<I> interface.

## <span id="page-15-2"></span>**Explicit RMI and EJB support**

The explicit RMI and EJB support is documented in ["Developing supplier and](#page-18-3)  [consumer applications"](#page-18-3).

VisiNotify supports two types of RMI/EJB connection scenarios. The first scenario is the typed event RMI/EJB applications using VisiNotify's typed channel as a message middleware. In this case, user defined RMI interface or EJB remote interface is the definition for the typed event interface. All suppliers are RMI applications making RMI call to push events into VisiNotify typed channel. All connected consumers are also RMI applications with their RMI reference connected to the typed event channel.

The second scenario involves using the structured event channel. In this scenario, all suppliers are CORBA applications sending

CosNotification::StructuredEvent to the structured event channel. In the downstream end, some consumer applications can be a CORBA application connected as structured consumers while others are consumers that can be structured event EJB beans. A structured event EJB bean is no different from a normal session or entity bean. A structured event bean and its remote interface implements and declares a

push structured event() operation with

org.omg.CosNotification.StructuredEvent as input parameter. VisiNotify provides a utility, *subtool*, to connect a structured event bean's remote interface to a given VisiNotify structure event channel.

These two scenarios provide alternative and pure object-oriented solutions for event driven J2EE applications. Comparing to Java Message Service (JMS) and Message Driven Bean (MDB), the advantages are:

- Static type safe RMI stubs and skeleton perform message pack/unpack
- Event are described by user defined Java RMI interface.

## <span id="page-15-3"></span>**Connection persistence**

VisiNotify supports the connection persistence as defined by the OMG specification:

**•** Restore persistent channels, admins and proxies after channel restart.

**•** Reestablish broken/lost transport connections to push consumers or pull suppliers.

VisiNotify restores persistent channel, admin and proxy as well as their current settings and IDs (ChannelID, AdminID and ProxyID). VisiNotify also reestablish transport connections. VisiNotify also supports an extended feature that automatically put a proxy on suspended state if the connection to the connected push consumer or pull supplier is broken. This is a better scenario than trying to reestablish the transport connection in a loop.

## <span id="page-16-0"></span>**Self-adaptive asynchronous flow control**

In OMG Notification Service 1.0, the channel should pull for event messages from a pull supplier when there is at least one consumer in the event stream. In OMG Notification Service 1.3, OMG requires the proxy to pull regardless whether any consumers are connected to the channel. The argument made from OMG is, that this pulling of events will shield the supplier from its consumers by preventing the supplier from knowing whether any consumers are present.

These two scenarios could lead to system and network resource waste on the unnecessary and tight pulling. However, with self-adaptive asynchronous flow control, the proxy pull consumer will only pull when returned events can be handed over to at least one consumer in the downstream. This implementation requires that each logic channel is assigned a voting slot. An upstream proxy pull consumer only pulls when the count in its voting slot is non zero. Each downstream proxy supplier, either push or pull, has one vote to its logic channel's voting slot. It votes to pull when the number of events in its queue is lower than the low watermark. And it withdraws its vote when pending events in its queue are more than the high watermark. This avoids the upstream proxy pull consumer pulling events back only to be discarded or rejected by downstream proxy consumers immediately. By setting the high and lower watermark, applications can also get OMG Notification Service 1.0 or 1.3 behaviors.

### <span id="page-16-1"></span>**QoS and filter support**

VisiNotify supports OMG QoS and VisiNotify extensions. Also, VisiNotify provides a highly optimized and OMG compliant filter support for structured, sequence, and typed channels. See ["Setting the Quality of Service and Filters"](#page-80-6).

## <span id="page-16-2"></span>**Thread on demand**

Internally, channels and active proxies (proxy pull consumer and proxy push supplier) all require threads. However, threads are not assigned to them as a dedicated servant. They are recycled when other objects above them (hierarchically) are in an idle state. VisiNotify provides threads dynamically.

## <span id="page-18-3"></span><span id="page-18-0"></span>**Developing supplier and consumer applications**

This chapter discusses how you can develop supplier and consumer applications using OMG Notification Service. The following topics are covered:

- [Using pre-defined Event/Notification Services](#page-18-1)
- [Using Typed Event/Notification Service](#page-27-0)
- [Developing RMI/EJB applications with VisiNotify](#page-33-0)
- [VisiBroker Event Buffering/Batch](#page-40-0)

## <span id="page-18-1"></span>**Using pre-defined Event/Notification Services**

The OMG Notification Service specifies three kinds of pre-defined event channels: **Untyped**, **Structured**, and **Sequence**. The advantage of predefined channels is that they are easy for user level implementations. Therefore, almost all notification service products on the market support pre-defined channels. The disadvantage of pre-defined channels are:

- They are slower than user defined typed channels.
- They usually have larger event size.
- They require more type unsafe dynamic manual code to pack and unpack user data into and from events.
- They do not have a formal, unified, widely adopted event description language.

For these reasons, the pre-defined untyped, structured and sequence channels are not a good choice for new CORBA applications. However, they are supported by VisiNotify for OMG compliance as well as for legacy applications. New applications should consider using the OMG Typed Notification Service. See ["Using Typed Event/Notification Service"](#page-27-0) for detailed information.

## <span id="page-18-2"></span>**Developing push consumer applications**

A push consumer is essentially a CORBA callback server application. It provides an push consumer object implementation. The push consumer object implementation supports a pre-defined (untyped, structured or sequence) push consumer interface. The consumer application connects this consumer object to a channel to receive events.

Developing a push consumer application involves two tasks:

- Implement a normal push consumer server object which support a predefined (untyped, structured or sequence) push consumer interface. This involves:
	- Implementing the push consumer servant.
	- Activating the servant on POA.
	- Activating the POA manager.
- Connect the consumer object to a channel. This involves:
	- Getting the channel reference.
	- Getting consumer admin from channel.
	- Obtaining proxy push supplier.
	- Connecting the consumer object to the proxy push supplier.

```
To illustrate the development of the push consumer application, the 
structured push consumer is used.
```
#### <span id="page-19-0"></span>**C++ push consumer example**

```
The following push consumer example is located in 
<install_dir>/examples/vbroker/notify/basic_cpp/
structPushConsumer.C.
```
#### **// 1. Implementing the push consumer servant**

```
class StructuredPushConsumerImpl : public 
POA_CosNotifyComm::StructuredPushConsumer, public virtual 
PortableServer::RefCountServantBase
    {
    ...
   public:
    ...
   void push_structured_event(const CosNotification::StructuredEvent&
      event) { ... }
       ...
    };
// The consumer server
int main(int argc, char** argv) 
{
  // get orb and POA ...
  ...
  // construct a push consumer servant
  StructuredPushConsumerImpl* servant = new StructuredPushConsumerImpl;
// 2. Activate the consumer servant on a POA
poa->activate_object(servant);
// 3. Activate the POA
poa->the_POAManager()->activate();
 ...
// 4. Somehow, we get the channel from somewhere
CosNotifyChannelAdmin::EventChannel var channel = ...;// 5. Somehow, we decide to use the default admin
CosNotifyChannelAdmin::ConsumerAdmin var admin =
    channel->default_consumer_admin();
// 6. Obtain a proxy push supplier from the admin
CosNotifyChannelAdmin::ProxyID pxy_id;
CosNotifyChannelAdmin::ProxySupplier_var proxy = 
    admin->obtain_notification_push_supplier(
      CosNotifyChannelAdmin::STRUCTURED_EVENT, pxy_id);
CosNotifyChannelAdmin::StructuredProxyPushSupplier var supplier =
```

```
CosNotifyChannelAdmin::StructuredProxyPushSupplier:: narrow(proxy);
```

```
// 7. Get consumer object reference and connect it to the proxy
CORBA:: Object var obj = poa->servant to reference(servant);
CosNotifyComm::StructuredPushConsumer_var consumer
    = CosNotifyComm::StructuredPushConsumer::_narrow(obj);
supplier->connect structured push consumer(consumer);
// working loop
orb->run();
   }
                Java push consumer example
                The following push consumer example is located in 
                <install_dir>/examples/vbroker/notify/basic_java/
                structPushConsumer.java.
import org.omg.CosNotifyComm.*;
import org.omg.CosNotifyChannelAdmin,*;
import org.omg.CosNotification.*;
class StructPushConsumerImpl extends StructuredPushConsumerPOA
    {
       ...
// 1. Implement the push consumer servant
     public void push_structured_event(StructuredEvent event) { ... }
       ...
     public static int main(String[] args) {
// get orb and POA ...
        ...
// construct a push consumer servant
        StructPushConsumerImpl servant = new StructPushConsumerImpl();
// 2. Activate the consumer servant on a POA
        poa.activate_object(servant);
// 3. Activate the POA
        poa.the_POAManager().activate();
 ...
// 4. Somehow, we get the channel from somewhere
       EventChannel channel = \dots;
// 5. Somehow, we decide to use the default admin
       ConsumerAdmin admin = channel.default consumer admin();
// 6. Obtain a proxy push supplier from the admin
ProxyIDHolder pxy_id = new ProxyIDHolder();
ProxySupplier proxy = admin.obtain_notification_push_supplier(
   ClientType.STRUCTURED_EVENT, pxy_id);
StructuredProxyPushSupplier supplier
    = StructuredProxyPushSupplierHelper.narrow(proxy);
// 7. Get consumer object reference and connect it to the proxy
org.omg.CORBA::Object obj = poa.servant_to_reference(servant);
StructuredPushConsumer consumer = StructuredPushConsumerHelper.narrow(obj);
```

```
supplier.connect structured push consumer(consumer);
```

```
// working loop
orb.run();
     }
   }
```
### <span id="page-21-0"></span>**Develop pull consumer applications**

A pull consumer is essentially a CORBA client. It obtains a proxy pull supplier object in the channel and actively sends request to the proxy to retrieve buffered events.

Developing a pull consumer application involves two tasks:

- (Optional) Implement a pull consumer server object which supports a pre-defined (untyped, structured or sequence) pull consumer interface. This involves:
	- Implementing the pull consumer servant.
	- Activating the servant on POA.
	- Activating the POA manager.
- Get a proxy pull supplier reference and retrieve events from it. This involves:
	- Getting the channel reference.
	- Getting consumer admin from channel.
	- Obtaining proxy pull supplier.
	- Connecting the consumer object (or null) to the proxy pull supplier.
	- Actively pulling the event from the proxy pull supplier.

To illustrate the development of the pull consumer application, the structured pull consumer is used.

#### <span id="page-21-1"></span>**C++ pull consumer example**

```
The following pull consumer example is located in 
                <install_dir>/examples/vbroker/notify/basic_cpp/
                structPullConsumer.C.
// The consumer client
int main(int argc, char** argv) 
  // get orb ...
  ...
// 1. Somehow, we get the channel from somewhere
  CosNotifyChannelAdmin::EventChannel var channel = ...;// 2. Somehow, we decide to use the default admin
```
CosNotifyChannelAdmin::ConsumerAdmin\_var admin = channel->default\_consumer\_admin();

```
// 3. Obtain a proxy pull supplier from the admin
  CosNotifyChannelAdmin::ProxyID pxy_id;
  CosNotifyChannelAdmin::ProxySupplier var proxy =
  admin->obtain_notification_pull_supplier(
    CosNotifyChannelAdmin::STRUCTURED_EVENT, pxy_id);
```
 $\left\{ \right.$ 

```
CosNotifyChannelAdmin::StructuredProxyPullSupplier var supplier =
   CosNotifyChannelAdmin::StructuredProxyPullSupplier:: narrow(proxy);
// 4. Connect to the proxy
  supplier->connect structured pull consumer(NULL);
// 5. Pull events from the proxy pull supplier
  for(int i=0;i<100;i++) {
   CosNotification:: StructuredEvent var event;
   event = supplier->pull structured event();
   ...
  }
// 6. Gracefully cleanup
  supplier->disconnect structured pull supplier();
    }
                Java pull consumer example
                The following pull consumer example is located in 
                <install_dir>/examples/vbroker/notify/basic_java/
                structPullConsumer.java.
import org.omg.CosNotifyComm.*;
import org.omg.CosNotifyChannelAdmin,*;
import org.omg.CosNotification.*;
public class structPullConsumer
{
  ...
public static int main(String[] args) {
 // get orb \ldots...
  // 1. Somehow, we get the channel from somewhere
  EventChannel channel = ...;
  // 2. Somehow, we decide to use the default admin
  ConsumerAdmin admin = channel.default consumer admin();
  // 3. Obtain a proxy pull supplier from the admin
  ProxyIDHolder pxy id = new ProxyIDHolder();
  ProxySupplier proxy = admin.obtain_notification_pull_supplier(
   ClientType.STRUCTURED_EVENT, pxy_id);
  StructuredProxyPullSupplier supplier =
   StructuredProxyPullSupplierHelper.narrow(proxy);
  // 4. Connect to the proxy
  supplier.connect structured pull consumer(null);
  // 5. Pull events from the proxy pull supplier
  for(int i=0;i<100;i++) {
   StructuredEvent event = supplier.pull structured event();
    ...
    }
  // 6. Gracefully cleanup
  supplier.disconnect_structured_pull_supplier();
  }
}
```
## <span id="page-23-0"></span>**Developing push supplier applications**

A push supplier application is a CORBA client. It actively invokes requests on a proxy consumer object to send events to the channel.

Developing a push supplier application involve two tasks:

- (Optional) Implement a push supplier server object which supports a predefined (untyped, structured or sequence) push supplier interface. This involves:
	- Implementing the supplier servant.
	- Activating the servant on POA.
	- Activating the POA manager.
- Get a proxy push consumer reference and send events to it. This involves:
	- Getting the channel reference.
	- Getting supplier admin from channel.
	- Obtaining proxy push consumer.
	- Connecting the supplier object (or null) to the proxy push consumer.
	- Actively pushing events to the proxy push consumer.

To illustrate the development of the push supplier application, the structured push supplier is used.

#### <span id="page-23-1"></span>**C++ push supplier example**

The push supplier example is located in examples/vbroker/notify/ basic\_cpp/structPushSupplier.C.

```
// The push supplier client
int main(int argc, char** argv) 
\left\{ \right.// get orb \ldots...
```

```
// 1. Somehow, we get the channel from somewhere
CosNotifyChannelAdmin::EventChannel var channel = ...;
```

```
// 2. Somehow, we decide to use the default admin
CosNotifyChannelAdmin::SupplierAdmin_var admin = 
channel->default supplier admin();
```

```
// 3. Obtain a proxy push consumer from the admin
CosNotifyChannelAdmin::ProxyID pxy_id;
CosNotifyChannelAdmin::ProxyConsumer_var proxy = 
admin->obtain_notification_push_consumer(
  CosNotifyChannelAdmin::STRUCTURED_EVENT, pxy_id);
```
CosNotifyChannelAdmin::StructuredProxyPushConsumer\_var consumer = CosNotifyChannelAdmin::StructuredProxyPushConsumer:: narrow(proxy);

#### **// 4. Connect to the proxy**

consumer->connect structured push supplier(NULL);

#### **// 5. Push events to the proxy push consumer**

```
for(int i=0;i<100;i++) {
 CosNotification:: StructuredEvent var event = \dots;
```

```
consumer->push_structured_event(event);
}
// 6. Gracefully cleanup
consumer->disconnect structured push consumer();
```
#### <span id="page-24-0"></span>**Java push supplier example**

The push supplier example is located in examples/vbroker/notify/ basic\_java/structPushSupplier.java.

```
import org.omg.CosNotifyComm.*;
import org.omg.CosNotifyChannelAdmin,*;
import org.omg.CosNotification.*;
public class structPushSupplier
{
  ...
  public static int main(String[] args) {
   // get orb \ldots ...
    // 1. Somehow, we get the channel from somewhere
   EventChannel channel = \dots;
    // 2. Somehow, we decide to use the default admin
   ConsumerAdmin admin = channel.default supplier admin();
    // 3. Obtain a proxy consumer from the admin
   ProxyIDHolder pxy_id = new ProxyIDHolder();
    ProxyConsumer proxy = admin.obtain_notification_push_consumer (
        ClientType.STRUCTURED_EVENT, pxy id);
   StructuredProxyPushConsumer consumer = 
        StructuredProxyPushConsumerHelper.narrow(proxy);
    // 4. Connect to the proxy
   consumer.connect structured push supplier(null);
    // 5. Push events to the proxy push consumer
   for(int i=0;i<100;i++) {
      StructuredEvent event = ...;
   c onsumer.push_structured_event(event);
  }
    // 6. Gracefully cleanup
   consumer.disconnect structured push consumer();
  }
```
#### }

}

### <span id="page-24-1"></span>**Developing pull supplier applications**

A pull supplier application is a CORBA callback server. It provides an pull supplier object implementation. The pull supplier object implementation supports a pre-defined (untyped, structured or sequence) pull supplier interface. The supplier application needs to connect this supplier object to a channel to supply events.

Developing a pull supplier application involves two tasks:

- Implement a normal pull supplier server object which supports a predefined (untyped, structured, or sequence) pull supplier interface. This involves:
	- Implementing the pull supplier servant.
	- Activating the servant on POA.
	- Activating the POA manager.
- Connect the supplier object to a channel. This involves:
	- Getting the channel reference.
	- Getting supplier admin from channel.
	- Obtaining proxy pull consumer.
	- Connecting the pull supplier object to the proxy pull consumer.

To illustrate the development of the pull supplier application, the structured pull supplier is used.

#### <span id="page-25-0"></span>**C++ pull supplier example**

```
The pull supplier example is located in examples/vbroker/notify/
basic_cpp/structPullSupplier.C.
```

```
// 1. Implement the pull supplier servant
class StructuredPullSupplierImpl : public
   POA_CosNotifyComm::StructuredPullSupplier, public virtual
    PortableServer::RefCountServantBase 
  {
    ...
   public:
    ...
     CosNotification::StructuredEvent* pull_structured_event() { ... }
      CosNotification::StructuredEvent* try_pull_structured_event(
         CORBA::Boolean& has_event) { ... }
       ...
    };
  // The supplier server
  int main(int argc, char** argv) 
 {
    // get orb and POA ...
        ...
    // Construct a pull supplier servant
    StructuredPullSupplierImpl* servant = new StructuredPullSupplierImpl;
    // 2. Activate the consumer servant on a POA
   poa->activate_object(servant);
    // 3. Activate the POA
   poa->the_POAManager()->activate();
 ...
    // 4. Somehow, we get the channel from somewhere
    CosNotifyChannelAdmin::EventChannel var channel = ...;
    // 5. Somehow, we decide to use the default admin
    CosNotifyChannelAdmin::SupplierAdmin_var admin = channel
        ->default supplier admin();
```

```
// 6. Obtain a proxy pull consumer from the admin
CosNotifyChannelAdmin::ProxyID pxy_id;
CosNotifyChannelAdmin::ProxyConsumer_var proxy = admin
    ->obtain notification pull consumer(
      CosNotifyChannelAdmin::STRUCTURED_EVENT, pxy_id);
```
CosNotifyChannelAdmin::StructuredProxyPullConsumer var consumer = CosNotifyChannelAdmin::StructuredProxyPullConsumer:: narrow(proxy);

```
// 7. Get supplier object reference and connect it to the proxy
CORBA:: Object var obj = poa->servant to reference(servant);
CosNotifyComm::StructuredPullSupplier_var supplier
         = CosNotifyComm::StructuredPullSupplier::_narrow(obj);
consumer->connect structured pull supplier(supplier);
```

```
// working loop
orb->run();
 }
```
#### <span id="page-26-0"></span>**Java pull supplier example**

The pull supplier example is located in examples/vbroker/notify/ basic\_java/structPullSupplier.java.

```
import org.omg.CosNotifyComm.*;
import org.omg.CosNotifyChannelAdmin,*;
import org.omg.CosNotification.*;
class structPullSupplierImpl extends StructuredPullSupplierPOA
{
  ...
  // 1. Implement the push consumer servant
  public StructuredEvent pull_structured_event() { ... }
  public StructuredEvent try_pull_structured_event(
     org.omg.CORBA.BooleanHolder has_event) {...}
  ...
  public static int main(String[] args) {
   // Get orb and POA ...
    ...
    // A pull supplier servant
    structPullSupplierImpl servant = new structPullSupplierImpl();
    // 2. Activate the supplier servant on a POA
   poa.activate_object(servant);
    // 3. Activate the POA
   poa.the_POAManager()Activate();
    ...
    // 4. Somehow, we get the channel from somewhere
   EventChannel channel = ...;
    // 5. Somehow, we decide to use the default admin
   ConsumerAdmin admin = channel.default supplier admin();
    // 6. Obtain a proxy pull consumer from the admin
   ProxyIDHolder pxy_id = new ProxyIDHolder();
   ProxyConsumer proxy = admin.obtain_notification_pull_consumer(
```
}

```
ClientType.STRUCTURED_EVENT, pxy_id);
 StructuredProxyPullConsumer consumer =
     StructuredProxyPullConsumerHelper.narrow(proxy);
 // 7. Get supplier object reference and connect it to the proxy
 org.omg.CORBA::Object obj = poa.servant_to_reference(servant);
 StructuredPullSupplier supplier =
     StructuredPullSupplierHelper.narrow(obj);
 consumer.connect structured pull supplier(supplier);
 // working loop
 orb.run();
}
```
## <span id="page-27-0"></span>**Using Typed Event/Notification Service**

The pre-defined events (untyped, structured, sequence) in OMG Event/ Notification Service present a message-oriented approach. The disadvantages of this approach are:

- They are slower than user-defined typed channels.
- They usually have larger event size.
- They require more type unsafe dynamic manual code to pack and unpack user data into/from events.
- They do not have a formal, unified, widely adopted event description language.

Therefore, in developing new applications, it is recommended to use a user defined typed event and the OMG Typed Event/Notification Service. By using the OMG Typed Event/Notification Service, event interfaces are not pre-defined by OMG but rather by user applications using OMG IDL language. Using this approach results in the following:

- Application event throughput can be significantly higher.
- Event size can be substantially smaller.
- Event pack and unpack operations utilize type safe IDL generated static stub/skeleton code.
- Events are formally defined by IDL.

There are minor issues with using the OMG Typed Event/Notification service. They include:

- Connecting to Typed Event/Notification Service is slightly more complicated than connecting to (pre-defined) Event/Notification Service. Applications need to provide an additional handler implementation or/and perform additional connection operations (for example, get typed consumer()). However, the tradeoff to get the advantages mentioned is worthwhile.
- Directly using the Event/Notification service to do typed pulling is not adequately defined by OMG. The OMG solution requires substantial work.

VisiBroker Publish/Subscribe Adapter (PSA) architecture resolves these two issues. See ["Using the Publish Subscribe Adapter \(PSA\)"](#page-44-2) for additional information. The PSA simplifies and unifies the connection procedure to notification and typed notification services. It also presents an elegant solution for typed pulling.

#### **Note**

This chapter only discusses how to develop typed push applications directly using OMG Typed Notification Service. Typed pulling and PSA is discussed in ["Using the Publish Subscribe Adapter \(PSA\)"](#page-44-2).

As the user-defined event type, the following IDL interface definition is used throughout these examples:

```
// TMN.idl: typed event definition
// user defined pragma
# pragma prefix "example.borland.com" 
// user defined module
module TMN {
      // user defined event interface
      interface TypedEvent {
            void attributeValueChange(...);
            void qosAlarm(...);
            ...
      };
};
```
## <span id="page-28-0"></span>**Developing typed push consumer applications**

A typed push consumer is essentially a CORBA callback server application. It provides an user defined typed consumer object implementation. The typed push consumer object implementation supports the user defined IDL interface. The consumer application connects this consumer object to a typed channel to receive typed events.

Developing a typed push consumer application involves two tasks:

- Implement a normal consumer server object which supports a user defined IDL interface. This involves:
	- Implementing the user defined typed consumer servant, such as the <I> interface servant.
	- Implementing a handler servant. This handler servant supports the CosTypedNotifyComm::TypedPushConsumer interface and its get\_typed\_consumer() operation, which returns a reference of the user defined typed consumer object (for example, returns the <I> interface).
	- Activating the user defined typed servant on a POA and getting its reference.
	- Activating this handler object and passing it to the user defined typed consumer object reference (such as the <I> interface).
	- Activating the POA manager.
- Connect the consumer object to a channel. This involves:
	- Getting the typed channel reference.
	- Getting typed consumer admin from channel.
	- Obtaining typed proxy push supplier.
	- Connecting the handler object to the typed proxy push supplier.

**•** The following example compares the procedure of using a pre-defined event interface. Notice that using typed event requires an additional implementation on a push consumer application.

#### <span id="page-29-0"></span>**C++ typed push consumer example**

The typed push consumer example is located in examples/vbroker/ notify/basic\_cpp/typedPushConsumer.C.

```
// 1. Implement the user defined typed consumer servant
class TMNTypedEventImpl : public POA_TMN::TypedEvent, 
      public virtual PortableServer::RefCountServantBase
{
  ...
 public:
  ...
 void attributeValueChange (...) { ... }
 void qosAlarm(...) { ... }
  ...
};
// 2. Implement the handler servant
class HandlerImpl : public POA_CosTypedNotifyComm::TypedPushConsumer,
      public virtual PortableServer::RefCountServantBase
{
    CORBA:: Object var the typed consumer; // the <I> interface
 public:
    HandlerImpl(CORBA::Object_ptr ref)
      : _the_typed_consumer(CORBA::Object::_duplicate(ref)) {}
    CORBA::Object_ptr get_typed_consumer() { 
      // return the <I> interface
      return CORBA::Object::_duplicate(_the_typed_consumer); }
...
};
// The typed consumer server
int main(int argc, char** argv) 
{
  // Get orb and POA ...
  ...
  // Construct a push consumer servant
  TMNTypedEventImpl* servant = new TMNTypedEventImpl;
  // 3. Activate the typed consumer on a POA
  poa->activate_object(servant);
  // 4. Get typed consumer reference 
  CORBA::Object_var obj = poa->servant_to_reference(servant);
  // 5. Construct a handler servant and pass it the typed consumer reference
  HandlerImpl* handler = new HandlerImpl(obj);
  // 6. Activate the handler object on a POA
  poa->activate_object(handler);
  // 7. Activate the POA(s)
  poa->the_POAManager()->activate();
```

```
...
// 8. Somehow, we get a typed channel
CosTypedNotifyChannelAdmin::TypedEventChannel var channel = ...;
// 9. Somehow, we decide to use the default admin
CosTypedNotifyChannelAdmin::TypedConsumerAdmin_var admin = 
   channel->default_consumer_admin();
// 10. Obtain a proxy push supplier from the admin using the event 
// repository id "IDL:example.borland.com/TMN/TypedEvent:1.0" as the key.
CosNotifyChannelAdmin::ProxyID pxy_id;
CosTypedNotifyChannelAdmin::ProxySupplier_var proxy
    = admin->obtain_typed_notification_push_supplier(
      "IDL:example.borland.com/TMN/TypedEvent:1.0", pxy_id);
// 11. Get handler object reference and connect it to the proxy
CORBA:: Object var ref = poa->servant to reference(handler);
CosTypedNotifyComm::TypedPushConsumer_var consumer
    = CosTypedNotifyComm::TypedPushConsumer:: narrow(ref);
proxy->connect_typed_push_consumer(consumer);
// working loop
orb->run();
```

```
}
```
#### <span id="page-30-0"></span>**Java typed push consumer example**

The typed push consumer example is located in examples/vbroker/ notify/basic\_java/typedPushConsumer.java.

```
// 1. Implement the user defined typed consumer servant
class TMNTypedEventImpl extends TMN.TypedEventPOA {
  ...
 public void attributeValueChange (...) { ... }
 public void qosAlarm(...) { ... }
  ...
}
// 2. Implement the handler servant
class TypedPushConsumerImpl 
      extends org.omg.CosTypedNotifyComm.TypedPushConsumer {
  org.omg.CORBA.Object _the_typed_consumer = null; // the <I> interface
  TypedPushConsumerImpl(org.omg.CORBA.Object ref) {
      _the_typed_consumer = ref;
  } 
  org.omg.CORBA.Object get_typed_consumer() { 
   // Return the <I> interface
   return the typed consumer; \}...
 public static void main(String [] args) {
  // Get orb and POA ...
  ...
  // Construct a push consumer servant
  TMNTypedEventImpl servant = new TMNTypedEventImpl();
 // 3. Activate the typed consumer on a POA
  poa.activate_object(servant);
```
#### **// 4. Get typed consumer reference**

org.omg.CORBA.Object obj = poa.servant\_to\_reference(servant);

**// 5. Construct a handler servant and pass it the typed consumer reference** TypedPushConsumerImpl handler = new TypedPushConsumerImpl(obj);

### **// 6. Activate the handler object on a POA**

poa.activate\_object(handler);

#### **// 7. Activate the POA(s)**

...

poa.the\_POAManager()Activate();

#### **// 8. Somehow, we get a typed channel from somewhere** org.omg.CosTypedNotifyChannelAdmin.TypedEventChannel channel = ...;

#### **// 9. Somehow, we decide to use the default admin** org.omg.CosTypedNotifyChannelAdmin.TypedConsumerAdmin admin =

channel.default consumer admin();

#### **// 10. Obtain a proxy push supplier from the admin using the event // repository id "IDL:example.borland.com/TMN/TypedEvent:1.0" as the key.** org.omg.CosNotifyChannelAdmin.ProxyIDHolder pxy\_id\_holder = new org.omg.CosNotifyChannelAdmin.ProxyIDHolder(); org.omg.CosTypedNotifyChannelAdmin.ProxySupplier proxy = admin.obtain\_typed\_notification\_push\_supplier(

**"IDL:example.borland.com/TMN/TypedEvent:1.0",** pxy\_id\_holder);

#### **// 11. Get handler object reference and connect it to the proxy**

org.omg.CORBA.Object ref = poa.servant\_to\_reference(handler); org.omg.CosTypedNotifyComm.TypedPushConsumer consumer =

```
org.omg.CosTypedNotifyComm.TypedPushConsumerHelper.narrow(ref);
proxy.connect typed push consumer(consumer);
```
#### // working loop orb.run(); }

}

## <span id="page-31-0"></span>**Developing typed push supplier applications**

A typed push supplier application is a CORBA client. It actively invokes requests on a typed consumer proxy object to send typed events to the channel.

Developing a typed push supplier application involves two tasks:

- (Optional) Implement a typed push supplier server object. This involves:
	- Implementing the push supplier servant.
	- Activating the servant on POA
	- Activating the POA manager.
- Get the proxy push consumer reference and send events to it. This involves:
	- Getting the typed channel reference.
	- Getting the supplier admin from the typed channel.
	- Obtaining the typed proxy push consumer.
- Calling get typed consumer() on the typed proxy push consumer to get the <I> interface reference.
- Actively pushing events to the <I> interface reference.

The following example compares the procedure of using a pre-defined event interface. Notice that using typed events requires an additional procedure, such as get typed consumer().

#### <span id="page-32-0"></span>**C++ typed push supplier example**

The typed push supplier example is located in examples/vbroker/ notify/basic\_cpp/typedPushSupplier.C.

```
// The typed push supplier client
int main(int argc, char** argv) 
{
  // Get orb ...
  ...
  // 1. Somehow, we get the typed channel from somewhere 
  CosTypedNotifyChannelAdmin::TypedEventChannel_var channel = ...;
  // 2. Somehow, we decide to use the default admin 
  CosTypedNotifyChannelAdmin::TypedSupplierAdmin_var admin = 
      channel->default supplier admin();
  // 3. Obtain a typed proxy push consumer from the admin using the event 
  // repository id "IDL:example.borland.com/TMN/TypedEvent:1.0"
  // as the key. 
  CosTypedNotifyChannelAdmin::ProxyID pxy_id;
  CosTypedNotifyChannelAdmin::TypedProxyPushConsumer_var proxy
  = admin->obtain_typed_notification_push_consumer(
      "IDL:example.borland.com/TMN/TypedEvent:1.0", pxy_id);
  // 4. Connect to the proxy 
  proxy->connect_typed_push_supplier(NULL);
  // 5. Get the <I> interface 
  CORBA::Object_var obj = proxy->get_typed_consumer();
  TMN::TypedEvent_var consumer = TMN::TypedEvent::_narrow(obj);
  // 6. Push events to the <I> interface 
  for(int i=0;i<100;i++) {
   consumer->attributeValueChange(...);
   consumer->qosAlarm(...);
}
  // 7. Flush buffered events 
  consumer-> non existent();
  // 8. Gracefully cleanup 
  proxy->disconnect_typed_push_consumer();
}
```
#### <span id="page-32-1"></span>**Java typed push supplier example**

The typed push supplier example is located in examples/vbroker/ notify/basic\_java/typedPushSupplier.java.

```
import org.omg.CosTypedNotifyComm.*;
import org.omg.CosTypedNotifyChannelAdmin,*;
```

```
import org.omg.CosNotification.*;
public class typedPushSupplier
\{...
  // The typed push supplier client
  public static void main(String[] args) {
    // get orb ...
    ...
    // 1. Somehow, we get the typed channel from somewhere 
    org.omg.CosTypedNotifyChannelAdmin.TypedEventChannel_var channel = ...;
    // 2. Somehow, we decide to use the default admin 
    org.omg.CosTypedNotifyChannelAdmin.TypedSupplierAdmin admin 
         = channel.default supplier admin();
    // 3. Obtain a typed proxy push consumer from the admin using the event 
    // repository id "IDL:example.borland.com/TMN/TypedEvent:1.0"
    // as the key. 
    Org.omg.CosTypedNotifyChannelAdmin.ProxyIDHolder pxy_id = new
      org.omg.CosTypedNotifyChannelAdmin.ProxyIDHolder();
    CosTypedNotifyChannelAdmin::TypedProxyPushConsumer_var proxy 
      = admin.obtain typed notification push consumer(
          "IDL:example.borland.com/TMN/TypedEvent:1.0", pxy_id);
    // 4. Connect to the proxy 
    proxy.connect typed push supplier(null);
    // 5. Get the <I> interface 
    org.omg.CORBA.Object obj = proxy.get_typed_consumer();
        TMN.TypedEvent consumer = TMN.TypedEventHelper.narrow(obj);
  // 6. Push events to the <I> interface 
  for(int i=0;i<100;i++) {
    consumer.attributeValueChange(...);
    consumer.qosAlarm(...);
  }
  // 7. Flush buffered events 
  consumer. non existent();
  // 8. Gracefully cleanup 
 proxy.disconnect typed push consumer();
}
 }
```
## <span id="page-33-0"></span>**Developing RMI/EJB applications with VisiNotify**

With the introduction of J2EE 1.3, RMI-over-IIOP has been standardized in the J2EE implementations. Therefore, the interoperation and interconnection between CORBA and J2EE environments have become seamless. J2EE is basically a framework for client/server applications. However, J2EE technology does not provide adequate support for publish/ subscribe applications. The only solutions defined in J2EE are Java Messaging Service (JMS) and Message Driver Bean (MDB). JMS is purely a message-oriented service that is mainly used for integrating or

interconnecting with legacy message middleware. MDB is simply defined following the use of JMS and allows legacy message middleware to send messages to an enterprise bean through JMS. In this regard, the JMS and MDB based solutions usually share the disadvantages of legacy message oriented middlewares. They include:

- They are slower than user defined object-oriented typed channels.
- They have relatively larger event size.
- They require more nonstandard or type unsafe dynamic manual code to pack and unpack user data into/from events.
- They do not have a formal, unified, widely adopted event description language.

The OMG Typed Event/Notification Service resolves these issues. A typed notification can be used as a publish/subscribe middleware for RMI/EJB application. In addition, VisiNotify offers support for direct connection between OMG Structured channel and RMI/EJB. VisiNotify also provides direct support of CORBA valuetypes (either in standard marshaling or in customer marshaling) as well as Java serializeable objects. With these standard facilities from OMG Typed Event/Notification Service, J2EE 1.3, and VisiNotify extensions, event driven RMI/EJB applications can be developed as normal object oriented applications rather than mapping OMG Notification Service as a JMS provider and then using JMS/MDB. The advantages of this approach are:

- Significant performance improvement.
- Smaller event size.
- Static type safe RMI stubs and skeleton perform message pack/unpack.
- Events are described by user defined Java RMI interface.

This section describes how OMG Typed Event/Notification Service VisiNotify is used in the RMI/EJB environments.

This user defined Java RMI remote interface is used as either an RMI server interface or an EJB consumer bean remote interface throughout the examples in this section.

```
 package TMN;
 import java.rmi.Remote;
 import java.rmi.RemoteException;
 public interface Notification extends Remote {
 void attributeValueChange(...) throws RemoteException;
         void qosAlarm(...) throws RemoteException;
         ...
 }
```
## <span id="page-34-0"></span>**Developing an RMI typed consumer**

A RMI typed push consumer is essentially an RMI callback application connected to the OMG Typed Notification service. The typed push consumer RMI object implements user defined RMI interface. An RMI typed consumer is very similar to a CORBA typed consumer with slight differences. They include:

**•** The RMI object does not need to be explicitly activated on POA.

**•** The application needs to get RMI object's CORBA object reference as the <I> interface (see step 4 in the example below).

This code example shows an RMI typed push consumer:

```
// 1. Implement the user defined typed consumer RMI object 
class RMINotifyImpl 
         extends PortableRemoteObject 
          implements TMN.Notification {
 ...
       public void attributeValueChange (...) { ... }
       public void qosAlarm(...) { ... }
       ...
    }
// 2. Implement the handler servant 
public class TypedPushConsumerImpl 
      extends org.omg.CosTypedNotifyComm.TypedPushConsumer {
  org.omg.CORBA.Object _the_typed_consumer = null; 
  // the <I> interface
  TypedPushConsumerImpl(org.omg.CORBA.Object ref){ 
    _the_typed_consumer = ref;
        } 
  org.omg.CORBA.Object get_typed_consumer() { 
    // return the <I> interface
    return the typed consumer; \} ...
  public static void main(String [] args) {
    // Get orb and POA ...
           ...
```
**// 3. Allocate a RMI consumer object**  RMINotifyImpl consumer = new RMINotifyImpl();

**// 4. Get the CORBA object reference of the RMI consumer**  org.omg.CORBA.Object corba\_obj = javax.rmi.CORBA.Util.getTie(consumer).thisObject();

**// 5. Allocate a handler servant and pass it the typed // consumer reference**  TypedPushConsumerImpl handler = new TypedPushConsumerImpl(corba\_obj);

**// 6. Activate the handler object on a POA**  poa.activate\_object(handler);

#### **// 7. Activate the POA(s)**

```
poa.the_POAManager()Activate();
```

```
...
// 8. Somehow, we get a typed channel from somewhere 
org.omg.CosTypedNotifyChannelAdmin.TypedEventChannel channel = ...;
```
**// 9. Somehow, we decide to use the default admin**  org.omg.CosTypedNotifyChannelAdmin.TypedConsumerAdmin admin = channel.default consumer admin();

#### **// 10. Obtain a proxy push supplier from the admin**

org.omg.CosNotifyChannelAdmin.ProxyIDHolder pxy\_id\_holder = new org.omg.CosNotifyChannelAdmin.ProxyIDHolder(); org.omg.CosTypedNotifyChannelAdmin.ProxySupplier proxy =
admin.obtain\_typed\_notification\_push\_supplier(**"RMI.Test"** , pxy\_id\_holder);

### **// 10. Get handler object reference and connect it to the proxy**

org.omg.CORBA.Object ref = poa.servant\_to\_reference (handler); org.omg.CosTypedNotifyComm.TypedPushConsumer consumer = org.omg.CosTypedNotifyComm.TypedPushConsumerHelper.narrow(ref); proxy.connect\_typed\_push\_consumer(consumer);

```
// working loop
orb.run();
}
  }
```
# **Developing an RMI typed supplier**

An RMI typed supplier is very similar to its CORBA counterpart except that the <I> reference, which is returned from get\_typed\_consumer(), should be narrowed into the correspondent RMI stub (see step 6 in example below).

This code example shows an RMI typed push supplier:

```
import org.omg.CosTypedNotifyComm.*;
import org.omg.CosTypedNotifyChannelAdmin,*;
import org.omg.CosNotification.*;
public class TypedPushSupplierImpl
{
  ...
  // The typed push supplier client
  public static void main(String[] args) {
   // get orb ...
    ...
    // 1. Somehow, we get the typed channel from somewhere 
    org.omg.CosTypedNotifyChannelAdmin.TypedEventChannel_var channel = ...;
    // 2. Somehow, we decide to use the default admin 
    org.omg.CosTypedNotifyChannelAdmin.TypedSupplierAdmin admin 
          = channel.default_supplier_admin();
    // 3. Obtain a typed proxy push consumer from the admin 
    Org.omg.CosTypedNotifyChannelAdmin.ProxyIDHolder pxy_id
           = new org.omg.CosTypedNotifyChannelAdmin.ProxyIDHolder();
    CosTypedNotifyChannelAdmin::TypedProxyPushConsumer_var proxy
    = admin.obtain_typed_notification_push_consumer("RMI.Test, pxy_id);
    // 4. Connect to the proxy 
    proxy.connect typed push supplier(null);
    // 5. Get the <I> interface 
    org.omg.CORBA.Object obj = proxy.get_typed_consumer();
    // 6. Narrowing the CORBA object reference into RMI stub. 
    TMN.Notification consumer = (TMN.Notification)PortableRemoteObject.
          narrow(obj, TMN.Notification.class); 
    // 7. Push events to the <I> RMI stub 
    for(int i=0;i<100;i++) {
     consumer.attributeValueChange(...);
      consumer.qosAlarm(...);
    }
    // 8. Flush buffered events 
    com.inprise.vbroker.orb.BufferedEvents.flush();
    // 9. Gracefully cleanup 
    proxy.disconnect_typed_push_consumer();
  }
}
```
# **Developing an EJB bean as a Typed Notification consumer**

An EJB typed event bean can be any type of bean (session or entity, stateless or stateful), except for an MDB. The EJB typed event bean implements event operations as declared in the given associated userdefined remote interface.

This code example shows an EJB bean as a push consumer of a userdefined TMN.Notification remote interface:

```
import javax.ejb.*;
   // 1. The bean implementation 
   public class TMNNotifyBean implements SessionBean {
 ...
      // implement operations declared in bean's remote interface
      public void attributeValueChange (...) { ... }
      public void qosAlarm(...) { ... } 
 ...
    }
```
After building and deploying this typed EJB bean implementation, your application can:

- Get its home interfaces from JNDI name.
- Get its remote interface from the home interface.
- Connect its remote interface to an OMG Typed Notification channel.

In this release, a command line utility, *subtool*, is provided to subscribe an EJB bean as a typed RMI consumer by knowing its JNDI name. To connect a typed event EJB bean to an OMG Typed Notification channel, use the subtool command:

> % subtool [-channel <ior>|-admin <ior>] \ -home  $\langle$ jndi name>  $\langle$  -type typed \ -key <proxy key>

where:

- The -channel or -admin option specify the channel or consumer admin object as the subscribe point.
- The -home <jndi\_name> tells subtool the JNDI name of the bean's Home interface.
- The -type typed option tells subtool to connect the bean's remote interface as typed consumer.
- The -key <proxy key> option tells the subtool what should be the key parameter for obtain\_typed\_notification\_push\_supplier().

This example shows using subtool to subscribe a typed event bean to a OMG Typed Notification Channel:

```
 % subtool -channel corbaloc::127.0.0.1:14100/default_channel \
         -home stock_home -type typed -key Stock
```
# **Developing an EJB bean as a Structured Notification consumer**

An EJB structured event bean can be any type of EJB bean (session or entity, stateless or stateful), except for an MDB. This EJB structured event bean can connect to an VisiNotify Structured Notification Service and receive structured events originating from non-RMI CORBA applications. An EJB structured event bean implements, among other mandatory operations, a void push\_structured\_event (org.omg.CosNotification.StructuredEvent) operation. This operation should not be overloaded in this bean and its remote interface.

Unlike typed event beans, support of structured event beans is a VisiNotify extension. VisiNotify does a special translation to convert a StructuredEvent structure that is sent into the channel from a CORBA Structured supplier application into a StructuredEvent valuebox when it detects the connected consumer is a structured event EJB bean.

This example shows an EJB bean as a structured push consumer:

```
import javax.ejb.*;
```

```
// The bean implementation 
public class MyStructuredNotifyBean implements SessionBean 
{
...
public void push_structured_event( 
org.omg.CosNotification.StructuredEvent event) { ... } 
 ...
    }
```
After building and deploying this structured event bean, connect its remote interface to the given VisiNotify's structured event channel. The remote interface of this bean should declare the push structured event() operation. This code example shows the connection as:

```
import java.rmi.Remote;
import java.rmi.RemoteException;
// The bean's remote interface 
public interface MyStructuredInterface extends Remote {
public void push_structured_event(
      org.omg.CosNotification.StructuredEvent event) 
throws
    RemoteException;
            ...
    }
```
The ORB type system does not permit directly connecting this structure event bean's remote interface as a structured event consumer to OMG Notification Service structured channel. Therefore, to connect a structured event bean to a VisiNotify Structured Notification channel, use the subtool command:

```
 % subtool [-channel <ior>|-admin <ior>] \
           -home \langlejndi name> \langle -type struct
```
where:

**•** The -channel or -admin option specify the channel or consumer admin object as the subscribe point.

- The -home <jndi name> tells subtool the JNDI name of the bean's Home interface.
- The -type struct option tells subtool to connect the bean's remote interface as structured consumer.

This example shows using subtool to subscribe a structured event bean to a VisiNotify Structured Notification Channel:

% subtool **-channel** corbaloc::127.0.0.1:14100/ default channel  $\setminus$ **-home** stock\_home **-type** struct

# **VisiBroker Event Buffering/Batch**

Event buffering/batch is a mechanism implemented in VisiBroker (since version 5.1) to optimize VisiNotify event throughput. By default, events are buffered in supplier-side stubs before being flushed to VisiNotify as a larger batch message. Also, if VisiNotify detects that the consumer is working on top of VisiNotify (5.1 or later), it will try to buffer/batch events together.

## **Disable supplier-side event buffering**

Supplier applications can disable supplier-side event buffering by setting vbroker.orb.supplier.eventBatch to false. For example:

% typedPushSupplier ... -Dvbroker.orb.supplier.eventBatch=false

or

% vbj ... StructPushSupplier ... -Dvbroker.orb.supplier.eventBatch=false

## **Disable consumer-side event buffering**

Consumer applications can also disable VisiNotify from sending events in batch by setting vbroker.orb.consumer.eventBatch to false. For example:

% typedPushConsumer ... -Dvbroker.orb.consumer.eventBatch=false

or

% vbj ... StructPushConsumerImpl ... -Dvbroker.orb.consumer.eventBatch=false

# **Flush buffered events in supplier application**

The supplier-side VisiBroker runtime will flush an event when these conditions occur:

**Event buffer is full:** This is a per-stub level flush. The default size of this stub level event buffer is 32K. A given supplier application can use vbroker.orb.supplier.eventBufferSize to change this size between 8K and 64K. For example:

% typedPushSupplier ... -Dvbroker.orb.supplier.eventBufferSize=48000

**Number of buffered events reaches the maximum batch size:** This is a per-stub level flush. The default maximum number of events that a stub can hold in its buffer is 128. A supplier application can use vbroker.orb.supplier.maxBatchSize to change this size to any value less than 256. For example:

% vbj ... UntypedPushSupplier ... -Dvbroker.orb.supplier.eventBatchSize=32

**Internal buffer flush timeout:** This is a global flush. On timeout, all events buffered in all stubs will be flushed out. The default timeout interval is 2,000 milliseconds (2 seconds). A supplier application can use vbroker.orb.supplier.eventBatchTimerInterval to change this time between 100 millisecond (0.1 second) and 10,000 milliseconds (10 seconds). For example:

#### % typedPushSupplier ... -Dvbroker.orb.supplier.eventBatchTimerInterval=5000

**Supplier invoked a non-bufferable operation on the stub:** This is a per-stub level flush and includes:

- For untyped proxy consumer stub, only the push() operation is bufferable.
- For structured proxy consumer stub, only the push\_structured\_event() operation is bufferable.
- For sequence proxy consumer stub, only the push\_structured\_events() operation is bufferable.

**Note**

Therefore, invoking disconnect ... push consumer() operations or non existent() on the proxy stubs (above) will flush out all buffered events.

**•** For the <I> interface stub of a typed channel, all non-pseudo operations are bufferable.

Therefore, a supplier application can invoke non existent () operation on an <I> interface stub to flush its buffered events. Notice that the calling disconnect typed push consumer() on a typed proxy consumer stub will not cause the buffer in a corresponding  $\langle 1 \rangle$  stub to be flushed. The application should explicitly call \_ non\_existent() on an <I> interface stub before calling disconnect\_typed\_push\_consumer() on proxy stub.

#### **Java application calling BufferedEvent.flush()**

A Java supplier application can explicitly call

com.inprise.vbroker.orb.BufferedEvents.flush() to flush. This is a global level event flush. It is to support VisiBroker RMI applications because there is no pseudo operation on a java.rmi.Remote interface, which can be used for event flush. Calling this static method will flush out all events in every stub.

## **Initial Reference of VisiNotify**

By default, VisiNotify uses TCP port number 14100 unless - Dvbroker.notify.listener.port=<port> is used in the command line. Therefore, as specified by OMG Notification Service, the URL of the Channel factory and typed channel factory are:

corbaloc::<host>:14100/NotificationService corbaloc::<host>:14100/TypedNotificationService

where,  $\langle$  host  $>$  is the domain name or dotted IP address of the VisiNotify host machine. The VisiNotify server also creates a default channel. The URL of this default channel is:

```
corbaloc::<host>:14100/default_channel
```
This URL can be registered to the supplier or consumer application's ORB using these two OMG standardized scenarios:

**1** -ORBInitRef ORB\_init() command line option. Examples:

-ORBInitRef NotificationService=corbaloc::127.0.0.1:14100/ NotificationService

or

-ORBInitRef TypedNotificationService=corbaloc::127.0.0.1:14100/ TypedNotificationService

**2** ORB::register\_initial\_reference(). Examples:

orb.register\_initial\_reference("TypedNotificationService", orb.string\_to\_object( "corbaloc::127.0.0.1:14100/ TypedNotificationService");

After registering them as an initial service, the application can use resolve\_initial\_reference().

# **Using the Publish Subscribe Adapter (PSA)**

This chapter introduces VisiBroker Publish/Subscribe Adapter (PSA). The PSA is primarily a programming model and a component that works in conjunction with OMG Event/Notification Service. It is interoperable with applications that use low-level OMG Notification Service interfaces.

# **Introduction**

As "one of the best client/server middleware products," CORBA provides solid support for traditional client/server applications that are based on OMG object-oriented ORB architecture. However, there are some issues with CORBA in respect to supporting publish/subscribe applications. For many enterprise business applications, the publish/subscribe communication model is as important as the client/server model. Direct support of the publish/subscribe communication model in the CORBA middleware infrastructure substantially reduces the development effort by allowing developers to focus on implementing business logic rather than redesigning system solutions.

Notwithstanding, the ORB level support of the publish/subscribe communication model has been virtually omitted within OMG along with third-party ORB vendors. The publish/subscribe communication model is considered as a "second-class citizen" within the CORBA development sphere. Consequently, application developers have to resort to COS level solutions, such as Event/Notification Services, which are more or less message oriented rather than object oriented. In COS Event/Notification Service, the publish/subscribe is modeled as replicated client/server communications. The disadvantages of this modeling are:

- The object abstraction is at a very low level. A large semantic gap has to be filled by application developers. They have to directly manipulate low level concepts and objects of client/server communications, such as consumer proxy, supplier proxy, and so forth, including direct rearrangement of their interconnections.
- Usage of tight coupling in the object model. Although the channel connection model, message format (structured, typed, etc.) and message transfer model (push/pull) are orthogonal, they are tightly coupled. A change in one part of these components will impact other parts, especially when changing structured to typed channel or typed push to typed pull.

#### **Note**

CORBA is not the only distributed object middleware that does not provide support for non-classic communication models at the same object abstraction level. For instance, within the RMI/EJB environment, instead of extending the original Java and RMI object model, a message oriented model (namely, JMS/MDB) is used.

The Publish/Subscribe Adapter (PSA) described in this chapter addresses the problems previously mentioned. PSA is mainly a programming model and a software component working on top of OMG standardized Notification Service. Therefore, PSA can be used along with third party OMG Notification Service implementations and is also interchangeable with applications which are directly built with low-level OMG Notification Service interfaces.

One of the basic functions of the PSA is to hide the details pertaining to channel connections. Typically, when designing a CORBA publish/subscribe application, the main goal is to make the application consumer object receive events from a given channel. The channel is usually specified by its channel reference or consumer admin reference. The consumer object is usually specified by its POA and object id. By using OMG Notification Service directly, the application requires multiple steps in connecting the consumer object to the channel. However, by using PSA, the application only needs a single operation to complete this connection.

To introduce the basic concept of PSA, this example shows how a typed event consumer application is coded. Assume that the typed event is defined by the IDL interface:

```
// TMN.idl: typed event definition
#pragma prefix "examples.borland.com"
module TMN {
      interface TypedEvent {
           void attributeValueChange(...);
            ...
      };
};
```
First, in order for the typed event consumer to be able to receive events, it needs to provide a servant implementation that derives from the user defined event interface skeleton, POA\_TMN::TypedEvent:

```
// 1. Implement typed servant
# include "TMNEvents s.hh"
class TMNTypedEventImpl : public POA_TMN::TypedEvent, 
   public PortableServer::RefCountServantBase
\{ public:
    void attributeValueChange(...) { ... };
 ...
};
```
Next, activate this servant on a POA:

```
int main(int argc, char** argv) 
{
...
// 2. Get orb and poa environment
CORBA::ORB ptr orb = CORBA::ORB init(argc, argv);
CORBA::Object_var obj = 
  orb->resolve_initial_references("RootPOA");
PortableServer::POA_var poa = 
PortableServer:: POA:: narrow(obj);
// 3. Construct the typed servant
TMNTypedEventImpl* servant = new TMNTypedEventImpl();
// 4. Activate it on poa 
poa->activate_object(servant);
```
Up to this point, the typed event application is treated as a normal typed consumer application and nothing special has been added. If this was a normal client/server example, then, the application would create an object reference from POA and pass it to clients. In any case, this example is of a publish/subscribe consumer, therefore, the application does not need to pass its reference directly to a client, which is the event publisher. Instead, the consumer needs to connect to a given channel or consumer admin object reference.

With PSA, instead of "connecting" the consumer to the channel, you simply "subscribe" it to the channel:

```
// 5. Somehow, this consumer is given a channel reference
CORBA::Object_var channel = ... ;
// 6. Get object id of the consumer servant
PortableServer:: ObjectId var oid =
 poa-servant_to_id(servant);
// 7. Narrow the POA to PSA
PortableServerExt::PSA_var psa = 
PortableServerExt::PSA:: narrow(poa);
// 8. Subscribe to the channel
PortableServerExt::SubjectScheme scheme = {
    PortableServerExt::CHANNEL_ADDR, 
    PortableServerExt::TYPED_SUBJECT,
    (const char*)"IDL:example.borland.com/TMN/
TypedEvent:1.0",
   PortableServerExt:: PUSH_EVENT };
    psa->subscribe(scheme, channel, oid, 
CORBA::NameValuePairSeq());
// 9. Consumer working loop
poa->the_POAManager()->activate();
orb->run();
}
```
As shown in the code, the application only needs to create the typed servant implementation with PSA. The application does not need to have the CosTypedNotifyComm::TypedPushConsumer servant to support get\_typed\_consumer(). Also, notice that the subscribe is a one-step procedure instead of multiple (six steps) operations to make a "connection."

Here is the Java code example equivalent:

```
import com.inprise.vbroker.PortableServerExt.*;
// 1. Implement typed servant
public class TMNTypedEventImpl : extend TMN.TypedEventPOA,
{
    public void attributeValueChange(...) { ... }
};
public class TypedPushConsumerImpl
{
  public static void main(String[] args)
  {
    ...
    // 2. Get orb and psa environment
   org.omg.CORBA.ORB orb = ORB_init(args, null);
   org.omg.PortableServer.POA poa =
      org.omg.PortableServer.POA.orb.resolve_initial_references("RootPOA");
    // 3. Construct the typed servant
    TMNTypedEventImpl servant = new TMNTypedEventImpl();
    // 4. Activate it on root psa
   poa.activate_object(servant);
    // 5. Somehow, this consumer is given a channel reference
   org.omg.CORBA.Object channel = ...;
    // 6. Get object id of the consumer servant
   org.omg.PortableServer.ObjectId oid = psa.servant_to_id(servant);
    // 7. Narrow the org.omg.PortableServer.POA to com.inprise.vbroker.PSA
    PSA psa = PSA.narrow(poa);
    // 8. Subscribe to the channel
    SubjectScheme scheme = new SubjectScheme(
      SubjectAddressScheme.CHANNEL_ADDR, 
      SubjectInterfaceScheme.TYPED_SUBJECT,
```
}

```
"IDL:example.borland.com/TMN/TypedEvent:1.0",
SubjectDeliveryScheme.PUSH_EVENT);
 psa.subscribe(scheme, channel, oid, null);
```

```
// 9. working loop
     poa.the_POAManager().activate();
     orb.run();
 }
```
This example clearly shows how the PSA works in conjunction with OMG Event/Notification Service or Typed Event/Notification Service. More importantly, it shows how it simplifies the CORBA publish/subscribe application by shielding it from the low level notification service objects such as admins/proxies and operations.

Later in this chapter, you will see how the PSA de-couples connection logic from the event interface and transfer model. Connection logic, such as subscribe, in the PSA is not affected by event interface and transfer model. For instance, changing a structured consumer to a typed consumer or changing a typed consumer from push to pull, requires no change in consumer subscribe logic but only a flag change on subject scheme. These kind of changes would require major code modifications to consumer connection logic if the PSA is not used. Additionally, this chapter provides examples that covers the various application cases and show the power and usage of the PSA.

# **PSA reference and PSA interface IDL**

PSA is an extension of POA and supports all operations defined for POA. Since version 5.1, a VisiBroker POA reference can be narrowed down to a PSA reference and resolve initial references() with RootPOA and RootPSA, which actually return the same internal reference.

This code example shows how to get root PSA.

```
C++
```

```
// Getting root PSA in C++
CORBA::Object_var ref = 
 orb->resolve_initial_references("RootPSA");
PortableServerExt::PSA_var psa = 
PortableServerExt:: narrow(ref);
```
**Java**

```
// Getting root PSA in Java
// get publisher/subscriber adapter
org.omg.CORBA.Object ref = 
orb.resolve initial references("RootPOA");
PSA psa = PSAHelper.narrow(ref);
```
PSA is defined in PortableServerExt module and (indirectly) derived from PortableServer:: POA.

```
module PortableServerExt {
       interface POA : PortableServer::POA {
      readonly attribute CORBA:: PolicyList the policies;
       };
       enum SubjectAddressScheme {
            SUBSCRIBE_ADMIN_ADDR, 
            PUBLISH_ADMIN_ADDR,
```

```
 CHANNEL_ADDR,
            SUBJECT_ADDR
       };
 enum SubjectInterfaceScheme {
            TYPED_SUBJECT,
            UNTYPED_SUBJECT,
            STRUCTURED_SUBJECT,
            SEQUENCE_SUBJECT
      };
     enum SubjectDeliveryScheme {
           PUSH_EVENT,
           PULL_EVENT
     };
     typedef string SubjectInterfaceId;
     struct SubjectScheme {
         SubjectAddressScheme address scheme;
         SubjectInterfaceScheme interface scheme;
  SubjectInterfaceId interface id;
   SubjectDeliveryScheme delivery_scheme;
 };
typedef Object Subject;
 typedef CORBA::OctetSequence PublishSubscribeDesc;
 typedef PublishSubscribeDesc SubscribeDesc;
 typedef PublishSubscribeDesc PublishDesc;
 exception InvalidSubjectScheme { long error; };
 exception InvalidSubscribeDesc { long error; };
exception InvalidPublishDesc { long error; };
 exception InvalidProperties { CORBA::StringSequence names; };
 exception ChannelException { string repository_id; }
 // The Publisher/Subscriber Adapter
interface PSA : POA {
   // register subject observer
   SubscribeDesc subscribe(
     in SubjectScheme the_subject_scheme,
    in Subject the subject,
    in PortableServer:: ObjectId the observer id,
    in CORBA::NameValuePairSeq the properties )
          raises( InvalidSubjectScheme,
            InvalidProperties,
            ChannelException );
    // Register subject provider 
   PublishDesc publish(
    in SubjectScheme the subject scheme,
    in Subject the subject,
     in PortableServer::ObjectId the_pullable_publisher_id,
    in CORBA::NameValuePairSeq the properties )
          raises( InvalidSubjectScheme,
            InvalidProperties,
            ChannelException );
   // Unregister observer from subject
   void unsubscribe(
   in SubscribeDesc the subscribe desc )
        raises( InvalidSubscribeDesc,
          ChannelException );
   // Unregister (pull mode) provider
   void unpublish(
   in PublishDesc the publish desc)
        raises( InvalidPublishDesc,
           ChannelException );
```

```
// Suspend subject to push into the registered 
  // observer or suspend subject to pull from the
  // registered provider
  void suspend(
     in PublishSubscribeDesc the_desc)
        raises( ChannelException );
  // Resume subject to push into the registered
  // observer or resume subject to pull from the
  // registered provider.
  Void resume(
     in PublishSubscribeDesc the_desc)
        raises( ChannelException );
  // Pull (typed) event and dispatch it to a registered
  // observer.
  unsigned long pull_and_dispatch( 
     in SubscribeDesc the_subscribe_desc,
     in unsigned long max_count,
     in boolean block_pulling,
     in Boolean async_dispatch)
        raises( InvalidSubscribeDesc,
          InvalidSubjectScheme,
          ChannelException );
  // Pull (typed) event and accept a given visitor to
   // 'visit' the event.
  Unsigned long pull_and_visit( 
     in SubscribeDesc the_subscribe_desc,
     in unsigned long max_count,
     in Boolean block_pulling,
    in PortableServer::Servant the visitor)
        raises( InvalidSubscribeDesc,
          InvalidSubjectScheme,
          ChannelException );
 Subject the subject addr (
     in PublishSubscribeDesc the_desc)
        raises( InvalidSubjectScheme );
  // low level access
  Object the_proxy_addr(
     in PublishSubscribeDesc the_desc)
        raises( InvalidSubjectScheme );
  };
  ...
 };
```
In VisiBroker (version 5.1 and later), all POAs are internally implemented as PSAs. Therefore, any POA reference in VisiBroker can always be narrowed into a PSA reference.

This code example shows the narrowing POA to PSA.

**C++**

```
// Narrowing a POA into a PSA in C++
PortableServer::POA_var poa = parent_poa->create_POA(...);
PortableServerExt::PSA_var psa = 
PortableServerExt::_narrow(poa);
```
**Java**

```
// Narrowing a POA into a PSA in Java
org.omg.PortableServer.POA poa = 
parent poa.create POA(...);
com.inprise.vbroker.PortableServerExt.PSA psa = 
com.inprise.vbroker.PortableServerExt.PSAHelper.narrow
(poa);
```
### **User examples**

The following examples compare application code written with the COS notification method and PSA. The examples are:

- [Structured Push Consumer](#page-50-0)
- [Typed Push Consumer](#page-52-0)
- [Structured and Typed Push Supplier](#page-55-0)

### <span id="page-50-0"></span>**Structured Push Consumer**

The table below compares the same structured push consumer application written in notification connection method (left column) and PSA (right column). The noticeable difference are:

- PSA simplifies the connection code from three steps to one.
- Push consumers using PSA is very similar to a normal server application.

This code example shows the connection/subscribe structured consumer to a channel in **C++**:

```
Structured Push Consumer using 
Notification Service interface (basic_cpp/
structPushConsumer.C)
                                             Structured Push Consumer using 
                                            PSA(psa_cpp/structPushConsumer.C)
// Implement consumer servant
class StructuredPushConsumerImpl :
  public POA_CosNotifyComm::
StructuredPushConsumer, Public 
PortableServer::RefCountServantBase
{
   public:
   void push structured event(...) {...} ...
};
using namespace CosNotifyChannelAdmin;
int main(int argc, char** argv)
{
                                             // Implement consumer servant
                                             class StructuredPushConsumerImpl :
                                               public POA_CosNotifyComm::
                                            StructuredPushConsumer, Public 
                                             PortableServer::RefCountServantBase
                                             {
                                                public:
                                                  void push_structured_event(...) 
                                             \{ \ldots \} ...
                                             };
                                             // No channel type specific namespace 
                                             int main(int argc, char** argv)
                                             {
  // Get orb and poa environment
   CORBA::ORB_ptr orb
           = CORBA::ORB_init(argc, argv);
  CORBA::Object\_var obj = orb-> resolve_initial_references(
                               "RootPOA");
   PortableServer::POA_var poa =
PortableServer:: POA:: narrow(obj);
                                               // Get orb and psa environment
                                                CORBA::ORB_ptr orb
                                                       = CORBA:: ORB init (argc, argv);
                                               CORBA::Object\_var obj = orb->
                                                       Resolve_initial_references(<br>"RootPSA");
                                               PortableServerExt::PSA_var psa =
                                            PortableServerExt::PSA::_narrow(obj);
  // Get channel reference
   EventChannel_var channel = ...;
  // Allocate the consumer servant
   StructuredPushConsumerImpl* servant =
      new StructuredPushConsumerImpl();
                                               // Get channel reference
                                                CORBA::Object_var channel = ...;
                                                // Allocate the consumer servant
                                               StructuredPushConsumerImpl* servant =
                                                   new StructuredPushConsumerImpl();
```
#### **Structured Push Consumer using Notification Service interface (basic\_cpp/ structPushConsumer.C)**

```
 // Activate it on root poa
  poa->activate_object(servant);
  // Get consumer object reference
  CORBA::Object_var obj =
     poa->servant_to_reference(servant);
  CosNotifyComm::
 StructuredPushConsumer_var
    \text{cosumer} = \text{CosNotif} \overline{y} \text{Comm}:
```

```
StructuredPushConsumer::_narrow(obj);
// Connect to channel
   // 1. Get default admin
   ConsumerAdmin_var admin =
```
channel->default\_consumer\_admin();

```
// 2. Create a proxy
   ProxyID proxy_id;
   ProxySupplier_var proxy = admin->
      obtain_notification_push_supplier(
           STRUCTURED_EVENT, proxy_id);
   // Narrow to the stub
   StructuredProxyPushSupplier_var 
supplier
      = StructuredProxyPushSupplier::
_narrow(proxy);
   // 3. Connect proxy supplier
   supplier->
connect_structured_push_consumer(
consumer);
   // working loop
   orb->run();
}
```
#### **Structured Push Consumer using PSA(psa\_cpp/structPushConsumer.C)**

```
 // Activate it on root psa
  psa->activate_object(servant);
   // Get consumer object id
   PortableServer::ObjectId_var oid =
      poa->servant_to_id(servant);
   // Subscribe to channel 
   // Specify the subject scheme
   PortableServerExt::SubjectScheme
  scheme = 
PortableServerExt::CHANNEL_ADDR,
PortableServerExt::STRUCTURED_SUBJECT,
     (const char*)"", 
    PortableServerExt:: PUSH_EVENT };
 // 1. Subscribe
    psa->subscribe(scheme, channel, oid,
CORBA::NameValuePairSeq());
  // working loop
  orb->run();
}
```
This is the **Java** equivalent.

```
Structured push consumer using 
Notification service interface (basic_java/
structPushConsumer.java)
                                             Structured push consumer using PSA 
                                             (psa_java/structPushConsumer.java)
Import org.omg.CORBA.*;
import org.omg.PortableServer.*;
Import org.omg.CosNotifyComm.*;
// Implement consumer servant
class StructuredPushConsumerImpl : 
extend StructuredPushConsumerPOA 
{
  public void push_structured_event(...) 
\{\ldots\} ...
  public static void main(String[] args){
                                             import org.omg.CORBA.*;
                                             Import com.inprise.vbroker.
                                             PortableServerExt.*;
                                             // Implement consumer servant
                                             class StructuredPushConsumerImpl :extend 
                                             CosNotifyComm.StructuredPushConsumerPOA
                                             {
                                               public void push_structured_event(...) 
                                             \{\ldots\} ...
                                               public static void main(String[] args) 
                                             {
  // Get orb and poa environment
   ORB orb = ORB_init(args, null);
   Object obj 
       = orb.resolve_initial_references(
                               "RootPOA");
   POA poa = POA.narrow(obj);
                                               // Get orb and psa environment
                                                ORB orb = ORB_init(args, null);
                                                Object obj
                                                    = orb.resolve_initial_references(
                                                                             "RootPSA");
                                                PSA psa = PSA.narrow(obj);
```
#### **Structured push consumer using Notification service interface (basic\_java/ structPushConsumer.java)**

```
 // Get channel reference
   EventChannel channel = ...;
   // Allocate the consumer servant
   StructuredPushConsumerImpl servant =
      New StructuredPushConsumerImpl();
   // Activate it on root poa
   poa.activate_object(servant);
   // Get consumer object reference
   Object ref = 
poa.servant_to_reference(servant);
   StructuredPushConsumer consumer = 
StructuredPushConsumer.narrow(ref);
 // Connect to channel
   // 1. Get default admin
   ConsumerAdmin admin
     = channel.default consumer admin();
// 2. Create a proxy
   ProxyID proxy_id;
   ProxySupplier proxy
  = admin.
obtain_notification_push_supplier(
              STRUCTURED_EVENT, 
proxy_id);
   // Narrow to the stub
   StructuredProxyPushSupplier supplier
      = StructuredProxyPushSupplier.
narrow(proxy);
   // 3. Connect proxy supplier
   supplier.
Connect_structured_push_consumer(
Consumer);
   // working loop
   orb.run();
}
                                             }
```
#### **Structured push consumer using PSA (psa\_java/structPushConsumer.java)**

```
 // Get channel reference
 CORBA.Object. channel = ...;
  // Allocate the consumer servant
 StructuredPushConsumerImpl servant =
    New StructuredPushConsumerImpl();
 // Activate it on root psa
psa.activate object(servant);
 // Get consumer object id
 org.omg.PortableServer.ObjectId oid 
    = psa.servant_to_id(servant);
```
#### **// Subscribe to channel**

```
 // Specify the subject scheme
  SubjectScheme scheme = new 
SubjectScheme(
     SubjectAddressScheme.CHANNEL_ADDR,
     SubjectInterfaceScheme.
     STRUCTURED SUBJECT,
    (const \ char*}"",
    SubjectDeliveryScheme.PUSH_EVENT);
// 1. Subscribe
  psa.subscribe(
      scheme, channel, oid, null);
   // working loop
  orb.run();
```
## <span id="page-52-0"></span>**Typed Push Consumer**

The table below shows the code written with the notification connection method (left column) and PSA (right column). The noticeable differences are:

- PSA simplifies the connection code from six steps to one.
- Typed consumer application using PSA does not require the application to provide a proxy object for get\_typed\_consumer(). PSA transparently supplies this function.
- Typed push consumer using PSA is very similar to a normal server application.
- Typed push consumer using PSA is almost identical to the PSA structured push consumer, where the PSA shields applications from any changes of different channels.

This code example show the connection/subscribe typed consumer to a channel in **C++**:

#### **Typed push consumer using Notification service interface (basic\_cpp/ typedPushConsumer.C)**

```
// Implement proxy consumer servant
class TypedPushConsumerImpl :
  public POA_CosTypedNotifyComm::
      TypedPushConsumer, Public 
PortableServer::RefCountServantBase
{
    CORBA::Object_var _I;
   Public:
    TypedPushConsumerImpl(
         CORBA::Object_ptr I) : _I(
        CORBA::Object::_duplicate(I)) {}
    CORBA::Object_ptr 
get typed consumer() {
     return 
CORBA::Object:: duplicate( I);
    }
 ... 
};
// Implement typed servant
class TMNTypedEventImpl :
  public POA_TMN::TypedEvent,
  public 
PortableServer::RefCountServantBase
{
   public:
     void attributeValueChange(...);
     ...
};
using namespace 
CosTypedNotifyChannelAdmin;
int main(int argc, char** argv)
{
  // Get orb and poa environment
   CORBA::ORB_ptr orb
          = \overline{C}ORBA::ORB init(argc, argv);
  CORBA::Object_var obj = orb->resol\overline{v}e initial references(
                                "RootPOA");
   PortableServer::POA_var poa =
PortableServer::POA::_narrow(obj);
  // Get channel reference
   TypedEventChannel channel = ... ;
// Construct the typed servant
   TMNTypedEventImpl* typed_servant =
      new TMNTypedEventImpl();
   // Activate it on poa
   poa->activate_object(typed_servant);
   // Get its reference
   CORBA::Object_var typed_ref =
   poa->servant_to_reference(
typed_servant);
// Connect to channel
   // 1. Construct the proxy consumer
   TypedPushConsumerImpl* servant =
      new 
TypedPushConsumerImpl(typed_ref);
```
#### **Typed push using PSA (psa\_cpp/ typedPushConsumer.C)**

```
// No need to implement the proxy 
consumer.
// PSA transparently supplies a proxy to
// support get_typed_consumer().
// implement typed servant
class TMNTypedEventImpl :
  public POA_TMN::TypedEvent, public 
PortableServer::RefCountServantBase
{
   public:
     void attributeValueChange (...) ;
     ...
};
// no channel typed specific namespace 
int main(int argc, char** argv)
{
  // Get orb and psa environment
   CORBA::ORB_ptr orb
           = CORBA::ORB_init(argc, argv);
  CORBA::Object var obj = orb-zResolve_initial_references(
                               "RootPSA");
   PortableServerExt::PSA_var psa =
PortableServerExt::PSA::_narrow(obj);
// Get channel reference
   CORBA::Object_var channel = ... ;
// Construct the typed servant
   TMNTypedEventImpl* typed_servant =
    new TMNTypedEventImpl(i);
   // Activate it on root psa
   psa->activate_object(typed_servant);
  7/ Get its object id
   PortableServer::ObjectId_var oid =
    poa->servant_to_id(typed_servant);
 // Subscribe to channel
   // Specify the subject scheme
   PortableServerExt::SubjectScheme
```
scheme = { PortableServerExt::CHANNEL\_ADDR, PortableServerExt::TYPED\_SUBJECT, (const char\*)"IDL:example.borland.com" "TMN/TypedEvent:1.0",

```
PortableServerExt:: PUSH_EVENT };
// 1. Subscribe
    psa->subscribe(scheme, channel, oid,
```
CORBA::NameValuePairSeq()); // working loop orb->run();

```
}
```
#### **Typed push consumer using Notification service interface (basic\_cpp/ typedPushConsumer.C)**

**Typed push using PSA (psa\_cpp/ typedPushConsumer.C)**

```
// 2. Activate it on root poa
  poa->activate_object(servant);
 // 3. Get consumer object reference/
   obj = poa
  ->servant to reference(servant);
   CosTypedNotifyComm::TypedPushConsumer_
var consumer = CosTypedNotifyComm::
TypedPushConsumer::_narrow(obj);
 // 4. Get default admin
   TypedConsumerAdmin_var admin =
     channel->default consumer admin();
   // 5. Create a proxy
CosNotifyChannelAdmin::ProxyID proxy_id;
TypedProxySupplier_var proxy = admin-> 
obtain notification push supplier(
        "IDL:example.borland.com/"
        "TMN/TypedEvent:1.0", proxy_id);
   // 6. Connect proxy supplier
   proxy->connect_typed_push_consumer(
         consume;
   // working loop
   orb->run();
}
```
The following code examples show the connection/subscribe typed consumer to a channel in **Java**:

```
Typed push consumer using Notification 
service interface (basic_java/
typedPushConsumer.java)
                                                Typed push consumer using PSA 
                                                (psa_java/typedPushConsumer)
import org.omg.CORBA.*;
Import org.omg.PortableServer.*;
Import org.omg.CosNotifyComm.*;
// Implement typed servant
public class TMNTypedEventImpl :
              extend TMN.TypedEventPOA,
{
   public void attributeValueChange(...);
     ...
}
public class TypedPushConsumerImpl :
               extend TypedPushConsumerPOA
{
  Object I = null; public TypedPushConsumerImpl(Object I)
                                \{ \begin{array}{rcl} \mathbb{I} & = & \mathbb{I} \\ 1 & = & \mathbb{I} \end{array} \} // Implement get_typed_consumer();
  public object get_typed_consumer(<br>{return _I; }
 ... 
   public static void main(String[]args){
                                                import org.omg.CORBA.*;
                                                Import com.inprise.vbroker.
                                                PortableServerExt.*;
                                                // Implement typed servant
                                                public class TMNTypedEventImpl :
                                                               extend TMN.TypedEventPOA,
                                                {
                                                   public void attributeValueChange(...);
                                                ...<del>.</del>...
                                                }
                                                public class typedPushConsumer
                                                {
                                                  // No need to implement the proxy
                                                  // consumer. PSA transparently supplies 
                                                  // a proxy to support
                                                  // get_typed_consumer().
                                                  Public static void main(String args) {
  // Get orb and poa environment
   ORB orb = ORB init(args, null);
    Object obj 
     = orb.resolve_initial_references(
                                 "RootPOA");
    POA poa = POA.narrow(obj);
                                                  // Get orb and psa environment
                                                  ORB orb = ORB int(args, null);
                                                   Object obj 
                                                    = orb.resolve_initial_references(
                                                                                 "RootPSA");
                                                   PSA psa = PSA.narrow(obj);
```
#### **Typed push consumer using Notification service interface (basic\_java/ typedPushConsumer.java)**

```
 // Get channel reference
    TypedEventChannel channel = ... ;
    // Allocate the typed servant
    TMNTypedEventImpl typed_servant =
     new TMNTypedEventImpl();
    // Activate it on poa
    poa.activate_object(typed_servant);
    // Get its reference
    Object typed_ref
      = poa.servant_to_reference(
            typed_servant);
                                              // Get channel reference
                                              Object channel = \ldots // Allocate the typed servant
                                               TMNTypedEventImpl typed_servant =
                                                  new TMNTypedEventImpl();
                                               // Activate it on root psa
                                               psa.activate_object(typed_servant);
                                               // Get its object id
                                               PortableServer::ObjectId oid
                                                 = psa.servant_to_id(typed_servant);
 // Connect to channel // Subscribe to channel
 // 1. Allocate the proxy consumer
  TypedPushConsumerImpl servant = New 
TypedPushConsumerImpl(typed_ref);
   // 2. Activate it on root poa
   poa.activate_object(servant);
   // 3. Get consumer object reference 
  obj = poa->
   servant to reference(servant);
   TypedPushConsumer Consumer
      = TypedPushConsumer.narrow(obj);
   // 4. Get default admin
  TypedConsumerAdmin admin =
     Channel.default consumer admin();
   // 5. Create a proxy
CosNotifyChannelAdmin::ProxyID proxy_id;
   TypedProxySupplier proxy = admin.
      Obtain_notification_push_supplier(
        "IDL:example.borland.com/"
        "TMN/TypedEvent:1.0", proxy_id);
   // 6. Connect proxy supplier
   proxy.connect_typed_push_consumer(
       consumer);
   // working loop
  orb.run();
}
                                              // Specify the subject scheme
                                                SubjectScheme scheme = new
                                                 (SubjectAddressScheme.CHANNEL_ADDR,
                                               SubjectInterfaceScheme.TYPED SUBJECT
                                              (const char*)"IDL:example.borland.com"
                                                               "TMN/TypedEvent:1.0",
                                                 SubjectDeliveryScheme.PUSH_EVENT);
                                                // 1. Subscribe
                                                psa.subscribe(
                                                  scheme, channel, oid, null);
                                               // working loop
                                               orb.run();
                                            }
```
These two examples clearly illustrate how PSA dramatically simplifies and unifies the procedures of connecting to a notification channel for both structured and typed consumers. It also shows how PSA de-couples the event format selection and connecting logic. The application code between structured and typed channel are substantially different when low level COS Notification Service is directly used. With PSA, the two examples have almost no difference in subscribing logic.

**Typed push consumer using PSA (psa\_java/typedPushConsumer)**

# <span id="page-55-0"></span>**Structured and Typed Push Supplier**

In these two examples, a typed push supplier and a structured push supplier applications are written in notification connection method (left column) and PSA (right column). The noticeable difference is that the typed push supplier using PSA is almost identical to the PSA structured push supplier. In both cases, the PSA shields the application from the different makeup of each channel.

### **Structured Supplier to a Channel**

This code example shows the connection/subscribe structured supplier to a channel in **C++**:

```
Structured push supplier using Notification 
service interface (basic_cpp/
structPushSupplier.C)
                                             Structured push supplier using PSA 
Using namespace CosNotifyChannelAdmin;
int main(int argc, char** argv)
{
   // Get orb and poa environment
   CORBA::ORB_ptr orb
           = CORBA::ORB_init(argc, argv);
  CORBA::Object var obj = orb->
           Resolve_initial_references(
                                "RootPOA");
   PortableServer::POA_var poa =
PortableServer:: POA:: narrow(obj);
   // Get channel reference
   EventChannel channel = ... ;
 // Connect to channel
 // 1. Get default admin
  ConsumerAdmin var admin =
      Channel->default_supplier_admin();
   // 2. Create a proxy
   ProxyID proxy_id;
   ProxyConsumer_var proxy = admin->
     obtain notification push_consumer(
     STRUCTURED_EVENT, \vec{prox} \vec{1}d);
   // 3. Get the StructuredProxyConsumer
   StructuredProxyPushConsumer_var 
consumer = StructuredProxyPushConsumer::
     narrow(proxy);
consumer->
connect structured push supplier (NULL);
// Push typed events interface
  for(j;) {
     consumer-
>push_structured_event(...);
      ...
 }
 ...
}
                                             {
                                             desc 
                                                }
                                                 ...
                                             }
```
**(basicpsa\_cpp/structPushSupplier.C)** int main(int argc, char\*\* argv) // Get orb and psa environment CORBA::ORB\_ptr orb =  $\overline{CORBA::ORB}$  init(argc, argv);  $CORBA::\n Object_var obj = orb->$ Resolve\_initial\_references( "**RootPSA**"); **PSA\_var psa = PSA::\_narrow(obj)**; // Get channel reference CORBA::Object\_var channel = ... ; **// Publish to channel // 1. Publish** PortableServerExt::SubjectScheme scheme =  $\{$ PortableServerExt::CHANNEL\_ADDR, PortableServerExt::**STRUCTURED\_SUBJECT,** (const char\*)"", PortableServerExt:: PUSH\_EVENT }; PortableServerExt::PublishDesc\_var = psa->publish(scheme, channel, PortableServer::ObjectId(), CORBA::NameValuePairSeq()); **// 2. Get the StructuredProxyConsumer** CORBA::Object\_var obj = psa->the\_subject\_addr(desc); StructuredProxyPushConsumer var consumer = StructuredProxyPushConsumer:: narrow(proxy); **// Push typed events interface** for $(j;$ ) { consumer-> push\_structured\_event(...); ...

### **Typed Supplier to a Channel**

This code example shows the connection/subscribe typed supplier to a channel in **C++**:

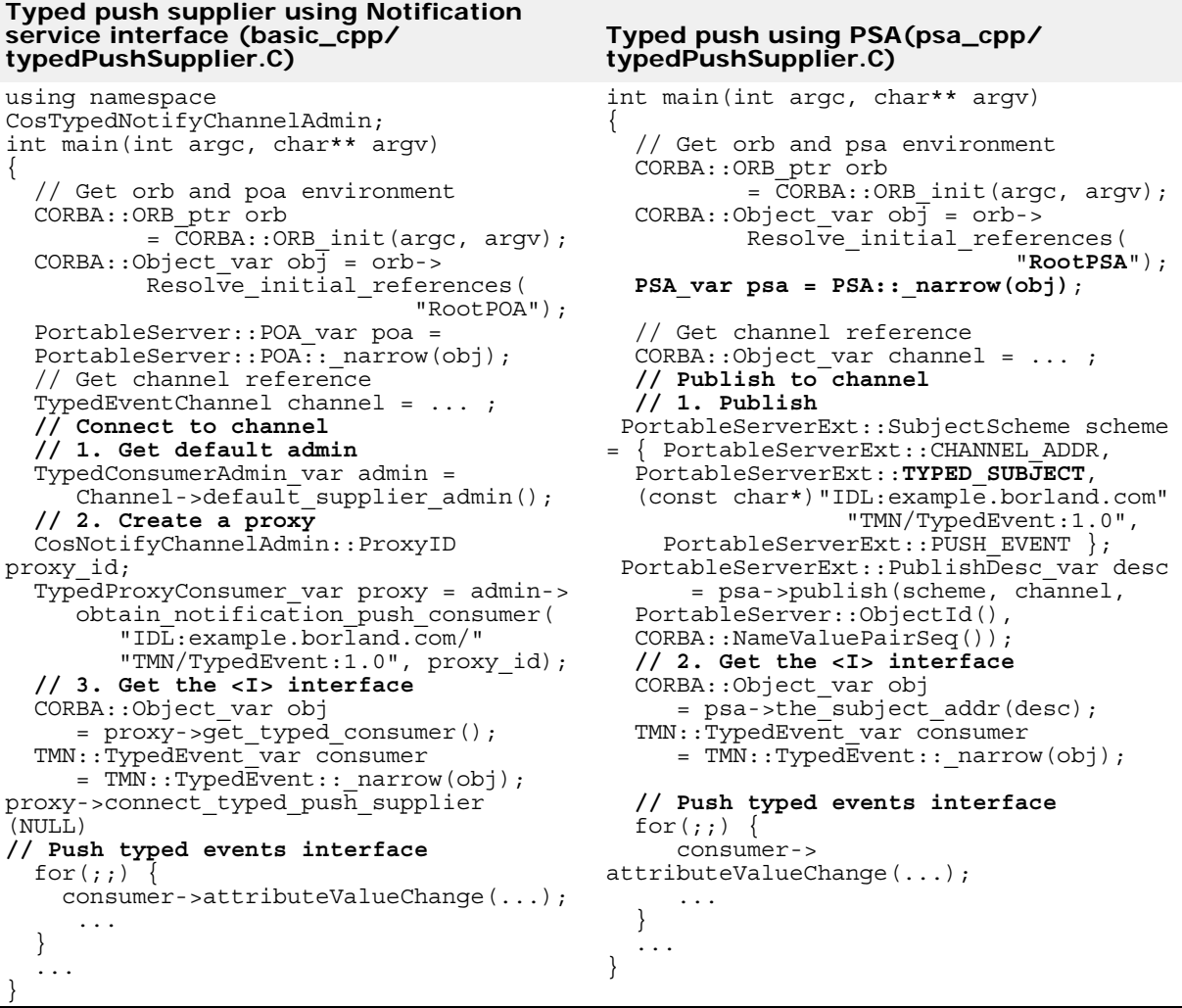

These examples illustrate that there is a noticeable difference between the code and procedure for making a connection for structured and typed supplier applications when using the Notification Service interface. More importantly, while using the PSA, the connection code and procedures are almost identical for both applications.

#### **Note**

All examples used in this chapter are condensed from shipped VisiNotify and PSA examples. These examples are located in the directories:

- <install\_dir>/examples/vbroker/notify/basic\_<cpp|java>
- <install\_dir>/examples/vbroker/notify/psa\_<cpp|Java>.

# **Subscribe a subject using PSA**

The subscribe operation in PSA allows a consumer object to attach to a notification/event source for receiving (either push or pull) event messages. This is a very broad concept which can cover all possible publish/subscribe scenarios such as:

- Connecting to an OMG notification/event channel.
- Joining a multicast group and establish the external key to internal consumer id mapping.
- Connecting to an non-IIOP message oriented middle.

PSA supports these scenarios under one single programming model regardless of the low level transport mechanism and type of the channel/ message format. In this release, PSA only supports subscribe to OMG notification/event channel (all four channel types). PSA subscribe operation is defined as:

SubscribeDesc **subscribe**(

- in SubjectScheme the subject scheme,
- in Subject the subject,
- in PortableServer:: ObjectId the observer id,
- in CORBA::NameValuePairSeq the properties )
	- raises( InvalidSubjectScheme, InvalidProperties,

```
 ChannelException );
```
When PSA is used on top of COS Notification, this operation performs all low-level operations of getting consumer admin, obtaining proxy suppliers and making the connection. For subscribing to a typed subject, the PSA also creates and manages the handler proxy object internally to support the get\_typed\_consumer() operation and only requires the application to supply the observer servant implementation that supports the application-specified typed <I> interface.

# **SubjectScheme**

The first parameter to the subscribe() is SubjectScheme and is defined as:

```
struct SubjectScheme {
 SubjectAddressScheme address scheme;
 SubjectInterfaceScheme interface scheme;
 SubjectInterfaceId interface id;
 SubjectDeliveryScheme delivery_scheme;
};
```
The SubjectScheme specifies what is the subject reference's address scheme, interface scheme, interface repository id (for typed channel only), and delivery scheme.

The address scheme field specifies the subject reference. For example, an address can be specified, which can be used directly for push event or an address to only do subscribe. Currently, there are three values on this field for subscribing; SUBSCRIBE\_ADMIN\_ADDR, CHANNEL\_ADDR, and SUBJECT\_ADDR, which indicates that the subject reference to the subscribe() operation is a OMG Notification Consumer Admin, a OMG Notification Channel (or typed channel) or an event direct pushing address, respectively.

The three values for the address\_scheme field allow the application to subscribe in the following manner:

- **SUBSCRIBE ADMIN ADDR** The subject reference to subscribe() is an OMG Notification Consumer Admin reference, PSA simply calls obtain  $\langle \ldots \rangle$  supplier() on the admin to allocate a proxy on the admin and then calls connect <...> consumer() on the proxy. The consumer reference connected to the proxy is either null (for pull mode consumer) or a push consumer object reference created from this PSA with the observer id parameter. For typed channels, the get\_typed\_consumer() and get\_typed\_supplier() are automatically handled by PSA.
- **CHANNEL\_ADDR** The subject reference to subscribe() is an OMG Notification Channel (or typed channel). PSA simply calls \_get\_default\_consumer\_admin() on the channel to get the default admin and then handles it as a connection through this consumer admin reference.
- **SUBJECT\_ADDR** The subject reference to subscribe() is a direct event pushing address. For example, it could be a multicast IOR, or a typed <I> interface. For any other channel than typed, it is a proxy push consumer. PSA calls get MyAdmin()/ get MyChannel()/ \_get\_default\_consumer\_admin() and then handles it as a connection through consumer admin. For typed channels, this is already a push  $\langle$  I  $\rangle$ interface. PSA looks into the reference for a consumer admin component (not currently supported) and handles it as a connection through consumer admin.

Additionally, applications need to specify SubjectInterfaceScheme and SubjectDeliveryScheme.

For SubjectInterfaceScheme the valid values are:

- **TYPED\_SUBJECT** Subject uses either multicast or OMG Typed Notification Channel.
- **UNTYPED\_SUBJECT** Subject uses OMG Untyped Notification Channel.
- **STRUCTURED\_SUBJECT** Subject uses OMG Structured Notification Channel.
- **SEQUENCE\_SUBJECT** Subject uses OMG Sequence Notification Channel.

For SubjectDeliveryScheme the valid values are:

- **PUSH\_EVENT** Subject uses either multicast or OMG Push Notification mode (any of the four OMG event types).
- **PULL\_EVENT** Subject uses OMG Pull Notification mode (any of the four OMG event types).

For connecting to a typed channel, the repository id of  $\langle 1 \rangle$  interface must also be specified. This repository is used as the implicit event filter.

# **Subject Reference, Observer ID, and Properties to Subscribe()**

The second and third parameters to subscribe() are the reference of the subject and the object id of a passive consumer object. The subject reference's interpretation is specified by the SubjectScheme as the first parameter to subscribe() and has been described above. The passive consumer object id specifies which consumer object, a received event, can be dispatched to.

There are two kind of consumer objects; *passive* and *active*. All push consumers are passive consumers and all pull consumers, except for typed consumer using pull and dispatch(), are active.

Passive consumers need to be subscribed with a valid object id and the consumer servant should be activated or able to be activated (such as, by servant manager) in the subscribing PSA (that is, the POA). Active consumers, on the other hand, do not need a valid object id to subscribe(). In fact, PSA ignores the actual object id parameter when subscribe() is called to subscribe an active consumer. Also, active consumers do not need to be activated or able to be activated.

## **Examples of Subscribe()**

#### **Example**

This example shows how to connect to an untyped service through channel reference as a push consumer.

```
C++
```

```
PortableServerExt::SubjectScheme scheme = {
  PortableServerExt::CHANNEL_ADDR,
  PortableServerExt::UNTYPED_SUBJECT,
  (const char*)"",
  PortableServerExt:: PUSH_EVENT };
PortableServerExt::SubscribeDesc_var desc psa->subscribe(
  scheme, channel, observer oid,
CORBA::NameValuePairSeq());
```
**Java**

```
// Java code to connect to an untyped service through 
//channel reference as a push consumer
SubjectScheme scheme = new SubjectScheme(
  SubjectAddressScheme.CHANNEL_ADDR,
  SubjectInterfaceScheme.UNTYPED_SUBJECT,
  ^{\rm H-H}SubjectDeliveryScheme.PUSH_EVENT);
SubscribeDesc desc = psa.subscribe(scheme, channel, 
observer_oid, null);
```
#### **Example**

This example shows how to connect to an untyped service through channel reference as a pull consumer.

**C++**

```
PortableServerExt::SubjectScheme scheme = {
 PortableServerExt::CHANNEL_ADDR,
  PortableServerExt::UNTYPED_SUBJECT,
  (const char*)"",
  PortableServerExt:: PULL EVENT };
PortableServerExt::SubscribeDesc var desc =
psa->subscribe(
  scheme, channel, PortableServer::ObjectId(), 
CORBA::NameValuePairSeq());
```
#### **Java**

```
// Java code to connect to an untyped service through 
// channel reference as a push consumer
SubjectScheme scheme = new SubjectScheme(
  SubjectAddressScheme.CHANNEL_ADDR,
  SubjectInterfaceScheme.UNTYPED_SUBJECT,
  "",
  SubjectDeliveryScheme.PULL EVENT);
SubscribeDesc desc = psa.subscribe(scheme, channel, null, 
null);
```
#### **Example**

This example shows how to connect to an structured service through channel reference as a push consumer.

```
C++
```

```
PortableServerExt::SubjectScheme scheme = {
 PortableServerExt::CHANNEL_ADDR,
 PortableServerExt::STRUCTURED_SUBJECT,
  (const char*)"",
 PortableServerExt:: PUSH_EVENT };
PortableServerExt::SubscribeDesc_var desc psa->subscribe(
  scheme, channel, observer oid,
CORBA::NameValuePairSeq());
```
#### **Java**

```
// Java code to connect to a structured service through
// channel reference as a push consumer
SubjectScheme scheme = new SubjectScheme(
 SubjectAddressScheme.CHANNEL_ADDR,
 SubjectInterfaceScheme.STRUCTURED_SUBJECT,
  "",
 SubjectDeliveryScheme.PUSH_EVENT);
SubscribeDesc desc = psa.subscribe(scheme, channel, 
observer_oid, null);
```
#### **Example**

This example shows how to connect to an structured service through channel reference as a pull consumer.

```
C++
```

```
PortableServerExt::SubjectScheme scheme = {
  PortableServerExt::CHANNEL_ADDR,
  PortableServerExt::STRUCTURED_SUBJECT,
  (const char*)"",
  PortableServerExt:: PULL EVENT };
PortableServerExt::SubscribeDesc_var desc = psa->
subscribe(
  scheme, channel, PortableServer::ObjectId(), 
CORBA::NameValuePairSeq());
```
#### **Java**

```
// Java code to connect to a structured service through
// channel reference as a pull consumer
SubjectScheme scheme = new SubjectScheme(
 SubjectAddressScheme.CHANNEL_ADDR,
```

```
SubjectInterfaceScheme.STRUCTURED_SUBJECT,
  \bf{u} , \bf{u}SubjectDeliveryScheme.PULL_EVENT);
SubscribeDesc desc = psa.subscribe(scheme, channel, null, 
null);
```
#### **Example**

This example shows how to connect to a typed service through channel reference as a push consumer.

**C++**

```
PortableServerExt::SubjectScheme scheme = {
  PortableServerExt::CHANNEL_ADDR,
  PortableServerExt::TYPED_SUBJECT,
  (const char*)"IDL:example.borland.com/TMN/
TypedEvent:1.0",
  PortableServerExt:: PUSH_EVENT };
PortableServerExt::SubscribeDesc_var desc psa->subscribe(
  scheme, channel, observer oid,
CORBA::NameValuePairSeq());
```
**Java**

```
// Java code to connect to an typed service through
// channel reference as a push consumer
SubjectScheme scheme = new SubjectScheme(
  SubjectAddressScheme.CHANNEL_ADDR,
  SubjectInterfaceScheme.TYPED_SUBJECT,
  "IDL:example.borland.com/TMN/TypedEvent:1.0",
  SubjectDeliveryScheme.PUSH_EVENT);
SubscribeDesc desc = psa.subscribe(scheme, channel, 
observer oid, null);
```
#### **Example**

This example shows how to connect to a typed service through channel reference as a pull consumer.

**C++**

```
PortableServerExt::SubjectScheme scheme = {
  PortableServerExt::CHANNEL_ADDR,
  PortableServerExt::TYPED_SUBJECT,
  (const char*)"IDL::example.borland.com/TMN/
TypedEvent:1.0",
  PortableServerExt:: PULL EVENT };
PortableServerExt::SubscribeDesc_var desc = psa->
subscribe(
  scheme, channel, PortableServer::ObjectId(), 
CORBA::NameValuePairSeq());
```
**Java**

```
// Java code to connect to a typed service through channel
// reference as a pull consumer
SubjectScheme scheme = new SubjectScheme(
  SubjectAddressScheme.CHANNEL_ADDR,
  SubjectInterfaceScheme.TYPED_SUBJECT,
  "IDL:example.borland.com/TMN/TypedEvent:1.0",
  SubjectDeliveryScheme.PULL_EVENT);
```
SubscribeDesc desc = psa.subscribe(scheme, channel, null, null);

### **Subscribe Descriptor and the\_subject\_addr()**

Object the subject addr(in PublishSubscribeDesc the desc);

After a successful subscribe() operation, a subscribe descriptor is returned which encapsulates all information and mapping to make other operations on the subscription, such as unsubscribe(), suspend(), resume(). Also, this descriptor can be saved into a persistent repository and can be later loaded into the same consumer process session or a new restarted consumer process session. However, the format of this descriptor is internal to the given ORB which created it. Therefore, like the object key, a subscribe descriptor must be used by the same ORB that created it.

For a subscribed push consumer, the channel will actively push events to the consumer servants activated with the specified observer ids. After a successful subscribe() operation, applications with untyped/structured/ sequence pull consumers can get their pull addresses (proxy pull suppliers) from PSA's the subject addr() along with the subscribe descriptor. The subscribe descriptor was returned from the PSA subscribe() method, as a parameter.

#### **Example**

This example shows how to get a proxy untyped/structured/sequence pull supplier from subscribe descriptor:

**C++**

 $CORBA::Object$  var proxy pull supplier = psa->the subject addr(the desc);

**Java**

org.omg.CORBA.Object proxy\_pull\_supplier = psa.the\_subject\_addr(the\_desc);

After narrowing this reference to a specified proxy, the application can pull the event from the supplier with pull()/try\_pull()/pull\_structured\_event() and try\_pull\_structured\_event().

Typed pull consumer is discussed in ["Support of Typed Pulling"](#page-71-0).

## **Unsubscribe a Subject**

PSA unsubscribe() disconnects the consumer from a connected channel and cleans up any local resource, if necessary (for multicast case, it removes the subject key to observer id mapping). If the consumer is connected to an untyped or a typed channel, the PSA invokes disconnect push/pull supplier() to the proxy.

If the consumer is connected to a structured or sequence channel, the PSA invokes disconnect\_structured\_push/pull\_supplier() or disconnect sequence push/pull supplier(), respectively.

This code example shows how to unsubscribe a subject:

void **unsubscribe**(in SubscribeDesc the\_subscribe\_desc)

# **Publish a Subject**

*Publish* in the PSA model is defined as an operation, which attaches a supplier object or source to a notification/event channel that provides (either push or pull) event messages.

This is a very broad concept that covers all possible publish/subscribe scenarios such as:

- Connections to a OMG notification/event channel.
- Attachments to a multicast channel. However, native UDP multicast, publish() does nothing but only creates and returns a wrapper publish descriptor.
- Connections to a non-IIOP message oriented middle.

PSA supports many publish/subscribe scenarios under one single programming model regardless of the low level transport mechanism and the type of the channel/message format. Currently, the PSA only supports connect to OMG notification/event channel (all four channel types). The PSA operation to subscribe a consumer (such as, observer) to a given subject is:

```
PublishDesc publish(
 in SubjectScheme the subject scheme,
 in Subject the_subject,
  in PortableServer:: ObjectId the provider id,
  in CORBA::NameValuePairSeq the properties )
    raises( InvalidSubjectScheme, 
        InvalidProperties,
        ChannelException );
```
When the publish operation is used on top of the COS Notification, it performs all the operations of getting supplier admin, obtaining proxy consumers, and connecting to them. Additionally, when the publish operation is used with a typed subject, PSA also calls get\_typed\_consumer() on the proxy consumers to get the <I> reference.

# **SubjectScheme**

SubjectScheme is the first parameter to publish() and is defined as:

```
struct SubjectScheme {
SubjectAddressScheme address scheme;
SubjectInterfaceScheme interface scheme;
SubjectInterfaceId interface id;
SubjectDeliveryScheme delivery scheme;
};
```
The SubjectScheme parameters specify the subject reference's address scheme, interface scheme, interface repository id (for typed channel only) and delivery scheme.

The address scheme field specifies the subject reference, such as whether it is an address that can directly push events or an address that can only subscribe. Currently, VisiBroker supports three valid values for this field, which indicates that the subject reference to the publish() operation is an OMG notification consumer admin, an OMG notification channel (or typed channel) or an event direct pushing address, respectively.

The three address schemes supported for subscribe are:

- **PUBLISH ADMIN ADDR** The subject reference to publish() is an OMG notification supplier admin reference. PSA simply calls obtain  $\langle \ldots \rangle$  consumer() on the admin reference to allocate a proxy on the admin and then calls connect  $\langle \ldots \rangle$  supplier() on the proxy. The supplier reference connected to the proxy is either null (for push supplier) or a pull supplier reference created from this PSA with provider\_id parameter. For typed channels, get typed consumer() operation and get typed supplier() implementation are automatically handled by PSA.
- **CHANNEL\_ADDR** The subject reference to publish() is an OMG notification channel (or typed channel). PSA simply calls get default supplier admin() on the channel to get the default supplier admin. It handles it as connect through this consumer admin reference.
- **SUBJECT\_ADDR** The subject reference to subscribe() is a direct event pushing address. For example, it could be a multicast IOR or a typed <I> interface. This is a trivial case. PSA simply wraps a publisher descriptor and returns.

Your application will also need to specify SubjectInterfaceScheme and SubjectDeliveryScheme.

The valid SubjectInterfaceScheme values are:

- **TYPED\_SUBJECT** Subject uses either multicast or OMG typed notification channel.
- **UNTYPED\_SUBJECT** Subject uses OMG untyped notification channel.
- **STRUCTURED\_SUBJECT** Subject uses OMG structured notification channel.
- **SEQUENCE\_SUBJECT** Subject uses OMG sequence notification channel.

The valid SubjectDeliveryScheme values are:

- **PUSH\_EVENT** Subject uses either multicast or OMG push notification mode (any of the four OMG event types).
- **PULL\_EVENT** Subject uses OMG pull notification mode (any of the four OMG event types).

To connect to a typed channel, you must also specify the repository id of <I> interface. This repository is actually used for narrowing a typed push reference returned from get typed consumer() into <I> stub, which is also used as a filtering key for both push and pull events.

# **Subject Reference, Provider ID, and Properties to Publish()**

The subject reference's interpretation is specified by the SubjectScheme as the first parameter to publish() operation. The second and third parameters to publish() are the reference of the subject and the object id of a passive supplier (such as a supplier) object. The passive supplier object id specifies which supplier object should be used by PSA to pull events for publishing.

There are two kind of supplier objects; passive and active. All push suppliers are active while all pull suppliers are passive.

Passive suppliers need to be published with a valid object id and the publish servant should be activated or able to be activated (for example, by the

servant manager) in the publishing PSA (such as POA). Active publishes, on the other hand, do not need a valid object id to call publish(). In fact, PSA ignores the actual object id parameter when publish() is called to publish an active supplier. Also, active suppliers do not need to be activated or able to be activated. Active suppliers do not even need servant implementations.

**Note**

Active suppliers do not even need servant implementations.

### **Examples of publish()**

#### **Example**

This example shows how to connect to an untyped service through channel reference as a push supplier using namespace PortableServerExt.

**C++**

```
PortableServerExt::SubjectScheme scheme = {
 PortableServerExt::CHANNEL_ADDR,
  PortableServerExt::UNTYPED_SUBJECT,
 PortableServerExt::(const char*)"",
 PortableServerExt:: PUSH_EVENT };
PortableServerExt::PublishDesc_var desc psa->publish(
  Scheme, channel, PortableServer::ObjectId(), 
CORBA::NameValuePairSeq());
```
**Java**

```
SubjectScheme scheme = new SubjectScheme(
  SubjectAddressScheme.CHANNEL_ADDR,
  SubjectInterfaceScheme.UNTYPED_SUBJECT,
  "",
  SubjectDeliveryScheme.PUSH_EVENT);
Byte[] desc = psa.publish(scheme, channel, null, null);
```
As specified by the scheme, the given subject reference is actually a COS Notification Service channel reference. PSA internally performs the following operations:

- Gets the default supplier admin from this channel.
- Obtains an untyped proxy push consumer from the admin.
- Encapsulates the proxy push consumer's reference inside the returned subscribe descriptor.

#### **Example**

This example shows how to connect to an untyped service through a channel reference as a pull supplier using namespace PortableServerExt.

```
C++
```

```
PortableServerExt::SubjectScheme scheme = {
  PortableServerExt::CHANNEL_ADDR,
  PortableServerExt::UNTYPED_SUBJECT,
  (const char*)"",
 PortableServerExt:: PULL EVENT };
PortableServerExt::PublishDesc_var desc = psa->publish(
  scheme, channel, provider id,
CORBA::NameValuePairSeq());
```
**Java**

```
SubjectScheme scheme = new SubjectScheme(
  SubjectAddressScheme.CHANNEL_ADDR,
  SubjectInterfaceScheme.UNTYPED_SUBJECT,
  "",
  SubjectDeliveryScheme.PULL EVENT);
PublishDesc desc = psa.publish(scheme, channel, 
provider id, null);
```
As specified by the scheme, the given subject reference is actually a COS Notification Service channel reference. PSA performs following operations:

- Gets the default supplier admin from this channel.
- Obtains an untyped proxy pull consumer from the admin.
- Creates an pull supplier object reference from PSA with the provider\_id parameter as object id.
- Connects to the proxy with this pull supplier reference.
- Encapsulates the proxy pull consumer's reference inside the returned subscribe descriptor.

#### **Example**

This example shows how to connect to a structured service through a channel reference as a push supplier using namespace PortableServerExt.

```
C++
```

```
SubjectScheme scheme = {
 PortableServerExt::SubjectScheme scheme = {
 PortableServerExt::CHANNEL_ADDR,
 PortableServerExt::STRUCTURED_SUBJECT, 
  (const char*)"",
 PortableServerExt::PUSH_EVENT
};
PortableServerExt::PublishDesc_var desc = psa->publish(
  scheme, channel, PortableServer::ObjectId(), 
CORBA::NameValuePairSeq());
```
#### **Java**

```
SubjectScheme scheme = new SubjectScheme(
  SubjectAddressScheme.CHANNEL_ADDR,
  SubjectInterfaceScheme.STRUCTURED_SUBJECT,
  ^{\rm m} "",
  SubjectDeliveryScheme.PUSH_EVENT);
PublishDesc desc = psa.publish(scheme, channel, null, 
null);
```
As specified by the scheme, the given subject reference is actually a COS Notification Service channel reference. PSA performs the following operations:

- Gets the default supplier admin from this channel.
- Obtains an structured proxy push consumer from the admin.
- Encapsulates the proxy push consumer's reference inside the returned subscribe descriptor.

#### **Example**

This example shows how C++ code connects to a structured service through channel reference as a push supplier using namespace PortableServerExt.

```
C++
```

```
PortableServerExt::SubjectScheme scheme = {
  PortableServerExt::CHANNEL_ADDR,
 PortableServerExt::STRUCTURED_SUBJECT,
  (const char*)"",
 PortableServerExt:: PULL EVENT };
PortableServerExt::PublishDesc_var desc = psa->publish(
  scheme, channel, provider id,
CORBA::NameValuePairSeq());
```
**Java**

```
SubjectScheme scheme = new SubjectScheme(
  SubjectAddressScheme.CHANNEL_ADDR,
  SubjectInterfaceScheme.STRUCTURED_SUBJECT,
  "",
  SubjectDeliveryScheme.PULL_EVENT);
Byte[] desc = psa.publish(scheme, channel, provider_id, 
null);
```
As specified by the scheme, the given subject reference is actually a COS Notification Service channel reference. PSA performs the following operations:

- Gets the default supplier admin from this channel.
- Obtains a structured proxy pull consumer from the admin.
- Creates a pull supplier object reference from the PSA with the provider\_id parameter as object id.
- Connects to the proxy with this pull supplier reference.
- Encapsulates the proxy pull consumer's reference inside the returned subscribe descriptor.

#### **Example**

This example shows how to connect to typed services through a channel reference as a push supplier using namespace PortableServerExt.

**C++**

```
PortableServerExt::SubjectScheme scheme = { 
   PortableServerExt::CHANNEL_ADDR,
   PortableServerExt::TYPED_SUBJECT,
   (const char*)"IDL:example.borland.com/TMN/
TypedEvent:1.0",
  PortableServerExt:: PUSH_EVENT };
PortableServerExt::PublishDesc_var desc psa->publish(
   scheme, channel, PortableServer::ObjectId(), 
CORBA::NameValuePairSeq());
```
**Java**

```
SubjectScheme scheme = new SubjectScheme(
 SubjectAddressScheme.CHANNEL_ADDR,
  SubjectInterfaceScheme.TYPED_SUBJECT,
"IDL:example.borland.com/TMN/TypedEvent:1.0",
```

```
SubjectDeliveryScheme.PUSH_EVENT);
PublishDesc desc = psa.publish(scheme, channel, null, 
null);
```
As specified by the scheme, the given subject reference is actually a COS Notification Service channel reference. PSA performs the following operations:

- Gets the default supplier admin from this channel.
- Obtains a typed proxy pull consumer from the admin.
- Calls get typed consumer() on the proxy reference to get the <I> interface.
- Connects to the proxy with this pull supplier reference.
- Encapsulates the proxy push consumer's reference and the <I> interface reference inside the returned subscribe descriptor.

#### **Example**

This example shows how to connect to typed services through a channel reference as a pull supplier using namespace PortableServerExt.

#### **C++**

```
PortableServerExt::SubjectScheme scheme = {
 PortableServerExt::CHANNEL_ADDR,
 ortableServerExt::TYPED_SUBJECT,
  (const char*)"IDL::example.borland.com/TMN/
TypedEvent:1.0",
 PortableServerExt:: PULL EVENT };
PortableServerExt::PublishDesc_var desc = psa->publish(
       scheme, channel, provider id,
CORBA::NameValuePairSeq());
```
**Java**

```
SubjectScheme scheme = new SubjectScheme(
  SubjectAddressScheme.CHANNEL_ADDR,
  SubjectInterfaceScheme.TYPED_SUBJECT,
"IDL:example.borland.com/TMN/TypedEvent:1.0"
 SubjectDeliveryScheme.PULL EVENT);
PublishDesc desc = psa.publish(scheme, channel, 
provider id, null);
```
As specified by the scheme, the given subject reference is actually a COS Notification Service channel reference. PSA performs the following operations:

- Gets the default supplier admin from this channel.
- Obtains a typed proxy pull consumer from the admin.
- Creates a typed pull supplier object reference from this PSA with the provider id parameter as object id.
- Creates an internal proxy supplier implementation to return the reference from the get typed supplier() method.
- Creates a reference for this proxy implementation.
- Connects to the proxy consumer with this proxy implementation's reference.
- Encapsulates the proxy pull consumer's reference inside the returned subscribe descriptor.

### **Publish Descriptor and the\_subject\_addr()**

Object the subject addr(in PublishSubscribeDesc the desc);

After a successful publish() operation, a publish descriptor is returned. It contains information/mapping to implement other publish() operations, such as unpublish(), suspend(), and resume(). This descriptor can be saved into a persistent repository and reloaded into the same supplier process session or a restart of a new supplier session. However, the format of this descriptor is internal to the ORB that creates it. Therefore, like the object key, a subscribe descriptor should only be used by the same ORB.

For a published passive supplier (such as pull), the channel will pull events from the supplier servant that is activated with the specified provider id.

After a successful publish() operation, applications with active (push) suppliers can get push addresses for the proxy push consumers or for typed channel with the <I> interface references from PSA's the\_subject\_addr() using the publish descriptor. The publish descriptor is returned from the PSA publish() method, as a parameter.

#### **Example**

This example shows how to get a proxy untyped/structured/sequence pull supplier from a subscribe descriptor:

**C++**

```
CORBA::Object_var proxy_pull_supplier = 
  psa->the_subject_addr(the_desc);
```
**Java**

```
org.omg.CORBA.Object proxy_pull_supplier =
  psa.the subject addr(the desc);
```
After narrowing this reference to a specified proxy or <1> interface stubs, applications can push events into the connected channels.

**Note**

Typed pull supplier is discussed in["Support of Typed Pulling"](#page-71-0).

## **Unpublish a subject**

void unpublish(in PublishDesc the\_publish\_desc) raises( InvalidPublishDesc, ChannelException );

The PSA unpublish() disconnects the supplier from a connected channel and cleans up any local resource. If the supplier is connected to an untyped and typed channel, the PSA invokes disconnect  $push/pull \n$  consumer() to the proxy. If it is connected to a structured or sequence channel, the PSA invokes disconnect\_structured\_push/pull\_consumer() or disconnect sequence push/pull consumer(), respectively.

# <span id="page-71-0"></span>**Support of Typed Pulling**

One major problem of the Notification Service is dealing with typed pulling. The programming model defined by OMG makes it difficult to use. It requires a pull consumer to use a mangled Pull<I> interface and a pull supplier to implement a Pull<I> servant. Changing from typed push <I> consumer/supplier to typed Pull<I> consumer/supplier requires a substantial code change and refinement to the application designs. In addition, the Pull<I> interfaces are operation specific. For example, pulling a typed event from a channel requires the pull consumer to be selective on the operation associated with the event. This does not parallel either typed push consumer nor structured pull consumer. In typed push consumer, the pushing consumers do not specify which operation should be associated with the next arrived events. In structured event case, a structured pull consumer is not selective on the type\_name (a counterpart of operation in typed event) of next returned event.

The PSA resolves all issues (mentioned above). The PSA has the following unique advantages:

- Like the typed push consumers, the typed pull consumers implement original <I> interfaces instead of the mangled Pull<I> interfaces. This makes the PSA's model intuitive, easy to use and can use existing tools (such as a normal IDL pre-compiler) to generate type safe code. Pull consumer applications developed with PSA are always easier to understand than using the Pull<I> interface.
- Like the typed push suppliers, the typed pull suppliers use original <I> interface stubs instead of implementing a type specific Pull<I> servant.
- The typed pull consumers are not selective on the operations for returned events. This is consistent with typed push consumer and structured pull consumer.
- The PSA supports active typed pull consumer and passive typed pull consumer to meet different application requirements.

The PSA supports three kinds of typed pulling implementation:

- Passive typed pull consumer
- Active typed pull consumer
- Typed pull supplier

## **Passive typed pull consumer**

At the code level, the passive typed pull consumer is similar to a typed push consumer. Actually, changing a typed push consumer application into a passive typed pull consumer application requires nearly no code change. To create a passive typed consumer, a consumer object still needs to be available on the POA and requires it to be subscribed to the subject with associated object id. The only difference between passive typed pull consumer and typed push consumer is:

- For a normal typed push consumer: the typed events are asynchronously pushed into the consumer process from the channel, and then, dispatched to the push consumer object.
- For a passive typed pull consumer: the typed events are synchronously pulled back to the consumer server from the channel by the consumer application and dispatched to the passive typed consumer object by the PSA as if it is an active typed push.
Therefore, to subscribe a passive typed pull consumer, a valid object id is needed in PSA subscribe() operation. After the subscribe(), application uses PSA's pull and dispatch() method to pull typed event from channel and dispatches into the passive consumer. Passive typed pull consumer is designed for applications that want to use passive consumer along with the control of incoming events from consumer applications.

```
C++ passive typed pull consumer example
```
This example is of the passive typed pull consumer.

```
// (examples/vbroker/notify/psa_cpp/typedPullConsumer2.C)
// Implement a passive observer
# include "TMNEvents s.hh"
class TMNTypedEventObserver : public POA_TMN::TypedEvent
{
 ...
    public: void attributeValueChange(...) { ... }
 ...
  void qosAlarm(...) { ... }
};
int main(int argc, char** argv)
{
// construct the observer implementation
TMNTypedEventObserver* observer = new TMNTypedEventObserver;
// activate it on PSA
psa->activate_object (observer);
PortableServer::ObjectId_var oid = psa->servant_to_id (observer);
// activate the PSA
PortableServer:: POAManager var poa manager =
  psa->the_POAManager ();
poa_manager->activate ();
    // subscribe to the channel as typed pull consumer
    PortableServerExt::SubjectScheme scheme = {
       PortableServerExt::CHANNEL_ADDR,
      PortableServerExt::TYPED_SUBJECT,
      (const char*)"IDL::example.borland.com/TMN/TypedEvent:1.0",
      PortableServerExt:: PULL EVENT };
   PortableServerExt::SubscribeDesc var desc =
      psa->subscribe scheme, channel, oid.in(),
      CORBA::NameValuePairSeq());
  // pull and visit max 100 events using block mode.
     psa->pull_and_dispatch(desc, 100, (CORBA::Boolean)1, (CORBA::Boolean)0);
 ...
  }
                 Compared to a pushed consumer application, the only difference is how the 
                 application gets the typed event. Passive typed consumers require explicit 
                 pull (using pull_and_dispatch()) by the application using PSA, instead of
                 blocking on the ORB run() and waiting for the channel to send events 
                 asynchronously.
                 The logic and procedure of a passive typed pull consumer can be 
                 summarized as:
```
- Write a consumer servant implementation derived from a POA skeleton.
- Activate the servant on a POA and get its object id.
- Subscribe to the channel with SubjectDeliveryScheme to be PULL\_EVENT.
- Call pull\_and\_dispatch() on the subscribe PSA with the subscribe descriptor as parameters.
- The pull backed events will be dispatched to the specified consumer servant asynchronously.

# <span id="page-73-0"></span>**Active typed pull consumer**

For active typed pull consumers, the consumer servant is not registered to a POA, nor does a POA need to be activated. The replied typed events are directly visited (think about visitor pattern) by a visitor instance derived from POA\_<I> servant skeleton. The visitor instance is directly specified on each call of pull and visit() and does not need to associate with or be registered on any POA. An active typed pull consumer is more like conventional typed pulling except it implements POA\_<I> to backward visit the event instead of the Pull<I> stub.

### **C++ active typed pull consumer example**

This example is of the active typed pull consumer.

```
// (examples/vbe/notify/psa_cpp/typedPullConsumer1.C)
// Implement an active visitor
# include "TMNEvents s.hh"
class TMNTypedEventVisitor : public POA_TMN::TypedEvent
{
 ...
   public: void attributeValueChange(...) { ... }
 ...
 void qosAlarm(...) { ... }
};
int main(int argc, char** argv)
\{ ...
    // subscribe to the channel as typed pull consumer
    PortableServerExt::SubjectScheme scheme = {
      PortableServerExt::CHANNEL_ADDR,
      PortableServerExt::TYPED_SUBJECT,
      (const char*)"IDL::example.borland.com/TMN/TypedEvent:1.0",
      PortableServerExt:: PULL EVENT };
    PortableServerExt::SubscribeDesc_var desc = psa->subscribe(
    scheme, channel, PortableServer::ObjectId(), CORBA::NameValuePairSeq());
    // create a visitor instance
    TMNTypedEventVisitor visitor;
     // pull and visit max 100 events using block mode.
    psa->pull_and_visit(desc, 100, (CORBA::Boolean)1, &visitor);
     ...
  }
```
### **Java active typed pull consumer example**

```
// (examples/vbe/notify/psa_java/TypedPullConsumer1.java)
import com.inprise.vbroker.PortableServerExt.*;
// Implement an active visitor
class TMNTypedEventVisitor extends TMN.TypedEventPOA {
\left\{ \right. public void attributeValueChange(...) { ... }
 ...
    public void qosAlarm(...) { ... }
};
public class TypedPullConsumer1 {
```

```
 public static void main(String[] args) {
 ...
       // subscribe to the channel as typed pull consumer
      SubjectScheme scheme = new SubjectScheme(
          SubjectAddressScheme.CHANNEL_ADDR,
          SubjectInterfaceScheme.TYPED_SUBJECT,
          "IDL::example.borland.com/TMN/TypedEvent:1.0",
         SubjectDeliveryScheme.PULL EVENT };
     SubscribeDesc desc = psa.subscribe(scheme, channel, null, null);
       // create a visitor instance
       TMNTypedEventVisitor visitor = new TMNTypedEventVisitor();
        // pull and visit max 100 events using block mode.
       psa.pull_and_visit(desc, 100, true, visitor);
    }
       }
```
The logic and procedure of an active typed pull consumer can be summarized as:

- Write a visitor (servant) implementation derived from POA skeleton.
- Subscribe to the channel with SubjectDeliveryScheme to be PULL\_EVENT.
- Call pull\_and\_visit() on the subscribe PSA with the subscribe descriptor and a visitor instance as parameters.
- The pull backed events will be invoked on the specified visitor synchronously.

### <span id="page-74-0"></span>**Typed pull supplier**

The PSA supports typed pull supplier using the "piggybacked reflective callback" technology. The reflective callback allows pull supplier to be pulled and still issue events in the same <I> interface originally defined for push mode.

Simple reflective callback without piggyback works as follows:

- A pull supplier implements, instantiates, and activates a predefined typed unspecified callback handler, for example, the TypedCallback::PullEvent handler that only has one single operation, such as, the pull typed event(). The operation has an event receiver object reference as input parameter.
- When publishing a pull supplier, the reference of this callback handler is connected to channel.

Here are some characteristics when a channel pulls the supplier:

- The channel prepares an event receive object and gets its reference.
- The channel callbacks pull supplier's TypedCallback::PullEvent handler's pull typed event () operation with the event receiver reference.
- The pull supplier narrows the event receive reference to <I> interface. It directly invokes the operation defined on the <I> interface to send specific events to typed channel.
- The channel gets the event from the event receiver and supplies it to the consumers.

The advantage of simple reflective callback is that it does not require special support on pull supplier side ORB. The disadvantage is that each pull operation requires two remote round trips. The first round trip requires the callback from channel to supplier. The second round trip requires the callback from supplier to the event receiver.

The PSA and VisiNotify support and implement piggybacked reflective callback. Piggybacked reflective callback is a variation of a simple reflective callback with the following mechanism:

- The PSA creates an internal agent object (resides in a separate internal singleton POA) which supports pull typed event() method without input parameters.
- A pull supplier implements, instantiates, and activates the predefined application interface independent TypedCallback:: PullEvent handler.
- When application publishes a pull supplier, a callback reference that points to the ORB internal agent and also encapsulates the callback handler reference is connected to channel. The application handler is not actually connected to channel.
- The channel callback to the agent's pull typed event () method has no input parameter.
- The agent resolves the real handler's reference from the object id and creates a local event receiver.
- The agent makes a local call on the handler's pull typed event () with this local event receiver reference as input parameter.
- An application can narrow this local event receiver reference to <I> and issue a typed event locally.
- An agent can unpack the event from the local event receiver and send it back as a reply from the channel's pull typed event () call.

The piggybacked reflective callback is transparent to applications. For example, the application code is independent from simple or piggybacked reflective callback. Piggybacked reflective callback needs only one round trip for each pull. However, piggybacked reflective callback requires pull supplier side ORB to support. VisiBroker PSA supports piggybacked reflective callback, and VisiNotify only uses piggybacked reflective callback for reasons of efficiency.

### **C++ typed pull supplier example**

This example is of the typed pull supplier.

```
// (examples/vbroker/notify/psa_cpp/typedPullSupplier.C)
// implement the TypedCallback::PullEvent handler,
// with piggybacked double callback, this handler is 
// called back by local PSA instead of by remote proxy
// pull consumer. Therefore, the event receiver is also
// a local object.
# include <TypedCallback s.hh>
# include "TMNEvents c.hh"
class PullEventImpl : public POA_TypedCallback::PullEvent,
          public virtual PortableServer::RefCountServantBase
  {
      public:
   // on typed pulling
   void pull_typed_event(
    CORBA::Object_ptr event_receiver, 
    CORBA::Boolean block)
 {
    // narrow to typed stub
    TMN::TypedEvent_ptr stub
    = TMN::TypedEvent::_narrow(event_receiver);
    // reflect the callback to issue an 
    // attributeValueChange event
```

```
 stub->attributeValueChange(...);
   }
  };
  ...
// create a supplier handler servant to activate it on// the PSA
PullEventImpl* supplier = new PullEventImpl;
psa->activate_object (handler);
PortableServer::ObjectId var oid = psa->servant to id(supplier);
// publish to the channel as typed pull supplier with the 
// handler_id but the real <I> interface repository id.
PortableServerExt::SubjectScheme scheme = {
  PortableServerExt::CHANNEL_ADDR,
  PortableServerExt::TYPED_SUBJECT,
  (const char*)"IDL::example.borland.com/TMN/TypedEvent:1.0",
  PortableServerExt:: PULL EVENT };
PortableServerExt::SubscribeDesc_var desc = psa->publish(
  scheme, channel, oid.in(), CORBA::NameValuePairSeq());
// activate the PSA and wait for pulling.
psa->the_POAManager()->activate();
orb->run();
```
### **Java typed pull supplier example**

```
// (examples/vbe/notify/psa_java/TypedPullSupplier.java)
  import com.inprise.vbroker.PortableServerExt.*;
// Implement the TypedCallback::PullEvent handler,
// with piggybacked double callback, this handler is
// called back by local PSA instead of by remote proxy
// pull consumer. Therefore, the event receiver is also a
//local object.
class TypedPullSupplierImpl 
  extends com.borland.vbroker.TypedCallback.PullEventPOA {
 ...
    public void pull_typed_event(
             org.omg.CORBA.Object event_receiver, 
             Boolean block) {
       // narrow to typed stub 
       TMN.TypedEvent stub = TMN.TypedEventHelper.narrow(event_receiver);
       // reflect the callback to issue an attributeValueChange event
       stub.attributeValueChange(...);
     }
 }
  public class typedPullSupplier {
 ...
    public static void main(String[] args) {
 ...
       // create a supplier handler servant to activate it on the PSA
  TypedPullSupplierImpl supplier = new TypedPullSupplierImpl ();
 psa.activate_object (supplier);
 byte [] oid = psa.servant_to_id (supplier);
       // publish to the channel as typed pull supplier with the oid
       // but the real <I> interface repository id.
       SubjectScheme scheme = new SubjectScheme(
          SubjectAddressScheme.CHANNEL_ADDR,
          SubjectInterfaceScheme.TYPED_SUBJECT,
          "IDL::example.borland.com/TMN/TypedEvent:1.0",
```

```
 SubscribeDesc desc = psa.publish(scheme, channel, oid, null);
       // activate the PSA and wait for pulling.
      psa.the_POAManager().activate();
       orb.run(); 
    }
 }
```
The logic and procedure of a typed pull supplier can be summarized as:

- Write a TypedCallback::PullEvent supplier servant implementation from POA skeleton. The pull typed event () operation of this servant uses reflective callback to generate typed event using the original IDL interface stub.
- Activate the PullEvent servant on a POA and get its object id.
- Publish this callback to the channel with SubjectDeliveryScheme to be PULL EVENT and the object id as publish() parameters.
- <span id="page-77-3"></span>**•** Active the POA to handle pull requests.

# **Additional topics and summary**

<span id="page-77-0"></span>This section contains miscellaneous information pertaining to the PSA.

### **ChannelException**

Most PSA operations, with the exception of the the subject  $addr()$  and the proxy addr(), can raise PortableServerExt::ChannelException. This exception has a string member that is the repository of low level CORBA User exception. For example, when calling suspend() twice while using a given push consumer subscribe describer as parameter, you will get a ChannelException with its repository id member as being IDL:omg.org/CosNotifyChannelAdmin/ConnectionAlreadyInactive.

The intention of not declaring a PSA operation to raise Notification Service exception is to have the PSA framework generic. Although the current implementation of the PSA works in conjunction with OMG Notification Service or Typed Notification Service, it is straightforward and extends the support to cover other publish/subscribe infrastructure such as multicast.

## <span id="page-77-1"></span>**Setting Notification Service QoS in PSA**

<span id="page-77-2"></span>One approach for setting a QoS policy is to directly get the proxy reference. After using subscribe/publish operation using the proxy addr() method, change the policy by using set qos () on the proxy reference.

Another possible approach for setting a QoS policy on a connected proxy within a PSA application is using property parameters of subscribe() and publish(). This approach is not implemented in VisiBroker.

# **PSA Summary**

This list summarizes PSA's concepts and features:

- The PSA presents an intuitive high level object abstraction for publish/ subscribe systems and shield applications from low level objects such as connections, admins, and proxies.
- The PSA supports publish/subscribe as a first-class subject and provides a high level programmatic model very similar to the POA model. Using PSA

to develop CORBA publish/subscribe applications is similar to developing POA based client/server applications.

- The PSA de-couples orthogonal objects thereby allowing applications to change objects or logic implementations, independently. For example, changing a typed consumer from push to pull requires no change to the message receiving code but requires only a flag change on subscribe. This kind of change would be a major engagement without PSA.
- The PSA lets applications use typed event pulling by using the same IDL <I> interface originally defined for typed event pushing rather than a cumbersome error prone mangled Pull<I> interface.
- Typed event pulling model under PSA/VisiNotify is symmetric to structured pulling as well as other event pull models.
- The PSA automatically handles get\_typed\_consumer()/ get typed supplier() and the  $\overline{1}$  interface to proxy mapping. This largely simplifies application code of using typed event/notification service. Typed notification applications only need to implement and install the <I> interfaces observers.
- Although the PSA is a high level programming model, it preserves and allows applications to access low level features defined in OMG Notification Service, such as querying and modifying QoS.
- With a high level abstraction, the PSA does not assume the underlying message middleware is OMG Notification Service. The same PSA programming model can transparently support various multicast transports and non-OMG message middleware.

# <span id="page-80-1"></span>**Setting the Quality of Service and Filters**

<span id="page-80-0"></span>This chapter discusses how to set up the notification channel using event types and configuring with Filters and QoS properties.

# **Properties of the Quality of Service (QoS)**

The policies set with QoS allow the application to dynamically adjust the service parameters of the channel during runtime. VisiNotify specifies its own QoS policies as well as supports a subset of the OMG-specified QoS. The following are the QoS properties that VisiNotify supports:

### <span id="page-80-3"></span>**Priority**

Setting/getting of Priority QoS is supported as per the OMG standard. Priority is represented as a short value, where -32,767 is the lowest priority and 32,767 the highest. The default priority for all events is 0 (zero). Priority can be set at message, proxy, admin, or channel levels. Note that setting this property on a per-ConsumerAdmin or per-proxy supplier basis has no meaning.

### <span id="page-80-2"></span>**EventReliability**

EventReliability QoS is supported as per the OMG standard. For performance reasons, each individual proxy supplier is not guaranteed to remember persistently what events it has sent to its associated consumer. Therefore, an event can be sent to a consumer more than once if the event channel crashes and restarts.

### <span id="page-80-5"></span>**VBPersistentDbType**

This property specifies the type of persistent storage being used for persisting events by the channel. VisiNotify stores persistent events either in memory mapped files or flat files depending on the value of this property. A value of (CORBA::Short)1 implies memory mapped persistency. A value of (CORBA::Short)2 implies flat file persistency.

<span id="page-80-4"></span>The default is memory mapped persistency.

### **VBPersistentCommitSyncPolicy**

The VBPersistentCommitSyncPolicy property specifies whether the channel should acknowledge a supplier only after successfully committing the event into persistent storage.

The constant values setting are:

- **True** a channel acknowledges a supplier only after successfully committing a event into persistent storage.
- **False (default)** a channel can acknowledge supplier (such as, return from a push() call) immediately before committing the event into persistent storage and perform a lazy commit, afterwards.

### <span id="page-81-5"></span>**VBPersistentStorageOverflowBlockTimeout**

There are times when a new event arrives in the channel and needs to be made persistent. However, there is a possibility that persistent storage is already full. To avoid this problem, the supplier can be blocked until space becomes available in persistent storage.

The VBPersistentStorageOverflowBlockTimeout property specifies how long the supplier should be blocked to wait for persistent storage to be freed up. Upon expiration of this time interval, the channel will attempt to downgrade one or more events to BestEffort to accommodate the new event (see ["VBPersistentOverflowDowngradePolicy"](#page-81-0)).

<span id="page-81-4"></span>The default value of this property is 0, meaning that the channel will not block, but instead it immediately attempts to downgrade queued events according to VBPersistentOverflowDowngradePolicy.

### <span id="page-81-0"></span>**VBPersistentOverflowDowngradePolicy**

The VBPersistentOverflowDowngradePolicy property controls how the channel will downgrade existing events to make way for a new (persistent) event if no space can be found in persistent storage despite waiting for VBPersistentStorageOverflowBlockTimeout seconds. If an event is downgraded, this means that its EventReliability is automatically set to BestEffort, regardless of the message/channel settings.

The constant values setting are:

- **AnyOrder (default)** Lifo is used.
- **FifoOrder** Events in the queue are downgraded in ascending order of the time of receipt of the event.
- **LifoOrder** The new event is downgraded.

**Note**

<span id="page-81-1"></span>If an event by itself cannot fit into persistent storage, it is downgraded immediately.

### **ConnectionReliability**

ConnectionReliability is supported as per the OMG standard.

If ConnectionReliability is set to Persistent (at the appropriate channel/ admin/proxy), VisiNotify attempts to recover the following:

- **1** All persistent channels with original policies, ids, IOR (of the channel) and all included events.
- **2** All persistent admins with original policies, ids, and IOR.
- **3** All persistent proxies with original policies, ids, IOR, attached suppliers/ consumers.

If the ConnectionReliability of a proxy is not specified explicitly through set\_qos(), then the default value is used for active proxies. For example, for proxy pull consumers and proxy push suppliers default to a setting of Persistent and the default for passive proxies are described for vbroker.notify.channel.passiveProxyPersistenceMask.

### <span id="page-81-3"></span>**MaxEventsPerConsumer**

<span id="page-81-2"></span>The MaxEventsPerConsumer is supported as per the OMG standard.

### **DiscardPolicy**

<span id="page-82-2"></span>To facilitate implementation, such as persistent storage management, only OMG's AnyOrder, FifoOrder and LifoOrder are supported.

### **OrderPolicy**

This QoS property sets the policy used by a given proxy to order the events it has buffered for delivery (either to another proxy or a consumer). AnyOrder, FifoOrder (default) and PriorityOrder are supported.

**Note**

<span id="page-82-4"></span>This property has no meaning if set on a per-message basis.

#### **VBQueueLowWaterMark**

After the number of pending events in a proxy supplier queue has breached the VBQueueHighWaterMark level, (this is when a number of pending events subsequently falls below this value), this proxy informs the channel(s) to take the necessary action of unblocking or speeding up pushing and pulling event into the channel. See section on Flow Control for more details.

<span id="page-82-3"></span>The default value for VBQueueLowWaterMark is 32.

### **VBQueueHighWaterMark**

When the number of pending events in a proxy supplier queue is higher than the set value, this proxy informs the channel accordingly so that the channel can take action if necessary to block or slow down the rate of pushing and pulling events into the channel. See section on Flow Control for more details.

<span id="page-82-1"></span>The default value for VBQueueHighWaterMark is computed by VisiNotify and depends on the user defined setting of the channel queue size (the channel's admin property) and the VBQueueLowWaterMark setting.

#### <span id="page-82-0"></span>**VBProxyPushSupplierThreadModel**

Each proxy push supplier needs a thread to push the events in its queue to the connected push consumer. This property specifies whether a proxy should use a dedicated thread or a thread pool to push events.

Valid values are "dedicated" or "pool" with "pool" being the default value. Any illegal value is silently ignored. For additional information, see the static property section on configuring the thread pool. Setting this property on the channel or consumer admin will make all sub objects inherit this value. Setting this property on the supplier admin or any other type of proxy has no meaning and will be silently ignored.

### **VBProxyPushSupplierQueuePreemptWaterMark**

This property is used to fine-tune the thread pool behavior and is applicable only when the [VBProxyPushSupplierThreadModel](#page-82-0) is set to "pool" and the thread pool is restricted to have a finite number of threads to serve the proxy push suppliers. A proxy push object picks up a thread from the thread pool to push events to the connected thread pool. If this proxy object has a lot of pending events, it may end up hogging the thread, leaving other proxies starved. To have a control over this situation, a watermark in the queue of each proxy object can be set, so that on hitting the watermark, the thread gets preempted to serve a different proxy push supplier object.

The default value is computed by VisiNotify and depends on the queue size.

#### **VBReceivedEventsCount**

Indicates the number of events received. Trying to set any value on this property by using the set\_qos API resets the counter to 0. The actual value passed in will be ignored.

#### **VBPendingEventsCount**

This is a read-only property and indicates the number of events pending in the queue.

#### **VBDiscardedEventsCount**

Indicates the number of events discarded due to queue overflow. Trying to set any value on this property by using the set qos API resets the counter to 0. The actual value passed in will be ignored.

#### **VBForwardedEventsCount**

Indicates the total number of events forwarded downstream. Trying to set any value on this property by using the set\_qos API resets the counter to 0. The actual value passed in will be ignored.

#### **VBFilteredEventsCount**

Indicates the total number of events discarded due to failed filter match. Trying to set any value on this property by using the set\_qos API resets the counter to 0. The actual value passed in will be ignored.

# **Administration and Validation of QoS properties**

The following interfaces and methods are supported for administration of QoS properties:

### **Interface CosNotification::QoSAdmin**

This interface is supported by channels, supplier/consumer admins and proxy suppliers/consumers and allows clients of these objects to obtain and set the QoS properties.

However, there are some limitations on the level of support:

- If set qos() is passed a VisiBroker-specific QoS, and the property value is bad, it is silently ignored and no exception is thrown. Exception is thrown for only OMG specified QoS.
- The propagation of QoS changes is passed down the channel/admin/ proxy hierarchy only for OMG specified QoS and not VisiBroker-specific QoS.

### **Validating QoS in the header of structured events**

<span id="page-83-0"></span>This is not currently supported.

### **QoS negotiation**

The following QoS negotiation APIs are not currently supported, including:

- CosNotification::QoSAdmin::validate\_qos()
- CosNotifyChannelAdmin::ProxySupplier::validate\_event\_qos()
- <span id="page-84-0"></span>**•** CosNotifyChannelAdmin::ProxyConsumer::validate\_event\_qos()

# **Channel Admin Properties**

The following interfaces are supported for the Channel Admin:

# **Interface CosNotification::AdminPropertiesAdmin**

This interface is supported by the notification and typed notification event channels. It is used to retrieve and set the admin properties on the channel(s).

The following OMG defined properties are supported:

- MaxQueueLength
- MaxConsumers
- MaxSuppliers
- RejectNewEvents

### <span id="page-84-1"></span>**VBPersistentStorageSize**

A persistent event (for instance, a channel that has EventReliability set to persistent) needs to be stored in persistent storage. This admin property allows restriction on the size of the storage space to prevent VisiNotify from overrunning the disk space. VisiNotify stores persistent events in files. This admin property specifies the maximum size of this file in kilobytes.

<span id="page-84-2"></span>The default value for VBPersistentStorageSize is 1024. Its type is CORBA::Ulong.

# **Static Properties**

Unlike the QoS properties, the Static properties can be set only at startup time of the Notification Service and not during the execution of the service. The Static properties are specified just like any VisiBroker ORB properties such as, using -D<property\_name>=<property\_value>.

The following properties are supported:

#### **vbroker.notify.console**

<span id="page-84-3"></span>vbroker.notify.console = <Boolean>

This property controls the Notification Service to display the message, "Notification Service is ready" in the VisiBroker Console.

The supported values for the vbroker.notify.console property are:

- **True (default)** prints the message.
- **False** does not print the message.

#### **vbroker.notify.listener.port**

<span id="page-85-4"></span><span id="page-85-3"></span>vbroker.notify.listener.port = <ULong>

This is an alias for vbroker.se.iiop\_tp.scm.iiop\_tp.listener.port.

The default value of the vbroker.notify.listener.port property is 14100.

### **vbroker.notify.factory.name**

vbroker.notify.factory.name = <string>

The vbroker.notify.factory.name property specifies the default factory name, which is created by the Notification Service. The application can do a \_bind() to obtain a reference to the factory instead of doing a resolve initial references().

The default value of this property is VisiNotifyChannelFactory.

#### **vbroker.notify.channel.name**

vbroker.notify.channel.name = <string>

The vbroker.notify.channel.name property specifies the name of the default channel that is created by the Notification Service. The application can do a \_bind() to obtain a reference to the default channel instead of having to explicitly create one.

The default value of this property is default\_channel.

#### **vbroker.notify.channel.threadMaxIdle**

<span id="page-85-0"></span>vbroker.notify.channel.threadMaxIdle = <ULong>

The vbroker.notify.channel.threadMaxIdle property specifies that if a channel/proxy push supplier has waited for threadMaxIdle seconds and no event arrives in the queue during this time, the channel will release the thread that waits for events. The channel will restart the thread when a new event arrives.

The default value of this property is three seconds.

#### **vbroker.notify.enableEventQoS**

<span id="page-85-2"></span>vbroker.notify.enableEventQoS = <Boolean>

The vbroker.notify.enableEventQoS property specifies whether the channel should make use of event-level QoS to deliver an event. If set to True, the performance of the channel is significantly degraded.

The supported values are:

- **True** the channel will make use of event-level QoS when delivering event, such as EventReliability.
- **False (default)** the channel ignores event-level QoS when delivering an event. Instead, the QoS setting at the proxy/admin/channel is adopted.

#### **vbroker.notify.dir**

<span id="page-85-1"></span>vbroker.notify.dir = <string>

The vbroker.notify.dir specifies the file directory or database table name of the VisiNotify persistent storage root. If the ConnectionPersistence QoS is set at the appropriate levels, VisiNotify will persist the following objects in the repository (depending on EventReliability and ConnectionReliability QoS policy):

- events
- channels
- consumer and supplier admins
- proxies
- channel admin properties, QoS, filters

The default value of this property is ./visinotify.dir.

#### **vbroker.notify.ir**

vbroker.notify.ir = <string>

The vbroker.notify.ir property specifies the IR to be used by VisiNotify. The string that is specified can either be an IOR or a URL string (for example, corbaloc).

<span id="page-86-3"></span>The default value of this property is null. In this case, VisiNotify tries to bind to the IR using osagent.

### **vbroker.notify.channel.persistentStorageSize**

vbroker.notify.channel.persistentStorageSize = <ULong>

The vbroker.notify.channel.persistentStorageSize property is similar to the VBPersistentStorageSize channel admin property, except that it is used only for the first time the channel is started. Subsequently, VisiNotify will retrieve the current setting from persistent storage.

The default value of this property is VBPersistentStorageSize.

#### **vbroker.notify.channel.persistentCommitPolicy**

<span id="page-86-2"></span><span id="page-86-0"></span>vbroker.notify.channel.persistentCommitPolicy = <Boolean>

The vbroker.notify.channel.persistentCommitPolicy property is similar to VBPersistentCommitSyncPolicy, except that it is used only the first time the channel is started. Subsequently, VisiNotify will retrieve the current setting from persistent storage.

The default value of this property is VBPersistentCommitSyncPolicy.

#### **vbroker.notify.channel.persistentOverflowBlock Timeout**

vbroker.notify.channel.persistentOverflowBlockTimeout = <ULong>

The vbroker.notify.channel.persistentOverflowBlockTimeout property is similar to VBPersistentStorageOverflowBlockTimeout, with the exception that vbroker.notify.channel.persistentOverflowBlockTimeout is used only during the initial start up of the channel. Subsequently, VisiNotify will retrieve the current setting from persistent storage.

<span id="page-86-1"></span>The default value of this property is VBPersistentStorageOverflowBlockTimeout.

#### **vbroker.notify.channel.persistentDowngradePolicy**

vbroker.notify.channel.persistentDowngradePolicy = <ULong>

The vbroker.notify.channel.persistentDowngradePolicy property is similar to VBPersistentOverflowDowngradePolicy, with the exception that vbroker.notify.channel.persistentDowngradePolicy is used only during the initial start up of the channel. Subsequently, VisiNotify will retrieve the current setting from persistent storage.

The valid values supported are:

- AnyOrder (0)
- FifoOrder (1)
- LifoOrder (4)

<span id="page-87-3"></span>If the value is set to anything else, the channel silently adopts a value of 0 (AnyOrder).

#### **vbroker.notify.channel.persistentEvent**

vbroker.notify.channel.persistentEvent = <Boolean>

The vbroker.notify.channel.persistentEvent property is similar to EventReliability, with the exception that it is used only during the initial start up of the channel. Subsequently, VisiNotify will retrieve the current setting from persistent storage.

<span id="page-87-0"></span>A value of True sets the channel's EventReliability to Persistent, otherwise, it is set to BestEffort.

#### **vbroker.notify.channel.iorFile**

```
vbroker.notify.channel.iorFile = <string>
```
The vbroker.notify.channel.iorFile property specifies the filename where VisiNotify can dump the IOR of the default channel. It uses the same syntax as in 3.x version, -ior <filename> option.

The default value of this property is null.

#### **vbroker.notify.channel.passiveProxyPersistenceMask**

vbroker.notify.channel.passiveProxyPersistenceMask = <Boolean>

In general, it may not be necessary to persist a passive proxy (proxy push consumer or proxy pull supplier) because after a system crashes and restart, the user of such a proxy may no longer exist.

This property is used to derive the default ConnectionReliability setting of a passive proxy, using the following setting:

- let admin's persistence setting = 1 if admin's ConnectionReliability = Persistent, else let it be 0.
- default persistence of proxy = (this property setting) && (its admin's persistence setting)

If this default persistence has a value of True, the default ConnectionReliability setting of a passive proxy is set to Persistent, otherwise, it is set to BestEffort.

<span id="page-87-1"></span>The default value of this property is False.

#### **vbroker.notify.channel.maxDelay**

vbroker.notify.channel.maxDelay = <ULong>

The vbroker.notify.channel.maxDelay property is a setting that controls the delay (in milliseconds) that a proxy push supplier conditionally applies when delivering an event to its consumer. It also can be used to tune the performance of the channel.

The default value of this property is 2000 milliseconds. The minimum and maximum values are 20 and 2000, respectively.

#### **vbroker.notify.threadPool.threadMax**

<span id="page-88-0"></span>vbroker.notify.threadPool.threadMax = <ULong>

This property specifies the maximum number of threads that can be present at any one time in the thread pool.

The default value of this property is 0, indicating unlimited concurrency.

#### **vbroker.notify.threadPool.threadMin**

vbroker.notify.threadPool.threadMin = <ULong>

This property specifies the minimum number of threads that can be present at any time in the thread pool.

The default value of this property is 0.

#### **vbroker.notify.threadPool.threadMaxIdle**

vbroker.notify.threadPool.threadMaxIdle = <ULong>

This property specifies the time, in seconds, that a thread in the thread pool can idle. After the idle time, the thread is garbage collected.

The default value of this property is 300 seconds.

#### **vbroker.log.enable**

vbroker.log.enable = <Boolean>

To see the debug log statements from this service, set this property to true. For the various source names options for debug log filtering, see the "Debug Logging properties" section of the *VisiBroker for C++ Developer's Guide.*

# **Levels of Support**

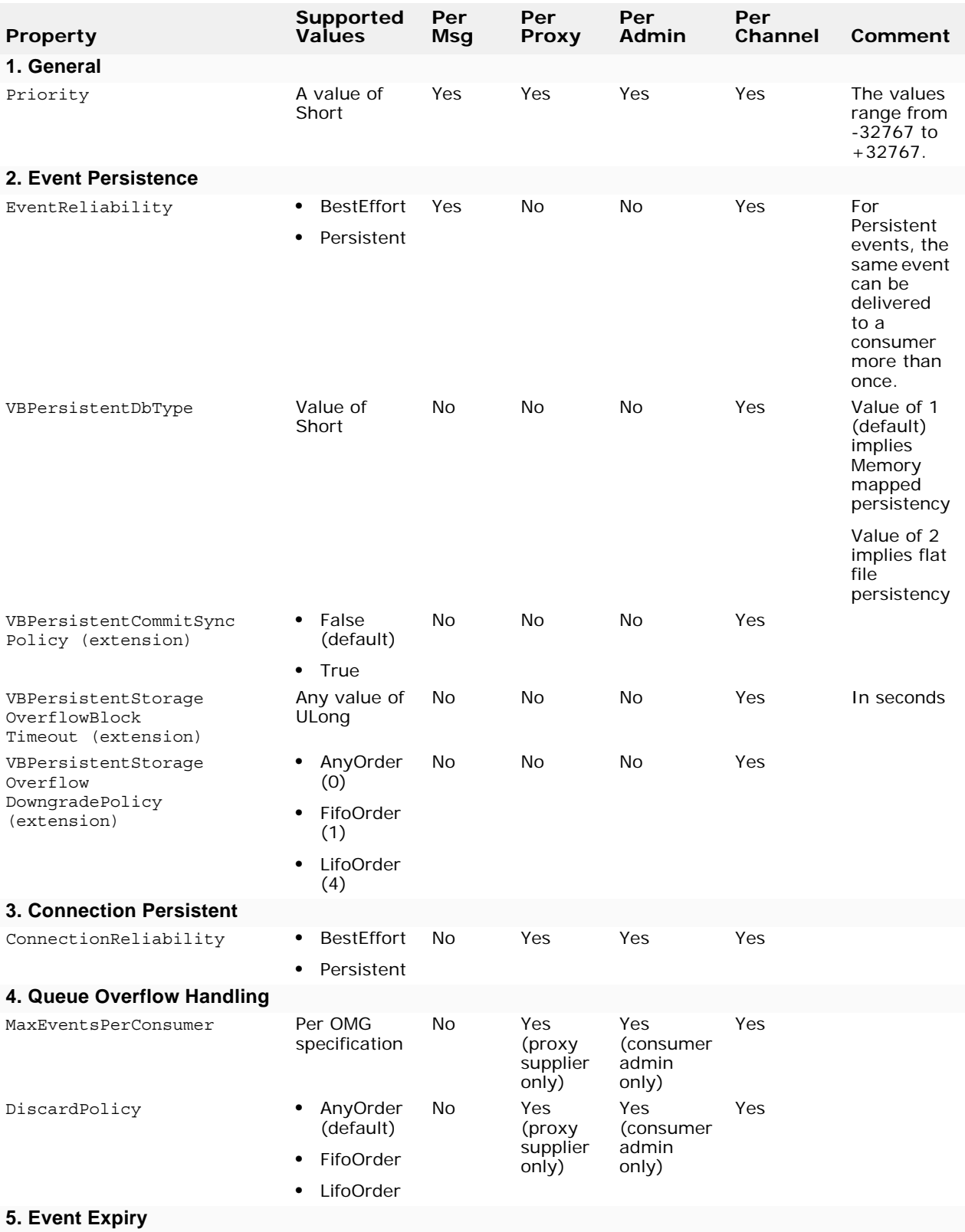

The following table shows the level of support for each QoS property:

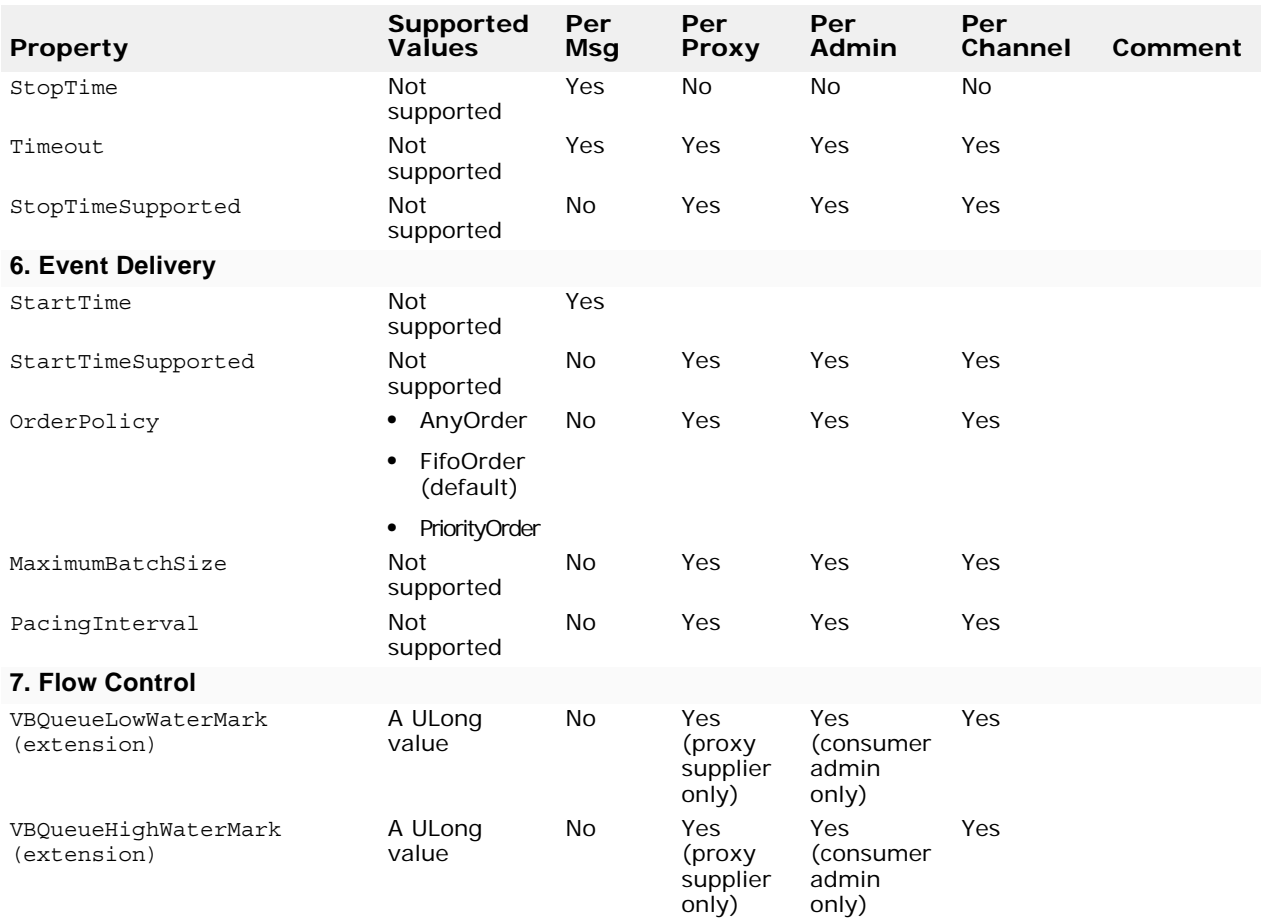

# **Event Filtering using Filter Objects**

<span id="page-90-0"></span>The OMG Notification Service specification defines two kinds of filters.

- Forwarding Filter
- Mapping Filter

The Forwarding filter allows events to be forwarded if it satisfies a constraint set by the clients. Thus, consumers can use forwarding filters to receive only events that interest them. The forwarding filter objects implement the CosNotifyFilter::Filter interface.

<span id="page-90-1"></span>The Mapping filter enables consumers to change the priority and lifetime properties of events which satisfies a constraint. Mapping filter objects implements the CosNotifyFilter::MappingFilter interface. However, VisiNotify currently does not support mapping filters.

## **Filtering Events**

The VisiNotify event filtering is performed on structured events, typed events and sequence of events. There is no filtering support for untyped events. For a sequence of events, VisiNotify only filters the first event in the sequence. If the first event in the sequence does not satisfy the filter then the entire sequence is discarded.

#### **Note**

Refer to the OMG Notification Service specification, Section 2, for more information on each event (structured, typed, and sequence).

### <span id="page-91-0"></span>**Forwarding Filter Evaluation**

A filter object can be attached to a target object such as consumer/supplier proxy or consumer/supplier admin objects. Any given filter object can have a set of constraints and each constraint is expressed in the Extended Trader Constraint Language (TCL). A constraint expression either evaluates to TRUE (indicating that an event satisfies the constraint) or FALSE (indicating otherwise).

As long as one of the constraints is set to TRUE, the filter object will forward the event immediately. An event is discarded if the target object has its attached filters set to FALSE. For more information about writing constraint expressions see ["Writing Filter Constraint Expressions" on page 88](#page-93-0), and for more information about Extended TCL see ["Extended Trader Constraint Language](#page-94-0)  [\(Extended TCL\)" on page 89](#page-94-0).

When a forwarding filter object is attached to an admin object, then all proxy objects associated with the admin object apply the forwarding filter. If there are no filters applied to a proxy or admin object then all events received are forwarded to the next delivery point.

When filters are attached to an admin object along with its proxies, then event forwarding depends on whether the admin object was created with AND or OR semantics. An admin object created with AND semantics implies that an event must pass both admin and its proxy filters. An admin object created with OR semantics implies that events must pass either admin or its proxy filters.

You can create a consumer admin by invoking new for consumers() on the channel and pass the value AND\_OP (for AND semantics) or OR\_OP (for OR semantics) to set the inter-filter group operator semantics on the consumer admin object. Likewise, you can create a supplier admin by invoking new for suppliers(). Calling default consumer admin() or default supplier admin() on the channel will return the default consumer admin or supplier admin, respectively, with AND semantics.

**Note**

Refer to the OMG Notification Service specification (Section 3.4 - The CosNotifyChannelAdmin Module) for more information on the methods used with the AND or OR semantics.

# <span id="page-91-1"></span>**Using Forwarding Filters**

Use the following steps to apply a forwarding filter:

**1 Obtain a Forwarding Filter Factory**. VisiNotify provides a default filter factory. To obtain a reference to it simply invoke the method default filter factory() on the following channel:

CosNotifyFilter::FilterFactory\_var ffact = channel- >default\_filter\_factory();

**2 Create a Forwarding Filter object**. VisiNotify only supports the Extended Trader Constraint Language as specified by the OMG Notification Service. To create a filter that specifies the constraints, simply invoke the method create filter (EXTENDED TCL) on the filter factory object obtained in Step 1.

CosNotifyFilter::Filter var filter = ffact->create filter( "EXTENDED TCL" );

**3 Creating constraints.** For any given filter object a set of constraints can be associated with it. The constraint expression is written in Extended TCL.

The following shows how to create a set of constraints and simple constraint expression.

```
 CosNotifyFilter::ConstraintExpSeq constraints;
  constraints.length(1); // contains 1 constraint
  constraints[0].constraint_expr = CORBA::string_dup( 
"$balance = 123.45";
```
**Note**

To learn more about the Extended TCL see ["Extended Trader Constraint](#page-94-0)  [Language \(Extended TCL\)" on page 89](#page-94-0) and refer to the OMG Notification Service specification (Section 2.4 - The Default Filter Constraint Language).

**4 Adding constraints to a filter object**. To add a set of constraints simply invoke the method add constraints on the filter object obtained in Step 2 passing in the set of constraints created in Step 3.

filter->add\_constraints( constraints );

**Note**

Refer to the OMG Notification Service specification (Section 3.2.1 - The Filter Interface) to learn more about other operations such as modifying or obtaining constraints from a filter object.

**5 Adding a filter to a target object.** The target object can be an admin object or a proxy object. The creation of the target object is required before the filter object is attached to it. This example shows a structured push supplier proxy:

```
// create a structured push supplier proxy
CosNotifyChannelAdmin::ProxyID proxy_id;
CosNotifyChannelAdmin::ProxySupplier_var proxy
    = admin->obtain_notification_push_supplier
CosNotifyChannelAdmin::STRUCTURED_EVENT, proxy_id);
CosNotifyChannelAdmin::StructuredProxyPushSupplier_var
  supplier = 
  CosNotifyChannelAdmin::StructuredProxyPushSupplier::
  _narrow(proxy);
```
To attach the filter object to a target object simply invoke add\_filter on the target object. The add\_filter operation accepts a filter object and returns a filter id unique to the particular target object. This example shows add filter being invoked on a structured push supplier proxy and is passed a filter object created in Step 2.

```
CORBA::Long filter_id;
Filter id = supplier->add filter( filter );
```
**Note**

Refer to the OMG Notification Service specification (Section 3.2.4 - The FilterAdmin Interface) to learn more about other operations such as modifying or obtaining filters from a target object.

### <span id="page-93-1"></span>**Forwarding Filter Limitation**

VisiNotify currently does not support the following filter object methods:

- attach\_callback
- detach\_callback
- get\_callbacks

#### **Note**

Refer to the OMG Notification Service specification (Section 2.6 - Sharing Subscriptions and Section 2.6.5 - Obligations on Filter Objects) to learn more about these methods and sharing subscriptions.

### <span id="page-93-0"></span>**Writing Filter Constraint Expressions**

A constraint expression is a boolean expression (that is, it evaluates with either TRUE or FALSE). A constraint expression typically refers to event data, which also includes filterable data that the application is most likely to base filtering decisions.

#### **Contents of a structured event**

A structured event is defined in CosNotification.idl as follows:

```
...
typedef string Istring;
typedef Istring PropertyName;
typedef any PropertyValue;
struct Property {
  PropertyName name;
  PropertyValue value;
};
typedef sequence<Property> PropertySeq;
typedef PropertySeq OptionalHeaderFields;
typedef PropertySeq FilterableEventBody;
struct EventType {
  string domain name;
  string type_name;
};
struct FixedEventHeader {
  EventType event_type;
 string event name;
};
struct EventHeader {
  FixedEventHeader fixed_header;
   OptionalHeaderFields variable_header;
};
struct StructuredEvent {
  EventHeader header;
 FilterableEventBody filterable data;
 any remainder of body;
};
...
```
#### **Contents of a typed event**

A typed event contains a sequence of name-value pairs in which the first item in the sequence refers to a CosNotification:: EventType that contains

domain name referring to the name of the typed interface and type name referring to the name of the operation in that interface. The remaining items in the sequence of name-value pairs are filterable data in which each item contains a name referring to an input parameter for the operation within the typed interface and the value refers to the parameter value for that operation.

For example, an application may use the following IDL for a typed event:

```
interface foo {
  void bar( in string first, in long second );
};
```
In this example, the typed event foo:: bar is received and the second item in the sequence of name-value pairs will be named first paired with a string value and the third item in the sequence will be named second paired with a long value.

**Note**

For details on structured events and typed events please refer to the OMG Notification Service V1.0 specification, Section 2.2, "Structured Events," and Section 2.7, "Filtering Typed Events."

#### <span id="page-94-0"></span>**Extended Trader Constraint Language (Extended TCL)**

The OMG Notification Service V1.0 specifies the Extended Constraint Language as the default filter constraint language. Extended TCL is based on the Trader Constraint Language (TCL) from the OMG Trading Service and in addition, has a few extensions and changes made.

**Note**

See the OMG Notification Service V1.0 specification, Section 2.4.1 for details on the changes made to TCL.

A constraint expression written in Extended TCL evaluates to either a TRUE or FALSE value. These two values are reserved words in TCL. The value of TRUE in Extended TCL is 1 and the value of FALSE is 0 (zero). Hence, we can have an expression like the following:

TRUE + TRUE

that will yield a result of 2. Sub-expressions can be specified by surrounding the sub-expression with brackets like the following:

 $(TRUE + TRUE) == 2$ 

#### **Accessing event data**

Extended TCL supports the means of referring to complex data types (that is, the IDL types of struct, enum, union and any) within an event. An event is represented by a  $\ddot{s}$  (dollar sign) symbol and attributes within an event are referenced by using a. (period) symbol similar to the C++ or Java programming constructs used today.

For example, in order to refer to a structured event's fixed header event name attribute, we would write:

\$.header.fixed\_header.event\_name

In a typed event, if the application has an interface named foo that has an operation named bar that takes in its first parameter a string called first, we would refer to it by writing:

\$.first

#### **Note**

When the event data does not exist or if the data types of both operands for an operation do not match (for example 'A  $String' == 3.14$ ) then the constraint will evaluate to FALSE.

#### **Short-hand notation**

It is possible to refer to specific reserved attributes in an event as well as filterable data by using run-time variables in Extended TCL. A run-time variable is represented by prefixing a  $\frac{2}{3}$  (dollar sign) symbol before the identifier name. For example, \$event\_name would actually be the same as writing \$.header.fixed\_header.event\_name. When run-time variables are used, the identifier is matched with reserved attributes within an event. If the identifier is not a reserved attribute within an event then it is matched with the filterable data.

#### **Note**

Please refer to OMG Notification Service V1.0 specification, Section 2.4.5 for further details on Short-hand Notation for Filtering a Generic Event.

#### **Positional notation**

The current version of VisiNotify does not support positional notation.

#### **Equality, relational and logical operators**

Extended TCL uses the same operators as those used in normal TCL plus additional operators added by the OMG Notification Service V1.0 specification.

**Note**

The operators in the following table evaluate to either TRUE or FALSE

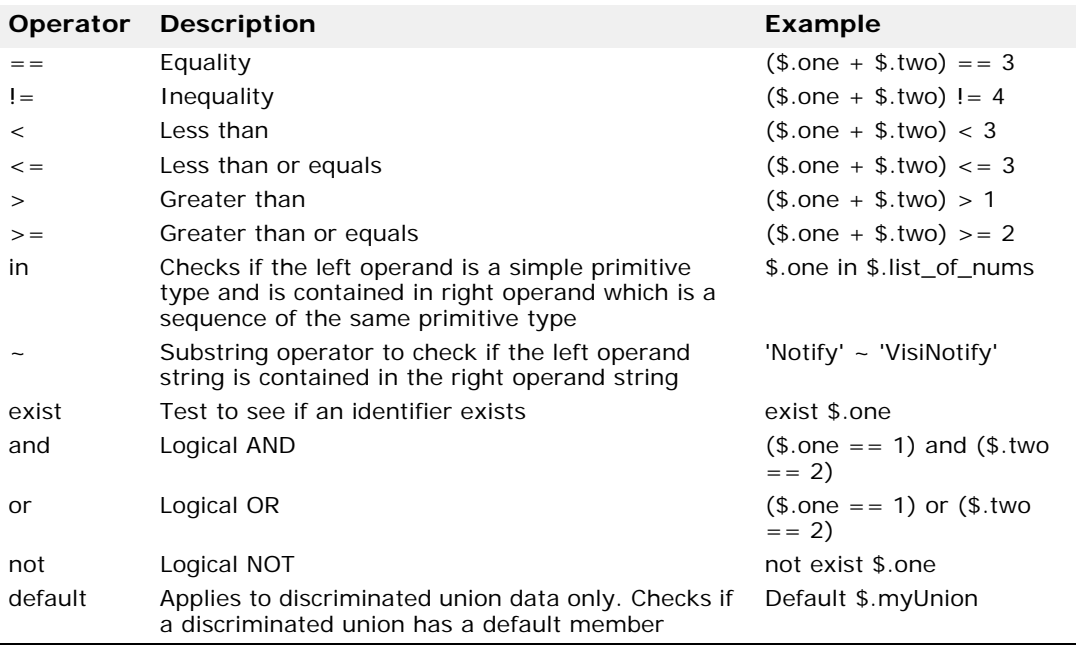

#### **Arithmetic operators**

The result type of the operators in the following table depends on the type of the operands. The strongly typed operand dictates the resultant data type.

#### **Note**

Character data can be used in arithmetic operations. A string with a length of one is also considered as a character.

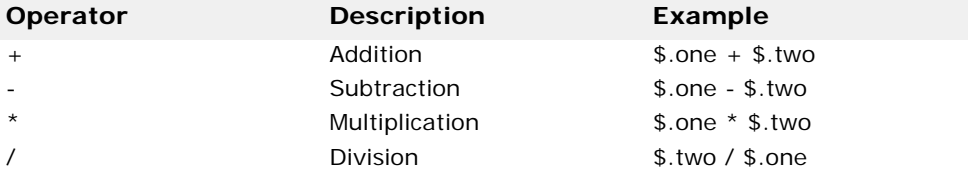

#### **Subscript operator**

Arrays and sequences can be accessed via the subscript operator [*n*]. For example, in order to access the second element of an array we would write:

\$myArray[1]

#### **Lookup for name-value pairs**

Name-value pair sequences are often found in events, especially the filterable data that is a name-value pair sequence. As an example, we can access the filterable data by writing an expression such as the following:

```
$.filterable data[2] .name = "balance" and$.filterable_data[2].value > 100)
```
Expressions like these can be lengthy, hence Extended TCL allows shortform notation like the following:

```
$.filterable_data(balance) > 100
```
#### **Reserved implicit members**

Extended TCL makes use of reserved member attributes for the event as well as complex data. Below is a table of the reserved member attribute names and their purpose.

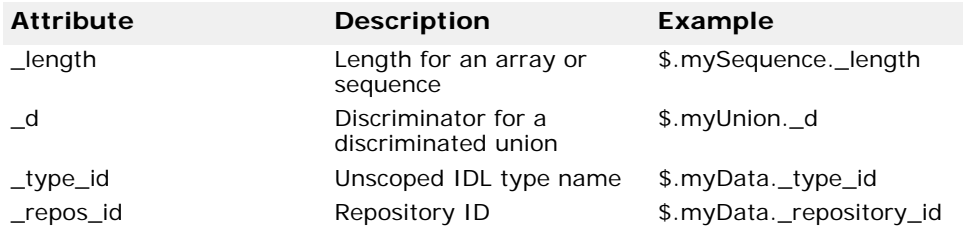

# **Index**

# **Symbols**

... ellipsis [1](#page-6-0) symbols square brackets [1](#page-6-0) | vertical bar [1](#page-6-0)

# **A**

Active typed pull consumer [68](#page-73-0)

# **B**

brackets [1](#page-6-0)

# **C**

Channel Admin Properties [79](#page-84-0) VBPersistentStorageSize [79](#page-84-1) ChannelException [72](#page-77-0) commands conventions [1](#page-6-0)

# **D**

documentation .pdf format [3](#page-8-0) accessing Help Topics [1](#page-6-1) platform conventions used in [2](#page-7-0) type conventions used in [1](#page-6-0) updates on the web [3](#page-8-0) downstream end of a channel [6](#page-11-0)

# **E**

EJB bean as a structured Notification consumer developing [33](#page-38-0) example [34](#page-39-0) EJB Bean as typed notification consumer developing [32](#page-37-0) Event Buffering/Batch disabling consumer-side [35](#page-40-0) disabling supplier-side [35](#page-40-1) mechanism [35](#page-40-2) Event Filtering [85](#page-90-0) forward filter [85](#page-90-1) forward filter evaluation [86](#page-91-0) using forwarding filters [86](#page-91-1)

# **F**

Filter Limitation on Forwarding [88](#page-93-1) Filtering Event [85](#page-90-0) Filters evaluation on forwarding [86](#page-91-0) using forwarding filters [86](#page-91-1) VisiNotify [85](#page-90-0) Flush buffered events [35](#page-40-3) Forwarding Filter Limitation [88](#page-93-1)

# **H**

Help Topics accessing [1](#page-6-1)

## **J**

Java RMI remote interface user defined example [29](#page-34-0)

## **N**

notification channels [8](#page-13-0) Notification Communication Model [6](#page-11-1) Notification Service QoS [72](#page-77-1)

## **O**

OMG Event/Notification Service Object Model 6 OMG Ty[ped Notification Service](#page-11-2) using [23](#page-28-0) online Help Topics accessing [1](#page-6-1)

## **P**

Passive typed pull consumer [66](#page-71-0) PDF documentation [3](#page-8-0) PSA Summary [72](#page-77-2) Publish a Subject [58](#page-63-0) Publish Descriptor [65](#page-70-0) Publish Subscribe Adapter (PSA) introduction [39](#page-44-0) using [39](#page-44-1) Publish() examples [61](#page-66-0) Publish/Subscribe Adapter (PSA) Additional topics and summary [72](#page-77-3) publish/subscribe applications [5](#page-10-0) pull consumer applications developing [16](#page-21-0) example [16](#page-21-1) pull supplier applications developing [19](#page-24-0) example [20](#page-25-0) push consumer applications developing [13](#page-18-0) example [14](#page-19-0) push supplier applications developing [17](#page-22-0) example [18](#page-23-0)

# **Q**

QoS and Filter support [11](#page-16-0) QoS Property Levels of Support [83](#page-88-0) Quality of Service (QoS) [75](#page-80-0) VisiNotify [75](#page-80-1) Quality of Service (QoS) Negotiation [78](#page-83-0) Quality of Service (QoS) properties Administration and Validation [77](#page-82-1) ConnectionReliability [76](#page-81-1)

DiscardPolicy [76](#page-81-2) EventReliability [75](#page-80-2) MaxEventsPerConsumer [76](#page-81-3) OrderPolicy [77](#page-82-2) Priority [75](#page-80-3) VBPersistentCommitSyncPolicy [75](#page-80-4) VBPersistentDbType [75](#page-80-5) VBPersistentOverflowDowngradePolicy [76](#page-81-4) VBPersistentStorageOverflowBlockTime out [76](#page-81-5) VBQueueHighWaterMark [77](#page-82-3) VBQueueLowWaterMark [77](#page-82-4)

### **R**

RMI typed consumer developing [29](#page-34-1) RMI typed push consumer example [30](#page-35-0) RMI typed supplier developing [31](#page-36-0) example [32](#page-37-1) RMI/EJB application developing 28 using OMG [Typed Event/Notification](#page-33-0)  Service [29](#page-34-0)

## **S**

single directional event distribution [5](#page-10-1) square brackets [1](#page-6-0) Static Properties [79](#page-84-2) vbroker.notify.channel.iorFile [82](#page-87-0) vbroker.notify.channel.maxDelay [82](#page-87-1) vbroker.notify.channel.passiveProxyPer sistenceMask [82](#page-87-2) vbroker.notify.channel.persistentComm itPolicy [81](#page-86-0) vbroker.notify.channel.persistentDown gradePolicy [81](#page-86-1) vbroker.notify.channel.persistentEvent [82](#page-87-3) vbroker.notify.channel.persistentOverfl owBlockTimeout [81](#page-86-2) vbroker.notify.channel.persistentStora geSize [81](#page-86-3) vbroker.notify.channel.threadMaxIdle [8](#page-85-0)  $\Omega$ vbroker.notify.console [79](#page-84-3) vbroker.notify.dir [80](#page-85-1) vbroker.notify.enableEventQoS [80](#page-85-2) vbroker.notify.factory.name [80](#page-85-3) vbroker.notify.listener.port [80](#page-85-4) structured and typed push supplier example [50](#page-55-0) structured Notification consumer developing 33 Subject Refer[ence, Observer ID, and](#page-38-0)  Properties to Subscribe() [54](#page-59-0) Subject Reference, Provider ID, and

Properties to Publish() [60](#page-65-0) SubjectDeliveryScheme values [60](#page-65-1)

SubjectInterfaceScheme values [60](#page-65-2) SubjectScheme [53](#page-58-0) Subscribe a subject [52](#page-57-0) Subscribe Descriptor [58](#page-63-1) Subscribe() examples [55](#page-60-0) subtool [10](#page-15-0) connecting to a structured event bean [34](#page-39-1) symbols ellipsis ... [1](#page-6-0) vertical bar | [1](#page-6-0)

### **T**

Thread on demand [11](#page-16-1) TMN.Notification remote interface example [33](#page-38-1) type push consumer applications developing [23](#page-28-1) example [24](#page-29-0) type push supplier applications developing [26](#page-31-0) example [27](#page-32-0) typed event consumer application example [40](#page-45-0) Typed Event/Notification Service [22](#page-27-0) typed Notification consumer supplier developing [32](#page-37-0) Typed pull supplier [69](#page-74-0) Typed Push Consumer [47](#page-52-0)

# **U**

Unpublish a subject [65](#page-70-1) Unsubscribe a Subject [58](#page-63-2) upstream end of a channel [6](#page-11-3)

# **V**

VisiNotify Naming Service and [8](#page-13-1) VisiNotify features [8](#page-13-1) Connection persistence [10](#page-15-1) event persistence 9 Publish/Subscribe [Adapter \(PSA\)](#page-14-0) [9](#page-14-1) QoS and filter support [11](#page-16-0) Self-adaptive asynchronous flow control [11](#page-16-2) throughput and scalability [8](#page-13-2) Typed channel support [9](#page-14-2) Typed pulling [10](#page-15-2) Valuetype support [9](#page-14-3)